# IDENTIFICATION

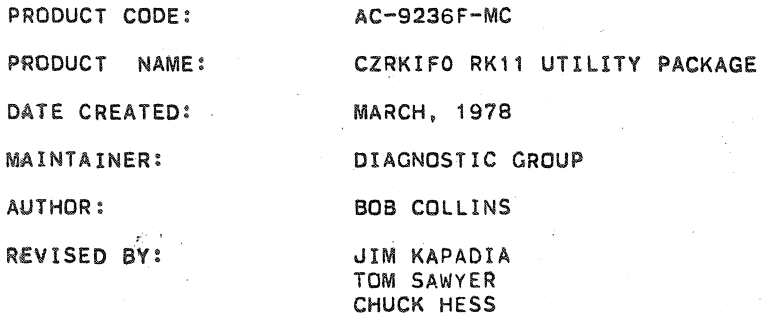

THE INFORMATION IN THIS DOCUMENT IS SUBJECT TO CHANGE WITHOUT NOTICE AND SHOULD NOT BE CONSTRUED AS A COMMITMENT BY DIGITAL EQUIPMENT CORPORATION. CORPORATION DIGITAL EQUIPMENT **ASSUMES NO** RESPONSIBILITY FOR ANY ERRORS THAT MAY APPEAR IN THIS MANUAL.

THE SOFTWARE DESCRIBED IN THIS DOCUMENT IS FURNISHED TO THE PURCHASER UNDER A LICENSE FOR USE ON A SINGLE COMPUTER SYSTEM AND CAN BE COPIED (WITH INCLUSION OF DIGITAL'S COPYRIGHT NOTICE) ONLY FOR USE IN SUCH SYSTEM, EXCEPT AS MAY OTHERWISE BE PROVIDED IN WRITING BY DIGITAL.

DIGITAL EQUIPMENT CORPORATION **ASSUMES** NO. RESPONSIBILITY FOR THE USE OR RELIABILITY OF ITS SOFTWARE ON EQUIPMENT THAT IS NOT SUPPLIED BY DIGITAL.

 $200$ 

 $10$  000 00.

COPYRIGHT (C) 1974,1978 BY DIGITAL EQUIPMENT CORPORATION

### TABLE OF CONTENTS

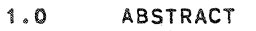

- 2.0 REQUIREMENTS<br>2.1 EQUIPMENT
- 2.1 EQUIPMENT<br>2.2 STORAGE
- 2.2 STORAGE<br>2.3 PRELIMIN PRELIMINARY PROGRAMS
- 3.0 LOADING PROCEDURE
- 4.0 STARTING PROCEDURE
- 5.0 OPERATING PROCEDURE
- 6.0 ERRORS

\*

- 7.0 RESTRICTIONS
- 8.0 EXECUTION TIME

9.0 PROGRAM DESCRIPTION<br>9.1 PROGRAM INDEX 9.1 PROGRAM INDEX<br>9.2 COMPATIBILITY 9.2 COMPATIBILITY PACKAGE<br>9.3 OSCILLATING SEEK PACK 9.3 OSCILLATING SEEK PACKAGE<br>9.4 FORMATTER SURFACE VERIFIE 9.4 FORMATTER SURFACE VERIFIER<br>9.5 RK05 CONTROL PANEL TEST 9.5 RKOS CONTROL PANEL TEST<br>9.6 RKOS CONTROL PANEL TEST 9.6 RK05 CONTROL PANEL TEST # 2<br>9.7 HEAD ALIGNMENT ROUTINE 9.7 HEAD ALIGNMENT ROUTINE<br>9.8 (DISK) POWER FAILURE TE 9.8 (DISK) POWER FAILURE TEST<br>9.9 SECTION SPECIAL 9.9 SECTION SPECIAL<br>9.10 COMPATIBILITY ER COMPATIBILITY ERROR RECOVERY

 $\mathcal{F}_1$  ,  $\mathcal{F}_2$ 

SEQ 0002

M

### 1. ABSTRACT

1.1 THIS PACKAGE CONTAINS 4 INDIVIDUAL UTILITY PROGRAMS FOR THE RKXX PLUS A MINI-MONITOR WHICH ALLOWS TEST SELECTION AND PARAMETER INPUT VIA THE CONSOLE DEVICE. ALL UTILITV PACKAGES ARE EXPLAINED IN DETAIL IN PARAGRAPH 9.

### 2. REQUIREMENTS

- 2.1 EQUIPMENT PDP-11 PROCESSOR 8K MEMORV RK11 OR RKV11 CONTROLLER 1-8 RK05 OR RK05F DISK DRIVES (DRIVE TYPES MAY BE MIXED)
- 2.2 STORAGE THIS PROGRAM REQUIRES 8K
- 2.3 PRELIMINARV PROGRAMS THIS IS NOT A DIAGNOSTIC. PACKAGE IT IS ASSUMED THAT ALL EQUIPMENT IS FUNCTIONAL

### 3. LOADING PROCEDURE

- 3.1 MErtiOD
	- PROCEDURE FOR NORMAL BINARY TAPES SHOULD BE FOLLOWED
	- A. ABSOLUTE LOADER MUST BE IN MEMORY.
	- B. PLACE BINARY TAPE IN READER.
	- C. LOAD ADDRESS \*7500 (\*DETERMINED BY LOCATION OF LOADER).
	- D. PRESS "START" PROGRAM WILL LOAD.

### 4. STARtING PROCEDURE

- 4.1 CONTROL SWITCH SETTINGS NONE
- 4.2 STARTING ADDRESS 20C MINI MONITOR
- 4.3 PROGRAM AND/OR OPERATOR ACTION lOAD PROGRAM INTO MEMORY SET SWITCH REGISTER TO STARTING ADDRESS (200) LOAD ADDRESS PRESS START

'" @

IF THE PROGRAM IS BEING RUN ON A SWITCHLESS PROCESSOR (I.E. AN 11/34) THE PROGRAM WILL DETERMINE THAT THE HARDWARE SWITCH REGISTER IS NOT PRESENT AND WILL USE A 'SOFTWARE' SWITCH REGISTER. THE 'SOFTWARE' SWITCH REGISTER IS LOCATED AT LOCATION 176 (8). THE SETTINGS OF THE 'SOFTWARE' SWITCHES ARE CONTROLLED THROUGH'A KEYBOARD ROUTINE WHICH IS CALLED BY TYPING A 'CONTROL G', THE PROGRAM WILL RECOGNIZE THE 'CONTROL G' whenever the program enters the scope routine or begins a new test. the 'SOFTWARE' SWITCH VALUES ARE ENTERED AS AN OCTAL NUMBER IN RESPONSE TO THE PROMPT FROM THE SWITCH ENTRY ROUTINE:

i1. %

### $'SWR = NNNNNN$  NEW ='

EACH TIME SWITCH SETTING ARE ENTERED. THE ENTIRE SWITCH REGISTER IMAGE MUST BE ENTERED. LEADING ZEROS ARE NOT REQUIRED., 'RUBOUT' AND 'CONTROL U' FUNCTIONS MAY BE USED TO CORRECT TYPING ERRORS DURING SWITCH ENTRY.

ON PROCESSORS WITH HARDwARE SWITCH REGISTERS, THE 'SOFTWARE' SWITCH REGISTER MAY BE USED. IF THE PROGRAM FINDS ALL 16 SWITCHES IN THE 'UP' POSITION, ALL SWITCH REGISTER REFERENCES WILL BE TO THE 'SOFTWARE' REGISTER AND THE PROCEDURES DESCRIBED ABOVE MUST BE FOLLOWED.

### PROGRAM WILL TYPE MINI MONITOR ROUTINE

### 5. OPERATING PROCEDURE

- 5.1 OPERATIONAL SWITCH SETTINGS SEE SEC. 9.0 FOR SWITCHES APPLICABLE TO INDIVIDUAL ROUTINES.
- 5.2 SUBROUTINE ABSTRACTS NOT APPLICABLE
- 5.3 PROGRAM AND/OR OPERATOR ACTOR SEE INDIVIDUAL PACKAGE DESCRIPTION (PARAGRAPH 9)

### 6. ERRORS

- 6.1 ERROR HALTS AND DESCRIPTION IF HALTED A MAuOR PROBLEM EXIST CHECK CODE AT HALT PC TO DETERMINE WHAT OCCURRED.
- 6.2 ERROR RECOVERY EXPLAINED IN DETAIL IN INDIVIDUAL PACKAGE DESCRIPTION (PARAGRAPH 9)

### 1. RESTRICTIONS

- 7.1 STARTING RESTRICTIONS IT IS NOT RECOMMENDED THAT YOU START AT AN ADDRESS OTHER THAN 200, (REASON EXPLAINER IN PARAGRAPH 9.1) UNLESS DIRECTED TO BY THE PROGRAM.
- 7.2 OPERATIONAL RESTRICTIONS EXPLAINED IN DETAIL IN INDIVIDUAL PACKAGE DESCRIPTIONS (PARAGRAPH., 9)
- 8. EXECUTION TIME

VARIES WITH SELECTED ROUTINE. NUMBER OF DRIVES. ETC.

9. PROGRAM DESCRIPTION

### SEQ 0004

(J

THE RK11 UTILITY PACKAGE IS DIVIDED INTO EIGHT SECTIONS WHICH ALLOW COMPATABILITY TESTING, OSCILLATING SEEKS FOR SERVO ADJUSTMENT AND SEEK LOGIC WAVEFORM ANALYSIS, PACK FORMATTING AND SURFACE VERIFICATION, AND FRONT PANEL TESTING (INDICATOR LAMPS. SWITCHES, INTERLOCKS, ETC) AND VERIFICATlON. THE PACKAGE IS DIVIDED INTO FIVE SECTIONS

> SECTION o 1 2 3 4 5 6 '1 NAME INDEX COMPATIBILITY TEST OSCILLATING SEEK PACKAGE FORMATTER SURFACE VERIFIER FRONT PANEL TEST RKOS CONTROL PANEL TEST #2 HEAD ALIGNMENT ROUTINE POWER FAILURE (DURING WRITE) TEST

NOTE: NORMAL LINKAGE TO ANY OF THESE PACKAGES IS THRU SECTION 0 (SEE PARAGRAPH 9.1)

9.1 SECTION 0 INDEX

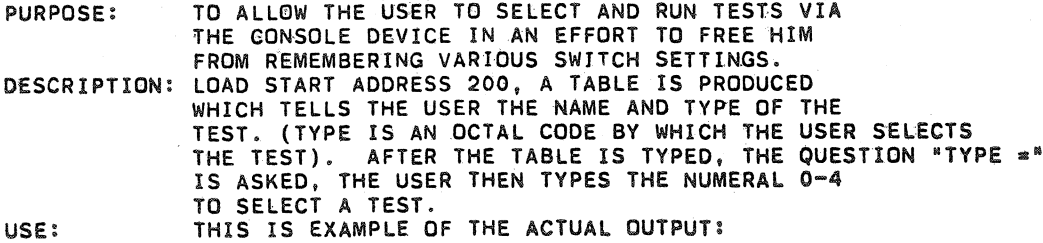

RK11 UTILITY PACKAGE

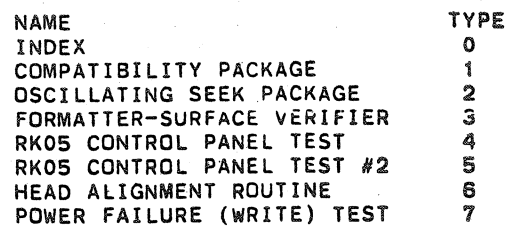

TYPE=X

WERE "X" IS THE RESPONSE (0-7) BY THE USER

ERROR INFO: ANY ILLEGAL INPUT IS HANDLED, A QUESTION MARK IS TYPED AND THE QUESTION "TYPE =" IS RE-ASKED.

9.2 SECTION 1 COMPATIBILITY PACKAGE

..

PURPOSE: TO CONFIRM THE FACT THAT A GROUP OF DRIVES (A MAXIMUM OF EIGHT) ARE TRULY COMPATIBLE. THIS PACKAGE DOES NOT APPLY TO RK-OSF DRIVES. DESCRIPTION: THIS PACKAGE ALLOWS A USER TO AUTOMATICALLY TEST COMPATIBILITY OF UP TO EIGHT (8) DRIVES SIMPLY BY STATING THE DRIVE NUMBERS TO BE TESTED. THE TEST DOES THE REST, INSTRUCTING THE USER WHERE TO PLACE THE PACK. THE LIMITATIONS OF TESTING ARE IF THERE ARE (2) TWO PROCESSORS, FROM ONE (1) TO SEVEN (7) DRIVES MAY BE ON SYSTEM ONE, AND ONLY ONE (1) DRIVE (ANY DRIVE NUMER) MAY BE ON SYSTEM TWO. COMPATIBILITY-A DEFINITION, COMPATIBILITY INFERS MORE THAN THE FACT THAT INFORMATION WHICH WAS WRITTEN ON ONE DRIVE CAN BE READ ON ANOTHER. FOR DRIVES TO BE CONSIDERED TRULY COMPATIBLE ANY DRIVE SHouLD BE ABLE TO READ WHAT WAS WRITTEN BY ANY OTHER DRIVE AND ALSO MUST BE ABLE TO OVERWRITE A PORTION OF INFORMATION WRITTEN BY ANOTHER DRIVE, WItH NEW INFORMATION, AND READ IT BACK. THIS IS A VERY BROAD DEFINITION BUT IS THE BASIC PREMISE OF TRUE COMPATIBILITY. THE BELOW IS AN EXAMPLE OF ACTUAL OUTPUT, THE USER WANTS TO RUN SINGLE PROCESSOR MODE AND TEST COMPATIBILITY ON THREE (3) DRIVES WHOSE UNIT NUMBERS ARE 0,1.3.....

\*\*\*\*\*\*\*\*\*\*

USE:

EXAMPLE 1

I®

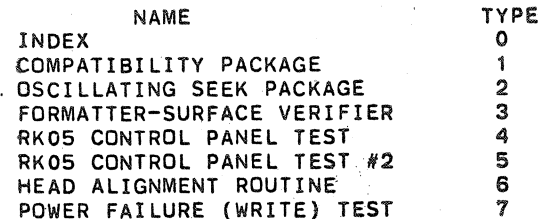

### $TYPE=1$

DRIVE NUMBERS ON SYSTEM 1=0,1,3.

IS THERE A SECOND SYSTEM?N MOUNT PACK ON DRIVE #0 MAKE PACK WRITE ENABLE PRESS CONTINUE WHEN DRIVE ROY MOUNT PACK ON DRIVE #1 MAKE PACK WRITE ENABLE PRESS' CONTINUE WHEN DRIVE ROY MOUNT PACK ON DRIVE #3 MAKE PACK WRITE ENABLE PRESS CONTINUE WHEN DRIVE RDY MOUNT PACK ON DRIVE #0 MAKE PACK WRITE ENABLE PRESS CONTINUE WHEN DRIVE ROY MOUNT PACK ON DRIVE #1 MAKE PACK WRITE ENABLE PRESS CONTINUE WHEN DRIVE ROY MOUNT PACK ON DRIVE #3 MAKE PACK WRITE ENABLE PRESS CONTINUE WHEN DRIVE RDY DONE I

### RK11 UTILITY PACKAGE

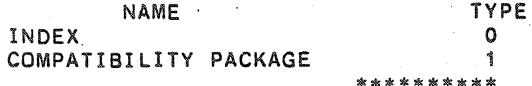

... THE USER SELECTED TYPE ONE (1) AND RECEIVED THE MESSAGE RKXX COMPATIBILITY PACKAGE AND WAS THEN ASKED FOR SYSTEM 1 DRIVES HE TYPES EACH SELECTED DRIVE NUMBER SEPARATEO BY COMMAS HE TERMINATES THE STRING WITH A PERIOD THEN A CARRIAGE RETURN HE IS ASKED IF THERE IS A SECOND SYSTEM, HE TYPES N FOR NO. HE NOW RECEIVES A STRING OF MOVE DIRECTIVES TELLING HIM EXACTLY WHERE TO MOVE THE TEST PACK AND WHAT TO DO. FINALLY THE USER RECEIVES THE MESSAGE "DONEI" INDICATING A SUCCESSFUL PASS. AT THIS POINT ANY DRIVE WHICH HAS NOT BEEN DECLARED DOWN AND DID NOT RECEIVE AN ERROR\* MESSAGE IS COMPATIBLE WITH ANY OTHER SELECTED DRIVE MEETING THE SAME CONDITIONS. FINALLY THE INDEX ROUTINE IS AUTOMATICALLY RE-ENTERED AND USER IS READY TO MAKE ANOTHER SELECTION.

\*SEE ERROR INFO TO DETERMINE THE .TYPE OF ERROR WHICH CONSTITUTES INCOMPATABILITV.

\*\*\*\*\*\*\*\*

### EXAMPLE 2

THE USER NOW DESIRES TO TEST COMPATIBILITY ON TWO SYSTEMS HE HAS UNITS 0,1 ON SYSTEM ONE AND UNIT O ON SYSTEM 2, IT GOES LIKE THIS.... RK11 UTILITY PACKAGE

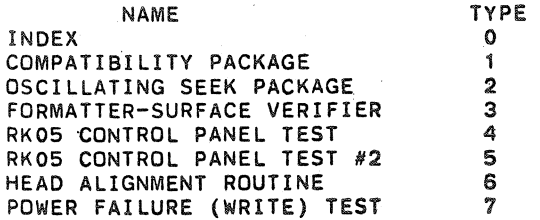

TYPE=l DRIVE NUMBERS ON SYSTEM 1=1,0

IS THERE A SECOND SVSTEM?Y DRIVE  $# = 0$ MOUNT PACK ON DRIVE #1 MAKE PACK WRITE ENABLE PRESS CONTINUE WHEN DR1VE ROY MOUNT PACK ON DRIVE #0 MAKE PACK WRITE ENABLE PRESS CONTINUE WHEN DRIVE ROY LOAD AND START ADDRESS 210 ON SYSTEM #2 AND TYPE THE BELOW WHEN ASKED ON SYSTEM #2 AND TYPE THE BELOW WHEN ASKED FOR IT.<br>WORD 1=000002 WORD 1=000002<br>WORD 2=000200  $2 = 000200$ 

### \*\*\*\*\*\*\*\*

.... THE ONLY DIFFERENCE BETWEEN THIS AND SINGLE SYSTEM IS THE NEW DIRECTIVE TO LOAD START 210 ETC. THE USER NOW LOADS AND STARTS SYSTEM TWO AND THE BELOW IS TYPED...

\*\*\*\*\*\*\*\*

### COMPATIBILITY-SYSTEM#2<br>
WORD 1=00000  $1=000002$

### WORD 2=000200

MOUNT PACK ON DRIVE #0 MAKE PACK WRITE ENABLE PRESS CONTINUE WHEN DRIVE ROY DONE SYSTEM 2 RESTART SYSTEM 1, TYPE WORD 000077

\*\*\*\*\*\*\*\* .....THE USER RESPONSE TO THE QUESTION WORD 1 = BY TYPING WORD 1 FROM PROCESSOR ONE AND WORD 2 =, BY TYPING WORD TWO FROM PROCESSOR 1 HE RECEIVES THE MOUNT COMMAND MOVES THE TEST PACK TO SYSTEM TWO, DRIVE NUMBER (0), AND PRESSES CONTINUE. NOW THE MESSAGE TO RETURN TO SYSTEM ONE\*

\*SYSTEM ONE HAS BEEN IN A HALT STATE AND SHOULD BE LEFT THAT WAY UNTIL THE RETURN FROM SYSrEM TWO SO THAT TABLES, ETC. BUILT FOR THE TEST WILL NOT BE DISTURBED.

\*\*\*\*\*\*\*\*

### WORD=000077

MOUNT PACK ON DRIVE *N1*  MAKE PACK WRITE ENABLE PRESS CONTINUE WHEN DRIVE ROY MOUNT PACK ON DRIVE #0 MAKE PACK WRITE ENABLE PRESS CONTINUE WHEN DRIVE ROY DONE!

### RK11 UTILITY PACKAGE

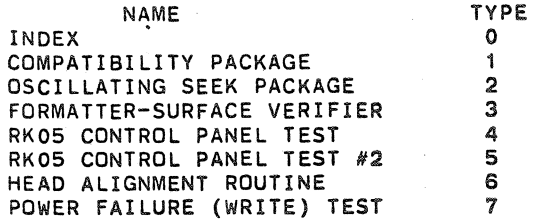

THE USER NOW PRESSES CONTINUE ON PROCESSOR ONE AND IN RESPONSE TO THE QUESTION. WORD =, TYPES THE WORD GIVEN TO HIM FROM PROCESSOR TWO THEN EVERYTHING BECOMES THE SAME AS A SINGLE SYSTEM. THE USER MEARLY FOLLOWS DIRECTIONS. ERROR INFO: SEE PARAGRAPH 9.6 SPECIAL SECTION

### 9.3 SECTION 2 OSCILLATING SEEK PACKAGE

PURPOSE: TO ALLOW THE, USER TO MAKE SERVO ADJUSTMENTS AND/OR SEEK LOGIC CHECKOUT BY PERFORMING SEEKS BETWEEN USER SPECIFIED ADDRESS DESCRIPTION: SELECT TYPE 2. THE USER THEN INSERTS THE DRIVES TO BE TESTED IN SWO TO SW7 OF THE SWITCH REGISTER. A SWITCH IS SET FOR EACH DRIVE (E.G. SW2 TO TEST DRIVE 2. THE USER THEN INSERTS THE ADDRESS TO SEEK IN THE SWR. IF BOTH ADDRESS ARE LEGAL, 50 CYCLES (100 SEEKS) WILL BE MADE BETWEEN THE SPECIFIED ADDRESS THEN THE PROGRAM WILL LOOK AT THE SWR FOR POSSIBLE CHANGES THIS SHOULD ALLOW FOR GOOD STABLE TRACES ON AN OSCILLISCOPE. IT SHOULD BE NOTED THAT THE OSCILLATING SEEKS BETWEEN THE SPECIFIED CYLINDERS ARE DONE ON ALL AVAILABLE DRIVES. THE ONLY WAY TO EXIT IS HALTI, LOAD ADDRESS *200.*  HIT START. USE: SELECT TYPE 2, RESPOND TO QUESTION WITH UNIT NUMBER... TYPE=2 OSCILLATING SEEK PACKAGE SET SWO TO SW7 TO SELECT THE DRIVES TO TEST AND CONTINUE. IF ALL SWITCHES ARE RESET, ALL AVAILABLE DRIVES WILL BE TESTED. TOGGLE THE "FIRST CYLINDER ADDRESS" (OUTER LIMIT) INTO THE LOW BYTE (BITO-7) OF THE SWITCH REGISTER AND THE "LAST CYLINDER ADDRESS" (INNER LIMIT) INTO THE HIGH BYTE (BIT8-15), THEN PRESS CONTINUE ... FOLLOW INSTRUCTIONS TYPED ERROR INFO: IF AN ILLEGAL ADDRESS IS SELECTED A MESSAGE IS TYPED AND USER MEARLY SELECTS LEGAL ADDRESS AND DEPRESSES CONTINUE EXAMPLE TYPEOUT INVALID ADDRESS IN SWITCH REGISTER TRY AGAIN

INVALID ADDRESS IN SWITCH REGISTER TRY AGAIN INVALID ADDRESS IN SWITCH REGISTER TRY AGAIN

 $*$  $*$ NOTE: $**$ BOTH DRIVES OF AN RK-05F SHOULD NOT BE SELECTED FOR TESTING AT THE SAME TIME.

### 9.4 SECTION 3 FORMATTER-SURFACE VERIFIER

PURPOSE: TO FORMAT VIRGIN PACKS OR REFORMAT AN OLDER PACK AND VERIFY ITS SURFACE

DESCRIPTION: SELECT TYPE 3, RESPOND TO THE QUESTION BY SETTING SWITCHES CORRESPONDING TO DRIVE NUMBERS TO BE FORMATTED. THUS IF DRIVES 0,1,2 ARE TO BE FORMATTED SET SWITCHES 0,1,2. THE DRIVES ARE FORMATTED ONE AFTER ANOTHER AT COMPLETION PACK GOOD USE:

### MESSAGE IS TYPED AND PACK IS FORMATTED. SELECT TYPE 3, RESPOND TO QUESTION WITH SETTING OF SWITCH REGISTER. \*\*\*\*\*\*\*\*\*\*

### RK11 UTILITY PACKAGE

~

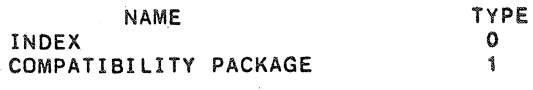

OSCILLATING SEEK PACKAGE 2<br>FORMATTER-SURFACE VERIFIER 3 FORMATTER-SURFACE VERIFIER 3<br>RKO5 CONTROL PANEL TEST 4 RK05 CONTROL PANEL TEST 4<br>RK05 CONTROL PANEL TEST #2 5 RK05 CONTROL PANEL TEST #2 5<br>HEAD ALIGNMENT ROUTINE 6 HEAD ALIGNMENT ROUTINE 6<br>POWER FAILURE (WRITE) TEST 7 POWER FAILURE (WRITE) TEST

### TYPE=3

FORMATTER-SURFACE VERIFIER, SET SW REG WITH DRIVE H'S

### PACK GOOD.

RK11 UTILITY PACKAGE

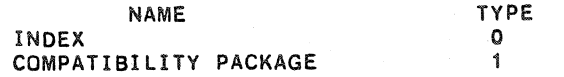

•••••••••• AFTER THE PACK IS FORMATTED A GOOD MESSAGE IS GIVEN AND A CHECK IS MADE TO SEE IF THERE ARE ANY MORE PACKS TO BE FORMATTED. IF THERE ARE NONE CONTROL IS TRANSFERRED TO THE MINI-MONITOR ERROR INFO: DRIVE PROBLEM, IF THE MESSAGE....<br>SYSTEM ERROR

.... IS TYPED IT INDICATES A FAULTY DRIVE OR CONTROLLER, RUN DIAGNOSTICS, THE PROCESSOR WILL HALT PRESS CONTINUE TO RETURN TO MINI MONITOR. BAD SPOT, OR SURFACE PROBLEM, ETC.

PACK FAILED AT (IN OCTAL) CYLINDER SECTOR SURFACE

### 9.5 SECTION 4 RK05 CONTROL PANEL TEST

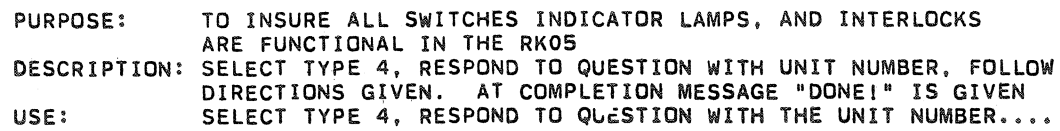

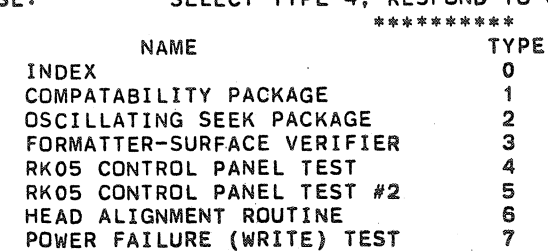

TYPE=4

RK05 CONTROL PANEL TEST, WHICH DRIVE?O MOUNT PACK ON DRIVE#0 PLACE DRIVE IN RUN ; SHOULD SEE THE RUN, POWER, AND ON CYLINDER LAMPS LIGHT. MAKE DRIVE WRITE ENABLE PRESS CONTINUE

WRITE PROTECT THE DRIVE THEN PRESS CONTINUE

CLEAR WRITE PROTECT THEN PRESS CONTINUE

CAUTION! TRY TO OPEN THE DOOR, DO NOT FORCE: DOOR SHOULD NOT OPEN! PRESS CONTINUE WHEN FINISHED

PUT DRIVE IN LOAD, WAIT FOR LOAD LIGHT PRESS CONTINUE WHEN FINISHED

OPEN THE DOOR, PUT DRIVE IN RUN CAUTION! IF RUN LIGHT ON ERRORI DEPRESS LOAD IMMEDIATELY, CONTINUE WHEN FINISHED

REMOVE THE PACK, CLOSE THE DOOR PUT DRIVE IN RUN, DRIVE SHOULD NOT RUN...INTERLOCKS HAVE BEEN CHECKED DONEI

### RK11 UTILITY PACKAGE

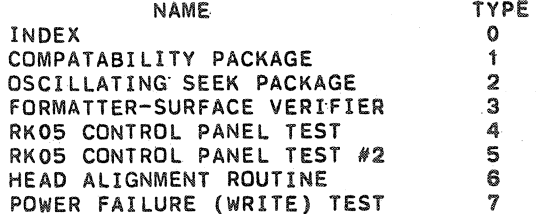

TYPE:

### \*\*\*\*\*\*\*\*

9.6 SECTION 5 RKOS CONTROL PANEL TEST #2

k

- PURPOSE: TO GIVE A CONTINUOUS MONITORING AND CHECKING CAPABILITY FOR THE FOLLOWING CONDITIONS ON THE VARIOUS DRIVES: OFF LINE (ROY CLR)/ON LINE (ROY SET) WRITE PROTECTED/WRITE ENABLED POWER LOW/POWER UP SEEK INCOMPLETE/SEEK OK
- DESCRIPTION: SELECT TYPE 5, PUT ALL THE DRIVES THAT ARE TO BE MONITORED AND CHECKED ON 'RUN'. NOTE THAT THIS IS IMPORTANT BECAUSE THE PROGRAM HAS TO KNOW WHICH DRIVES ARE TO BE CHECKED.
- USE: AFTER HAVING SELECTED TYPE 5 AND PUTTING THE DRIVES THAT ARE TO BE MONITORED ON 'RUN', THE PROGRAM PRINTS OUT ALL THE DRIVES THAT ARE 'ON LINE'.

```
DRIVE 0 ON LINE 
DRIVE 1 ON LINE 
DRIVE 2 ON LINE
```
•

THE PROGRAM, THEN STARTS SCANNING ALL DRIVES, ONE AFTER THE OTHER. CHECKS IF THE DRIVE IS ON LINE OR OFF LINE (DRY SET OR CLEAR). THEN IT CHECKS IF THE DRIVE IS WRITE ENABLED OR WRITE PROTECTED. THEN A SEEK (TO CYLINDER 1) IS DONE AND 'DPL' BIT IS CHECKED TO SEE IF DRIVE POWER IS LOW OR OK. IF THE DRIVE IS POWERED, IT IS CHECKED If THE SEEK IS DONE OR SEEK INCOMPLETE OCCURS. WHEN EVER ANY CHANGE IN THE STATUS IS FOUND, IT IS REPORTED. IF THE DRIVElS PUT ON 'LOAD' AND BACK TO 'RUN', THE PROGRAM CHECKS IF THE DRIVE COMES ON LINE IN THE WRITE £NABLED MODE. IF NOT, AN ERROR MESSAGE (ERROR, NOT WRITE ENABLED) IS REPORTED. THEN THE DRIVE IS WRITE PROTECTED. EX: IN A SYSTEM UNDER TEST, IF A DRIVE IS PUT ON 'LOAD' BY THE, USER IT GETS REPORTED. IF THE USER SET 'WRITE PROT' IT GETS REPORTED. THE MESSAGES APPEAR AS FOLLOWING:

DRIVE 0 OFF LINE DRIVE 1 WRITE PROTECTED DRIVE 2 SIN DRIVE 1 WRITE ENABLED DRIVE 0, POWER LO DRIVE 2 SEEK OK DRIVE 0 POWER OK

F'~!

NOTE THAT ONLY CHANGES IN STATUS ARE REPORTED. THESE CHANGES HAVE TO BE AFFECTED BY THE USER, IF ANY CHANGE IN STATUS IS NOT DETECTED AND REPORTED BY THE PROGRAM IT MIGHT IMPLY AN ERROR CONDITION.

#### , 9.7 SECTION 6' HEAD ALIGNMENT ROUTINE

PURPOSE: TO PROVIDE A FACILITY FOR HEAD ALIGNMENT, WITH DYNAMIC SELECTION OF THE UPPER OR LOWER HEAD.

DESCRIPTION: WHEN THE ROUTINE IS SELECTED THE FOLLOWING MESSAGE APPEARS:

> SET SWO=O FOR SURFACE 0, SWO=1 FOR SURFACE 1. SET SW1=1 TO TEST CYL 64, SET SW1=0 TO TEST CYLINDER 105.  $SW2 - 15 = 0$

PUT ANY SW FROM 2-15 HI TO SELECT NEW DRIVE

THEN THE FOLLOWING QUESTION IS ASKED: DRIVE? THE USER SHOULD TYPE IN THE DRIVE NUMBER THAT HE WANTS TO SELECT. THE DRIVE NUMBER IS SUFFIXED WITH AN 'F' TO TEST RK-OSF TYPE DRIVES.

TYPE=6 DRIVE=O<CR>

THE UPPER OR THE LOWER HEAD CAN BE SELECTED BY SWITCH 0. IF SURFACE 0 IS TO BE SELECTED, PUT SW 0 TO O. IF SURFACE 1 IS TO BE SELECTED PUT SW 0 ON 1. THE HEADS MAY BE POSITONED AT CYLINDER 64 OR CYLINDER 105. SET SW1=0 FOR CYLINDER 105, SW1=1 FOR CYLINDER 64. THE PROGRAM POSITIONS THE HEADS ON THE SELECTED CYLINDER AND CONTINUOUSLY READS FROM THE SURFACE SELECTED. IF THE USER WISHES TO SELECT THE OTHER HEAD OR CYLINDER IT CAN BE DYNAMICALLY DONE BY FLIPPING SW 0 OR SW 1. IF SOME OTHER DRIVE IS TO BE SELECTED, ANY SWITCH BETWEEN SW 2 AND SW 15 SHOULD BE PUT UP. THE QUESTION - DRIVE? IS ASKED AGAIN. THIS IS A CONTINUOUS ROUTINE, HENCE TO EXIT A HALT HAS TO BE DONE.

\*\*NOTE\*\* ALIGNMENT IS DONE WITH AN RK-05J CARTRIDGE SO IF AN F TYPE DRIVE IS SELECTED, CYLINDER 64 OF THE RK-05J IS CYLINDER 130 OF THE F DRIVE (EVEN DRIVE). CYLINDER 105 BECOMES CYLINDER 5 OF THE ODD DRIVE ON THE RK-05F.

9.8 SECTION 7 (DISK) POWER FAILURE (DURING WRITE) TEST PURPOSE: THIS TEST CHECKS THAT DATA WRITTEN ON THE DISK IS NOT DESTROYED WHEN THE DISK SENSES A LOSS OF POWER (POWER FAILS) WHILE DOING A WRITE. DESCRIPTION: UPON SELECTING THIS JEST, THE PROGRAM FINDS OUT

THE FIRST AVAILABLE DRIVE AND INDICATES IT TD THE USER BY TYPING A MESSAGE:

DRIVE X X=DRIVE NUMBER 0,1,..7 THEN IT PROCEEDS TO TO WRITE UNIQUE PATTERNS ON CYLINDERS 0 TO 15 (DECIMAL) OF THAT DRIVE, THE HEADS ARE THEN POSITIONED ON CYLINDER 10 AND THE USER IS ASKED TO DROP POWER ON THAT DRIVE:

DROP POWER MEANWHILE WRITE is BEING DONE ON CYLINDER 10. ON GETTING THE ABOVE MESSAGE THE USER SHOULD DROP THE POWER ON THAT DRIVE. ON SENSING A LOSS OF POWER, THE PROGRAM WILL ASK THE USER TO PUT THE POWER ON AGAIN:

POWER ON

ON RECEIVING THE ABOVE MESSAGE THE USER SHOULD PUT THE POWER ON. ON DETECTING POWER UP THE PROGRAM PROCEEDS TO CHECK THAT THE DATA WRITTEN ON CYLINDERS 0 TO 15 WAS INTACT. IF A WRITE CHECKS ERROR OCCURS (POSSIBLY MEANING THAT SOME OF THE DATA WAS DESTROYED DURING THE LOSS OF POWER) IT IS REPORTED AS FOLLOWING:

ERROR, ON POWER-UP, RKDA=XXXX XXXX IS THE CONTENTS OF RKDA AT THE TIME OF ERROR.

THE PROGRAM DOES THE ABOVE POWER FAIL TEST

ON ALL DRIVES THAT ARE PRESENT, ONE AFTER THE OTHER IN A ROUND BOBBIN FASHION. EXIT IS THROUGH HALT.

### 9.9 SECTION SPECIAL

FOR THE BELOW EXAMPLES THE FOLLOWING FORMAT WILL BE USED. THE ACTUAL TYPEOUT AND RESPONSE \*NOTES IF NECESSARY FOR CLARITV :COMMENTS ON WHAT ;OCCURRED OR WHAT TO DO

> :3 4

ERROR EXAMPLE 1

FORMATTER-SURFACE VERIFIER RK05 CONTROL PANEL TEST

TYPE=1 DRIVE NUMBERS ON SYTEM 1=0.

MOUNT PACK ON DRIVE #0 MAKE PACK WRITE ENABLE

DRIVE WRITE PROTECTED. DRIVE WRITE PROTECTED

IS THERE A SECOND SYSTEM?N PRESS CONTINUE WHEN DRIVE RDV ;NO SECOND SYSTEM ;CONTINUE PRESSED BUT ;WRITE PROTECT ON ,CLEAR WRITE PROTECT SWITCH ,NOW RUNS TO FINISH ;THIS DOES NOT EFFECT ,OUTCOME OF TEST

,TYPE 1 SELECTION ;DRIVE #0 SELECTED

RK11 UTILITY PACKAGE

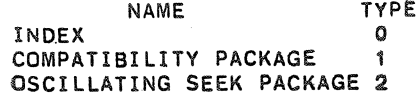

### ERROR EXAMPLE 2

,

DONE!

RK11 UTILITY PACKAGE

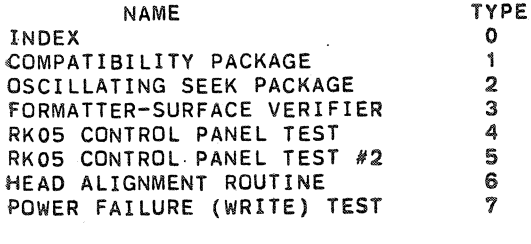

TYPE=1 DRIVE NUMBERS ON SYTEM 1=0.

IS THERE A SECOND SVSTEM?N MOUNT PACK ON DRIVE #0 MAKE PACK WRITE ENABLE PRESS CONTINUE WHEN DRIVE DRIVE NOT READY DRIVE NOT READY DRIVE NOT READY DRIVE NOT READY DRIVE NOT READY

,CONTINUE PRESSED BUT :DRIVE NOT READV. IF UP iTO SPEED ETC. AND MESSAGE ;OCCURRING - STATIC SHOULD BE

DRIVE NOT READY DRIVE NOT READY DRIVE NOT READY DRIVE NOT READY DRIVE NOT READY DRIVE NOT READY DRIVE NOT READY DRIVE NOT READY DRIVE NOT READY DONE!

;RUN IF NOT LOADED OR NOT ;READY MAKING DRIVE READY ;WILl STOP THE MESSAGE lIT DOES NOT EFFECT THE

iTHE OUTCOME OF COMPATABILITY

RK11 UTILITY PACKAGE

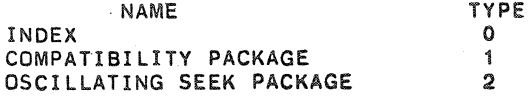

ERROR EXAMPLE 3

RK11 UTILITY PACKAGE

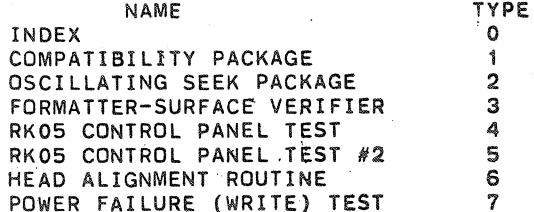

TYPE=1 ;DRIVE RESET TIMED OUT

DRIVE NUMBERS ON SYTEM 1=0,1,4,7.

IS THERE A SECOND SYSTEM?Y DRIVE  $# = 2$ MOUNT PACK ON DRIVE #0 MAKE PACK WRITE ENABLE PRESS CONTINUE WHEN DRIVE ROY MOUNT PACK ON DRIVE #1 MAKE PACK WRITE ENABLE PRESS CONTINUE WHEN DRIVE ROY DRIVE RESET TIMED OUT DRIVE RESET TIMED OUT DRIVE RESET TIMED OUT DRrVE RESET TIMED OUT DRIVE RESET TIMED OUT

;THIS MESSAGE IF CONTINUOUS ;INDICATED A DRIVE PROBLEM iTHERE IS NO RECOVERY lAND IF CONTINUOUS, A iLOAD START ADDRESS 200 ;IS NECESSARY, DIAGNOSTIC ;SHOULD BE RUN AGAINST THE ;FAILING DRIVE.

 $\sim$ 

~

\*NOTE A SLOW DRIVE OR FAST PROCESSOR AND MEMORY MAY CAUSE THE MESSAGE TO APPEAR A FEW TIMES AND THEN CONTINUE THIS IS OK AND WILL NOT EFFECT THE OUTCOME OF THE TEST.

ERROR EXAMPLE 4

OSCILLATING SEEK PACKAGE 2 FORMATTER-SURFACE VERIFIER 3 RKOS CONTROL PANEL TEST 4

TYPE=1

~

### DRIVE NUMBERS ON SYTEM 1=0.

~

IS THERE A SECOND SYSTEM?N MOUNT PACK ON DRIVE #0 MAKE PACK WRITE ENABLE PRESS CONTINUE WHEN DRIVE ROY CONTROL RESET TIMED OUT CONTROL RESET TIMED OUT CONTROL RESET TIMED OUT CONTROL RESET TIMED OUT

;SAME AS ABOVE BUT FUNCTION ;WAS A CONTROL RESET

;ALL COMMENTS ARE THE SAME ;AS EXAMPLE 3

\*A SINGULAR OCCURANCE AS ABOVE IS NOT A PROBLEM AND WILL NOT EFFECT COMPATABILITY

### ERROR EXAMPLE 5

THE BELOW ERRORS DO. ALWAYS, EFFECT COMPATABILITY. IN THE FIRST TYPE THE DRIVE IS DOWN INDICATING THAT (5) FIVE HARD OR SOFT ERRORS OCCURRED. THE TEST WILL CONTINUE AGAINST THE OTHER DRIVES BUT THERE IS A PROBLEM IN THIS DRIVE AND IT SHOULD BE CONSIDERED NON EXISTENT AS FAR AS COMPATABILITY GOES. THAT IS TO SAY IT IS NOT TESTED, THEREFORE NOT NECESSARILY COMPATABLE OR INCOMPATABLE.

### RK11 UTILITY PACKAGE

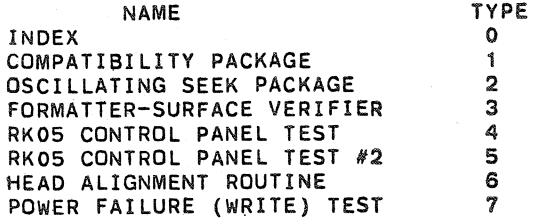

# TYPE=1

DRIVE NUMBERS ON SYTEM 1=0.

IS THERE A SECOND SYSTEM?N MOUNT PACK ON DRIVE #0 MAKE PACK WRITE ENABLE PRESS CONTINUE WHEN DRIVE ROY 5 ERRORS OCCURRED DRIVE DECLARED DOWN!! NOT TESTED ! DONE!

### RK11 UTILITY PACKAGE

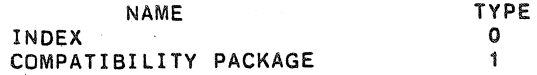

\*IN THE ABOVE CASE THE MESSAGE "3 SEEK INCOMPLETE ERRORS OCCURRED DRIVE DECLARED DOWN!! NOT TESTED!" MAY OCCUR IT IS THE SAME ERROR AS DESCRIBED ABOVE EACEPT THAT IT IS CAUSED BY 3 SEEK ERRORS OCCURRING ON ONE DRIVE.

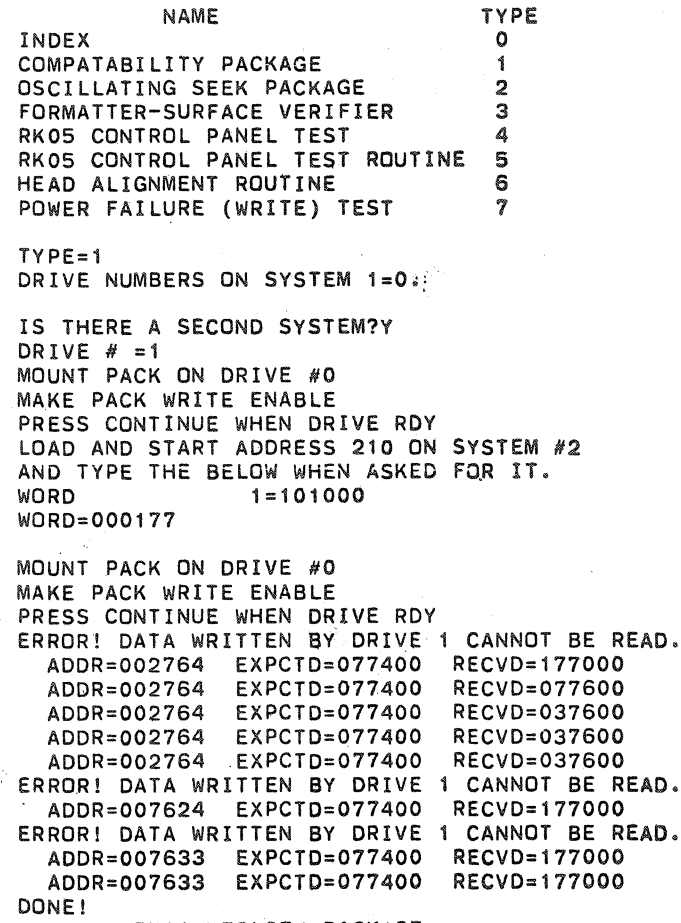

### RK11 UTILITY PACKAGE

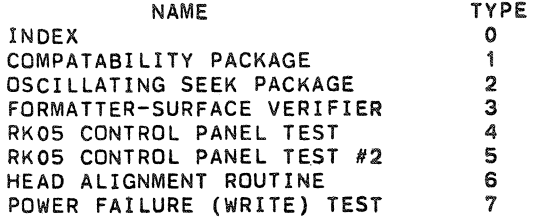

### TYPE=

Á

THE ABOVE ERROR MESSAGE SHOWS A COMPATABILITY PROBLEM. ALL ERRORS OCCURRED ON HEAD ONE OF DRIVE 0 TRYING TO READ INFORMATION WRITTEN BY DRIVE 1.

 $\tilde{\mathbf{x}}$ 

 $\mathcal{B}$ 

SEQ 0019

MOUNT PACK ON DRIVE #0 MAKKE PACK WRITE ENABLE PRESS CONTINUE WHEN DRIVE ROY ERROR! DATA WRITTEN BY DRIVE 1 CANNOT BE READ. ADDR=000367 EXPCTD=077400 RECVD=077600 ADDR=000367 EXPCTD=077400 RECVD=037600 ADDR=000367 EXPCTD=077400 RECVD=037600<br>ADDR=000367 EXPCTD=077400 RECVD=037600 ADDR=000367 EXPCTD=077400 ADDR=000367 EXPCTD=077400 RECVD=037600 ERROR! DATA WRITTEN BY DRIVE 1 CANNOT BE READ. ADDR=002564 EXPCTD=077400 RECVD=077600 ADDR=002564 EXPCTD=077400 RECVD=037600 ADDR=002564 EXPCTD=077400 ADDR=002564 EXPCTD=077400 RECVD=037600 ADDR=002564 EXPCTD=077400 RECVD=037600 ERROR! DATA WRITTEN BY DRIVE 1 CANNOT BE READ. ADDR=002764 EXPCTD=077400 RECVD=077600 ADDR=002764 EXPCTD=077400 RECVD=037600 ADDR=002764 EXPCTD=077400 RECVD~037600 EXPCTD=077400 ADDR=002764 EXPCTD=077400 RECVD=037600 ERROR! DATA WRITTEN BY DRIVE 1 CANNOT BE READ. ADDR=002767 EXPCTD=077400 RECVD=177000 5 ERRORS OCCURRED DRIVE DECLARED DOWN!! NOT TESTED I DONE!

IN THE ABOVE EXAMPLE THE PROBLEM IS EXTREME. THE DRIVE WAS DECLARED DOWN DO TO CHECKSUM ERRORS. (TO SEE HOW THIS WAS DETERMINED SEE<br>PARAGRAPH 9.7). NOTICE ALSO THE PROBLEM DID NOT START APPEARING UNTIL CYLINDER 7, AND WAS NOT fATAL UNTIL CYLINDER 57, AGAIN HEAD #1 WAS A COMMDN FACTOR. \*\*\*\*\*\*\*\*\*

## 9.10 COMPATIBILITY ERROR RECOVERY

~

ALTHOUGH A UTILITY PACKAGE IS NOT A TRUE DIAGNOSTIC IT IS OF BENEFIT TO THE USER TO AT TIMES, BE ABLE fO MODIFY THE PROGRAM TO RECIEVE MORE INFORMATION OR CONTROL PARAMETERS

- 1. THERE ARE TWO STRATEGICALY PLACED NO-OPS, WHICH IF CHANGED TO HALTS, MAY BE OF HELP TO THE USER. ONE IS IN THE 'EXECUTE' ROUTINE WHICH ALLOWS THE USER TO EXAMINE THE DISK ADDRESS, BUS ADDRESS, WORD COUNT AND CONTROL REGISTERS IN TEMPORARY LOCATIONS JUST PRIOR TO LOADING AND EXECUTION. THE SECOND IS IN THE 'ERRCHK' ROUTINE WHICH ALLOW THE USER TO EXAMINE THE RKER REGISTER BEFORE THE PROGRAM CORRECTS ANY ERRORS WHICH WHICH MAY HAVE OCCURRED.
- 2. IF PLAGED BY CHECKSUM ERRORS AND THE USER WISHES MORE ERRDR MAPING THEN HE MAY MODIFY THE MASK WORD AT LOCATION 'ERRCHK+2' TD ONLY RECOGNIZE HARD ERRORS.
- 3. TO INCREASE OR DECREASE THE NUMBER OF RETRYS ALLOwED

BEfJRE A DRIVE IS DECLARED DOWN, GO TO THE 'MOUNT' ROUTINE. MODIFY THE SETUP OF LOCATIONS 'ECNT' AND 'CNTSIN' AND YOU HAVE IT!

4. IF THE USER DECIDES, SAY BECAUSE OF A LARGE NUMBER OF FAILURES, TO ALTER THE NUMBER OF PRINTOUTS PER SECTOR ON FAILURES (THE TYPE IN ERROR EXAMPLE 6 AND 7) HE MAY MODIFY THE SETUP OF 'CHKCNT' IN THE 'RDCHK' ROUTINE.

### A FINAL LOOK; THE FOLLOWING SECTION SHOWS ALL PACKAGES CALLED IN SEQUENCE, NONE WITH ERRORS. RK11 UTILITY PACKAGE

TYPE

NAME TYPE INDEX 0<br>COMPATABILITY PACKAGE 1 COMPATABILITY PACKAGE 1<br>OSCILLATING SEEK PACKAGE 2 OSCILLATING SEEK PACKAGE 2<br>FORMATTER-SURFACE VERIFIER 3 FORMATTER-SURFACE VERIFIER 3<br>RKO5 CONTROL PANEL TEST 4 RK05 CONTROL PANEL TEST 4<br>RK05 CONTROL PANEL TEST #2 5 RK05 CONTROL PANEL TEST #2 5<br>HEAD ALIGNMENT ROUTINE 6 HEAD ALIGNMENT ROUTINE 6<br>POWER FAILURE (WRITE) TEST 7 POWER FAILURE (WRITE) TEST

TYPE=O

### RK11 UTILITY PACKAGE

### NAME

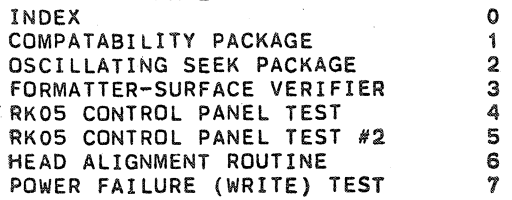

### TYPE=1

DRIVE NUMBERS ON SYSTEM 1=0.1.3.

IS THERE A SECOND SYSTEM?N MOUNT PACK ON DRIVE #0 MAKE PACK WRITE ENABLE PRESS CONTINUE WHEN DRIVE ROY MOUNT PACK ON DRIVE #1 MAKE PACK WRITE ENABLE PRESS CONTINUE WHEN DRIVE ROY MOUNT PACK ON DRJVE #3 MAKE PACK WRITE ENABLE PRESS CONTINUE WHEN DRIVE ROY MOUNT PACK ON DRIVE #0 MAKE PACK WRITE ENABLE PRESS CONTINUE WHEN DRIVE ROY MOUNT PACK ON DRIVE #1 MAKE PACK WRITE ENABLE PRESS CONTINUE WHEN DRIVE ROY MOUNT PACK ON DRIVE #3

..

.'

MAKE PACK WRITE ENABLE PRESS CONTINUE WHEN DRIVE ROY DONE!

### RK11 UTILITY PACKAGE

~

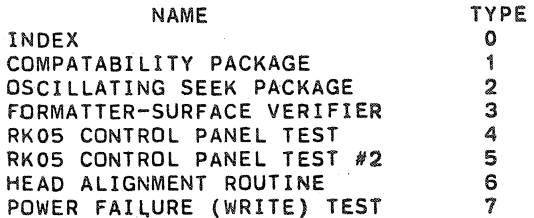

### TYPE=2

OSCILLATING SEEK PACKAGE, WHICH DRIVE?O TOGGLE THE "FIRST CYLINDER ADDRESS' (OUTER LIMIT) INTO THE LOW BYTE (BITO-7) OF THE SWITCH REGISTER AND THE "LAST CYLINDER ADDRESS" (INNER LIMIT) INTO THE HIGH BYTE (BITB-15), THEN PRESS CONTINUE,

### RK11 UTILITY PACKAGE

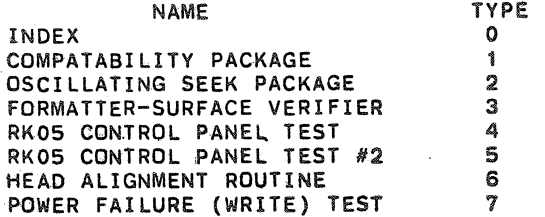

TYPE=3

FORMATTER-SURFACE VERIFIER, WHICH DRIVE?O

PACK GOOD.

### RK11 UTILITY PACKAGE

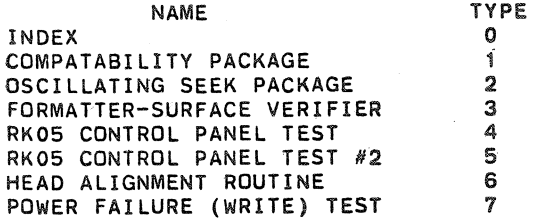

### TYPE=4

RK05 CONTROL PANEL TEST, WHICH DRIVE?O **MOUNT PACK ON DRIVE #0** PLACE DRIVE IN RUN ; SHOULD SEE THE RUN, POWER, AND ON CYLINDER LAMPS LIGHT. MAKE URIVE WRITE ENABLE PRESS CONTINUE

WRITE PROTECT THE DRIVE THEN PRESS CONTINUE

### CLEAR WRITE PROTECT THEN PRESS CONTINUE

CAUTION! TRY TO OPEN THE DOOR, DO NOT FORCE: DOOR SHOULD NOT OPEN! PRESS CONTINUE WHEN FINISHED

PUT DRIVE IN LOAD, WAIT FOR LOAD LIGHT PRESS CONTINUE WHEN FINISHED

OPEN THE DOOR, PUT DRIVE IN RUN CAUTION! IF RUN LIGHT ON ERROR! DEPRESS LOAD IMMEDIATELY, CONTINUE WHEN FINISHED

REMOVE THE PACK, CLOSE THE DOOR PUT DRIVE IN RUN, DRIVE SHOULD NOT RUN...INTERLOCKS HAVE BEEN CHECKED DONE!

### RK11 UTILITY PACKAGE MAINDEC-11-DZRKI~e MACY11 30A(1052) 24-MAR-78 09:23 TABLE OF CONTENTS

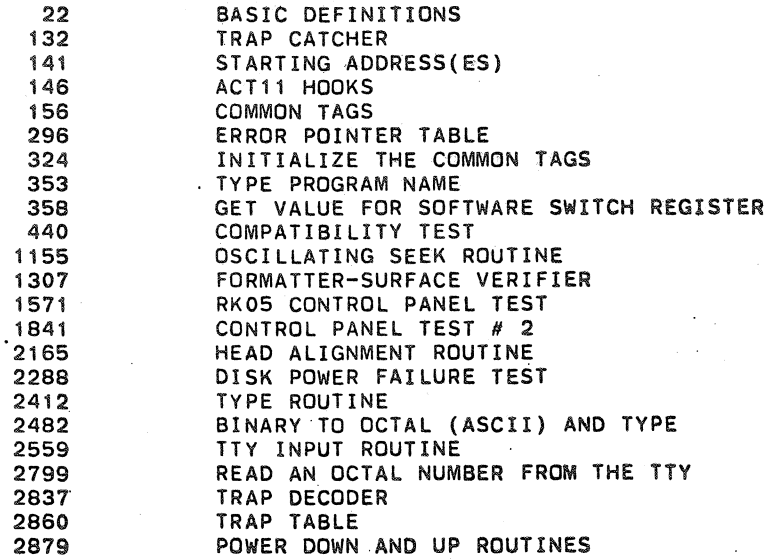

'"

**SEQ 0001** 

 $\bullet$  the set of  $\bullet$ 

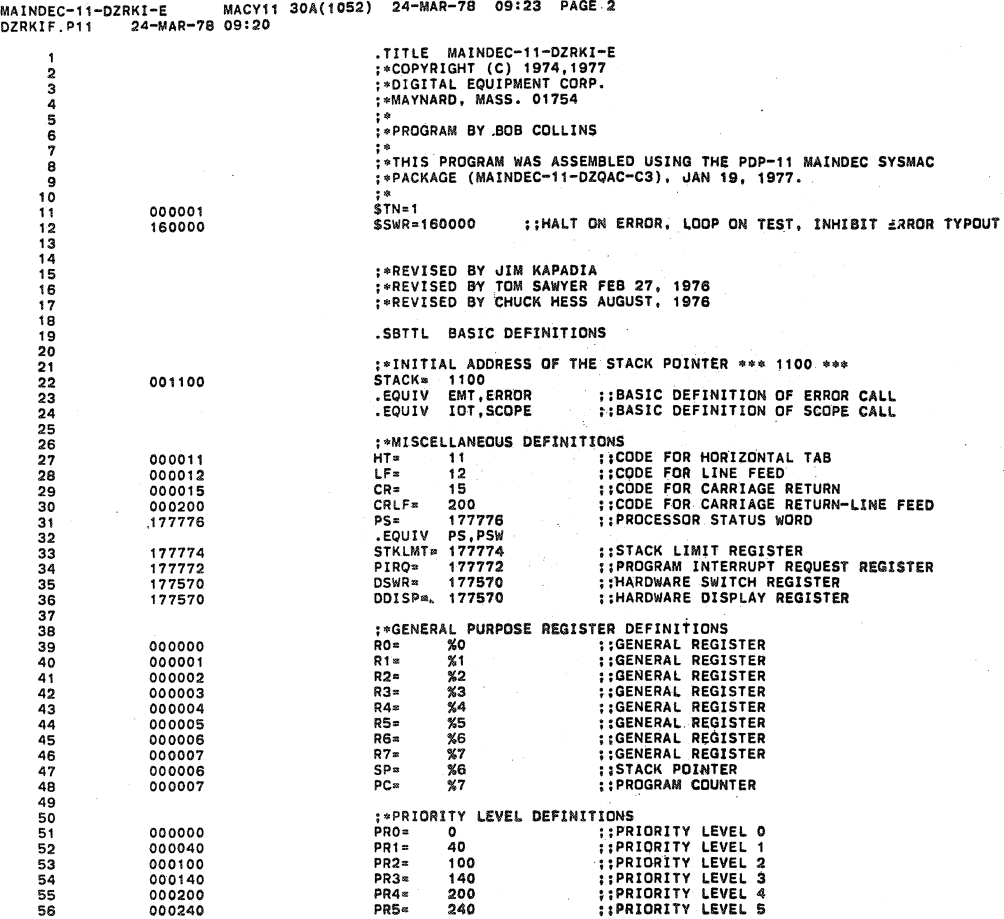

# I,IAINDEC-l1-DZRKI-E MACYI! 30A(-10S:!) 24-MAA-78 0&:23 PAGE 3 DZRKIF.Pl1 24-MAR-78 09:20 BASIC DEFINITIONS

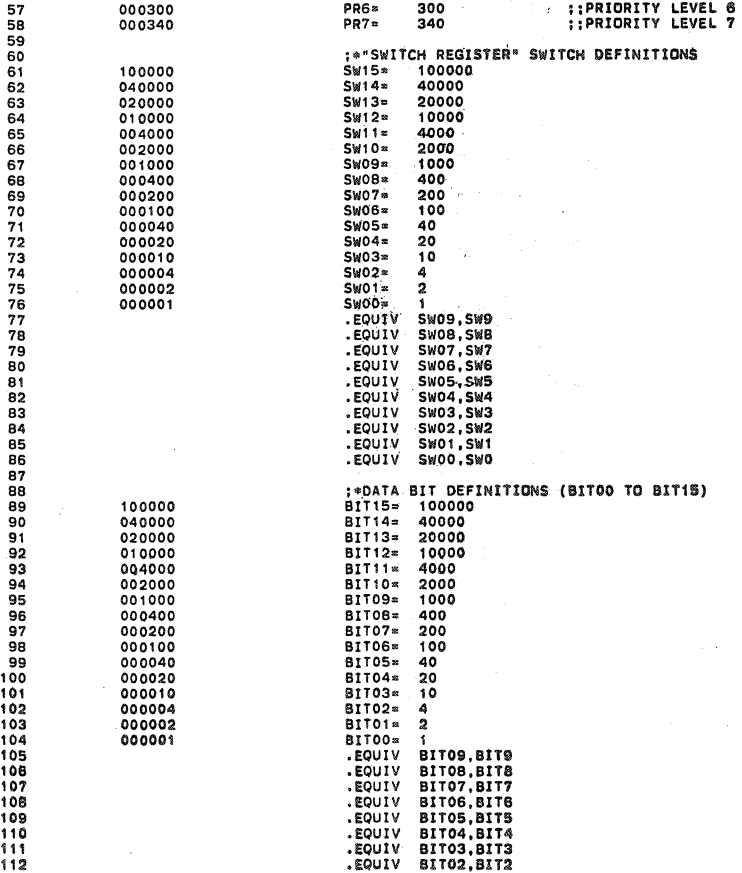

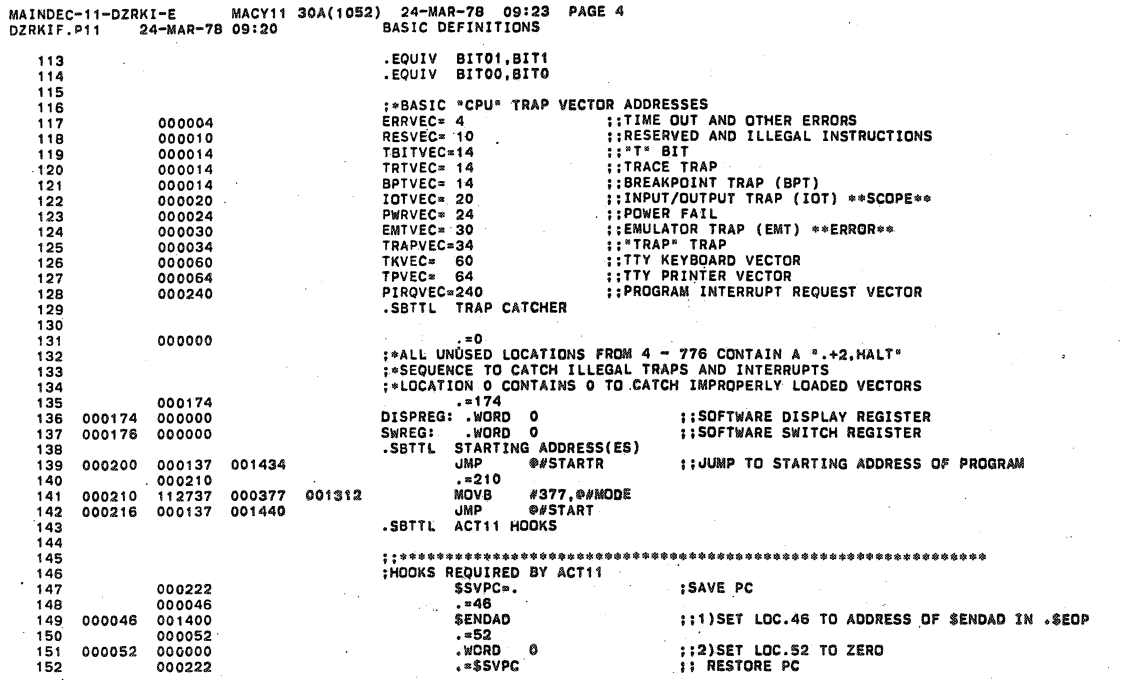

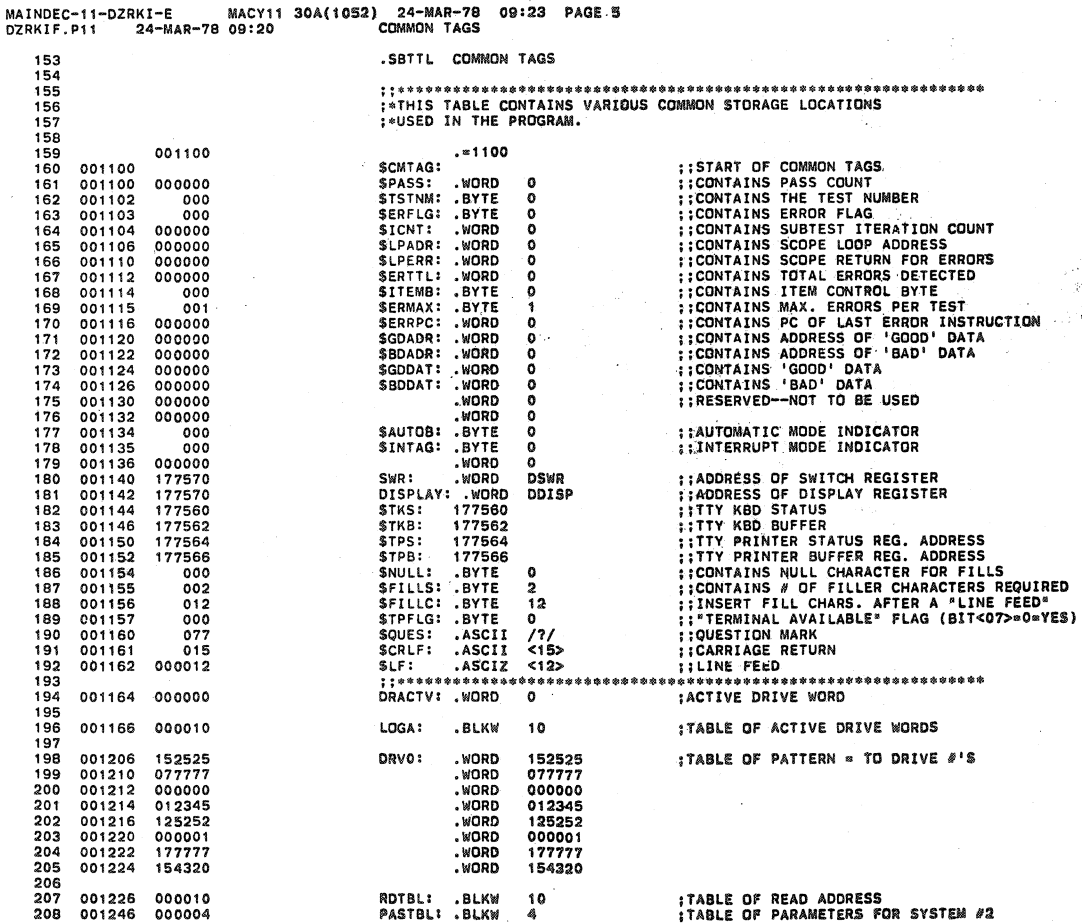

ï

TABLE OF READ ADDRESS:<br>TABLE OF PARAMETERS FOR SYSTEM #2

**SEQ 0024** 

**SEQ 0025** 

--

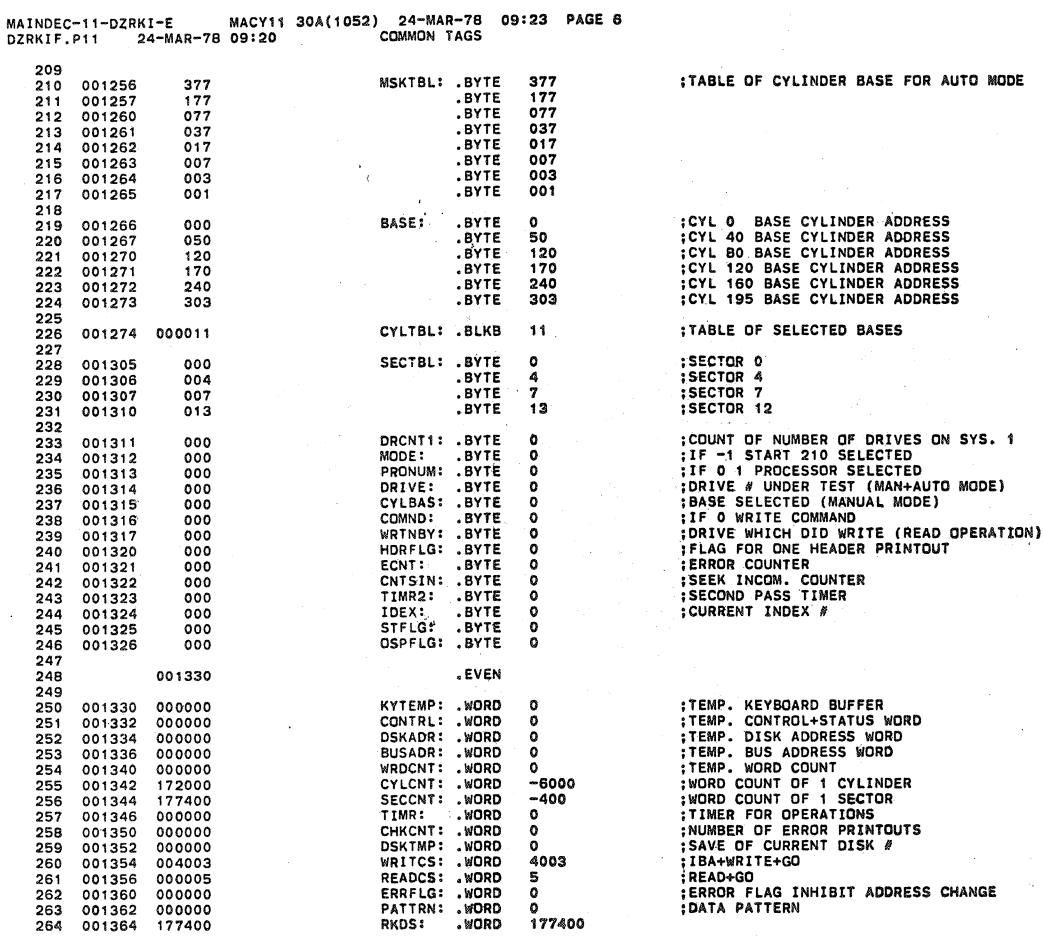

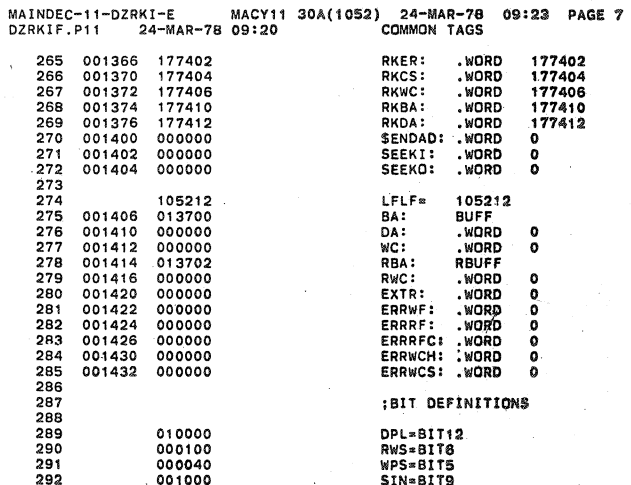

l,

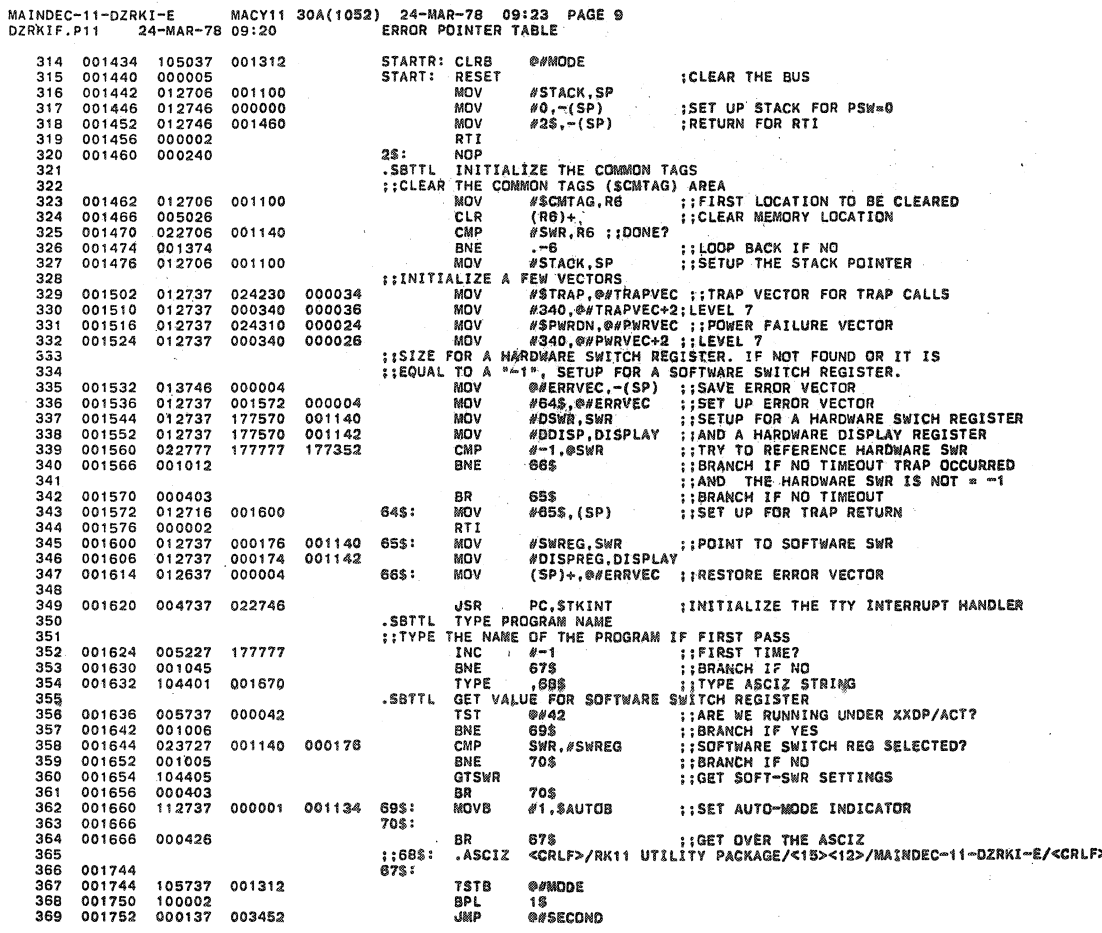

 $\sim 1$ 

MAINDEC-11-DZRKI-E MACY11 30A(1052) 24-MAR-78 09:23 PAGE.8<br>DZRKIF.P11 24-MAR-78 09:20 ERROR POINTER TABLE .SBTTL ERROR POINTER TABLE 29422956789001234303304569789900123456978990012345697899001311233 :\*THIS TABLE CONTAINS THE INFORMATION FOR EACH ERROR THAT CAN OCCUR.<br>:\*THE INFORMATION IS OBTAINED BY USING THE INDEX NUMBER FOUND IN<br>:\*LOCATION \$ITEMB. THIS NUMBER INDICATES WHICH ITEM IN THE TABLE IS PERTINENT.<br>:\*NOTE1: **;;POINTS TO THE ERROR MESSAGE<br>;:POINTS TO THE DATA HEADER**<br>;:POINTS TO THE DATA<br>;:POINTS TO THE DATA FORMAT EM<br>DH<br>DT<br>DF ::::: 001434 **THE ERROR TABLE IS UNUSED IN THIS PROGRAM** 

**SEQ 0029** 

 $\frac{1}{2}$  and  $\frac{1}{2}$  and  $\frac{1}{2}$  and  $\frac{1}{2}$ 

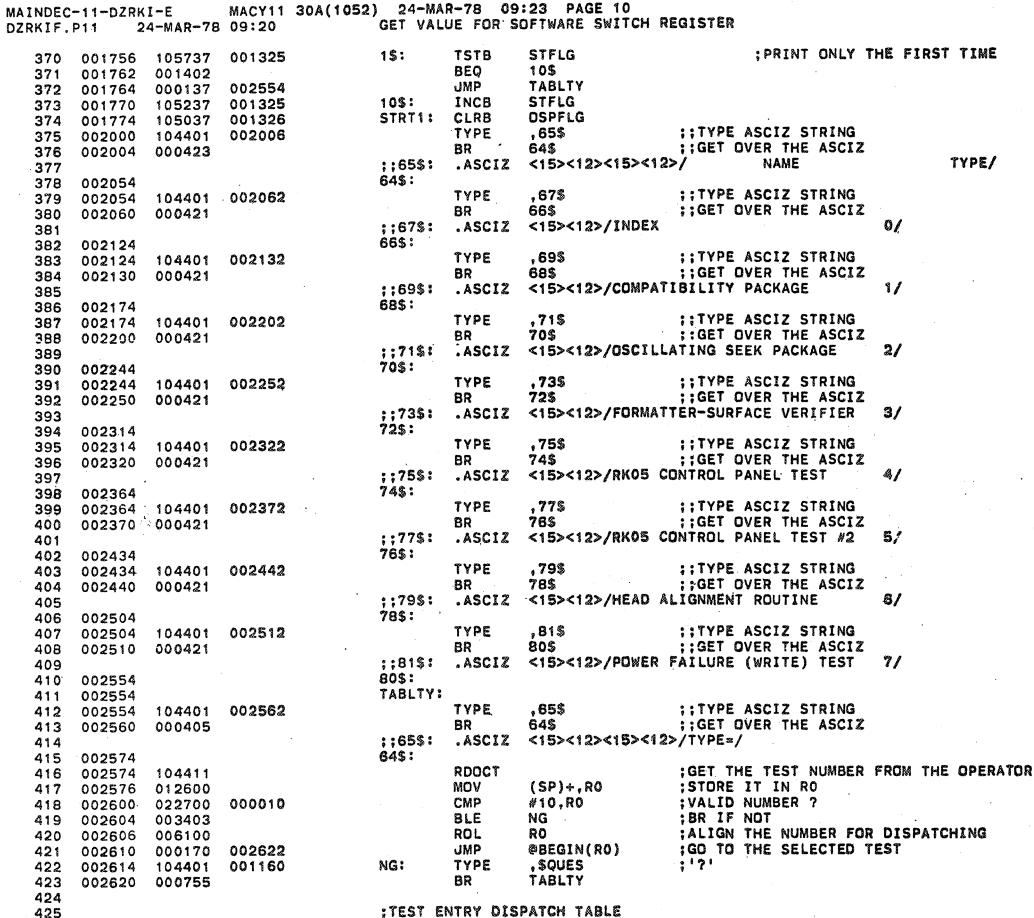

MAINDEC-11-DZRKI-E MACY11 30A(1052) 24-MAR-78 09:23 PAGE.11<br>DZRKIF.P11 24-MAR-78 09:20 GET VALUE FOR SOFTWARE SWITCH REGISTER

BEGIN:

SECT.3: NOP<br>AUTSL2:

 $645:$ 

 $66$ \$:

1\$:

 $2$:$ 

 $3S:$ 

**SECSYS** 

;;65\$:<br>64\$:

001330

001330

 $: 67$:$ 

STRT1<br>SECT.3<br>SECT.2<br>SECT.1

SECT.0 SECT.4<br>SECT.5<br>SECT.6

TYPE

TYPE

8R

.ASCIZ

.ASCI2

RDLIN

MOV<br>MOV

CLRB<br>CLR<br>MOVB<br>CMPB

BEO

SUB

**BMI<br>USR** 

BEQ<br>USR<br>CMP

**BEQ** 

MOV BR

NOP

BR **CMPB** 

BR :65\$:

.SBTTL COMPATIBILITY TEST :ROUTINE TO PICK UP THE DRIVE NUMBER TO BE TESTED<br>;ON SYSTEM 1.

(SP)+,RO<br>#LOGA,R1<br>@#DRCNT1

 $\overline{\mathbf{1}}$ 

 $3\%$ 

##URUNTI<br>##KYTEMP<br>#54,@#KYTEMP

#60,0#KYTEMP

#56,"(RO)<br>3\$<br>PC,ILEGAL<br>#DRVO,R1<br>5ECSYS<br>#100000,(R1)+

ROUTINE TO DETERMINE IF THERE IS A SECOND<br>;SYSTEM AND IF SO TO GET THE NUMBER OF THE<br>;DRIVE ON THIS SYSTEM

TYPE ,65\$ ::TYPE ASCIZ STRING<br>BR ;;GET OVER THE ASCIZ<br>ASCIZ <15><12>/18 THERE A SECOND SYSTEM?/

 $,***$ 

 $25$ <br> $PC, STORE$ <br> $15$ <br> $15$ 

 $456, - (R0)$ 

; NO-OP

.85\$<br>64\$ ::OET OVER THE ASCIZ:<br>64\$ ::OET OVER THE ASCIZ:<br><15><12>/TERMINATE WITH '.<CR>'/

67%: ITYPE ASCIZ STRING;<br>66%: ISET OVER THE ASCIZ<br>415><12>/DRIVE NUMBERS ON SYSTEM 1\*/

:PICK UP THE ADDRESS OF THE INPUT BUFFER<br>;GET THE ADDRESS OF THE LOGICAL UNIT TBL.<br>;CLEAR TEMP DRIVE COUNTER<br>;GET THE FIRST DRIVE #<br>;GET THE FIRST DRIVE #<br>;IS TT A COMMA THAT WAS TYPED?<br>;IF YES GO BACK<br>;IF RESULT POSITIVE

426

 $427$ <br> $428$ <br> $430$ <br> $431$ <br> $432$ 

444454445444454484951452

453<br>454<br>455<br>456

 $457$ <br>  $458$ <br>  $459$ <br>  $460$ <br>  $461$ 

462<br>463<br>464<br>465<br>467<br>468<br>471<br>471

47234756778481481

002622<br>002624<br>002626<br>002632<br>002634<br>002634

002640

002642 002644<br>002644<br>002650

002704

002704<br>002710

 $\begin{array}{c} 002750 \\ 002750 \\ 002752 \\ 002754 \\ 002760 \\ 002764 \\ 002770 \\ 002774 \\ 003004 \\ 003012 \\ 003014 \\ 003014 \end{array}$ 

003012<br>003014<br>003020<br>003022<br>003030<br>003034<br>003042<br>003042<br>003042

003050

003050<br>003054

001774 002642 010370<br>012002<br>013772<br>017300

020634

021544

000240

104401

000415

104401

000417

104410<br>012600<br>012701<br>105037

05037<br>112037<br>122737<br>001770<br>162737<br>100403

 $100403$ <br>004737<br>000761<br>122740<br>001402<br>004737<br>022701<br>001403<br>012721<br>000772

104401

000416

003112<br>003112 000240

002652

002712

001166<br>001311<br>001330<br>001330

000054

000060

004072

000056

004142<br>001208

100000

003056

**SEQ 0031** 

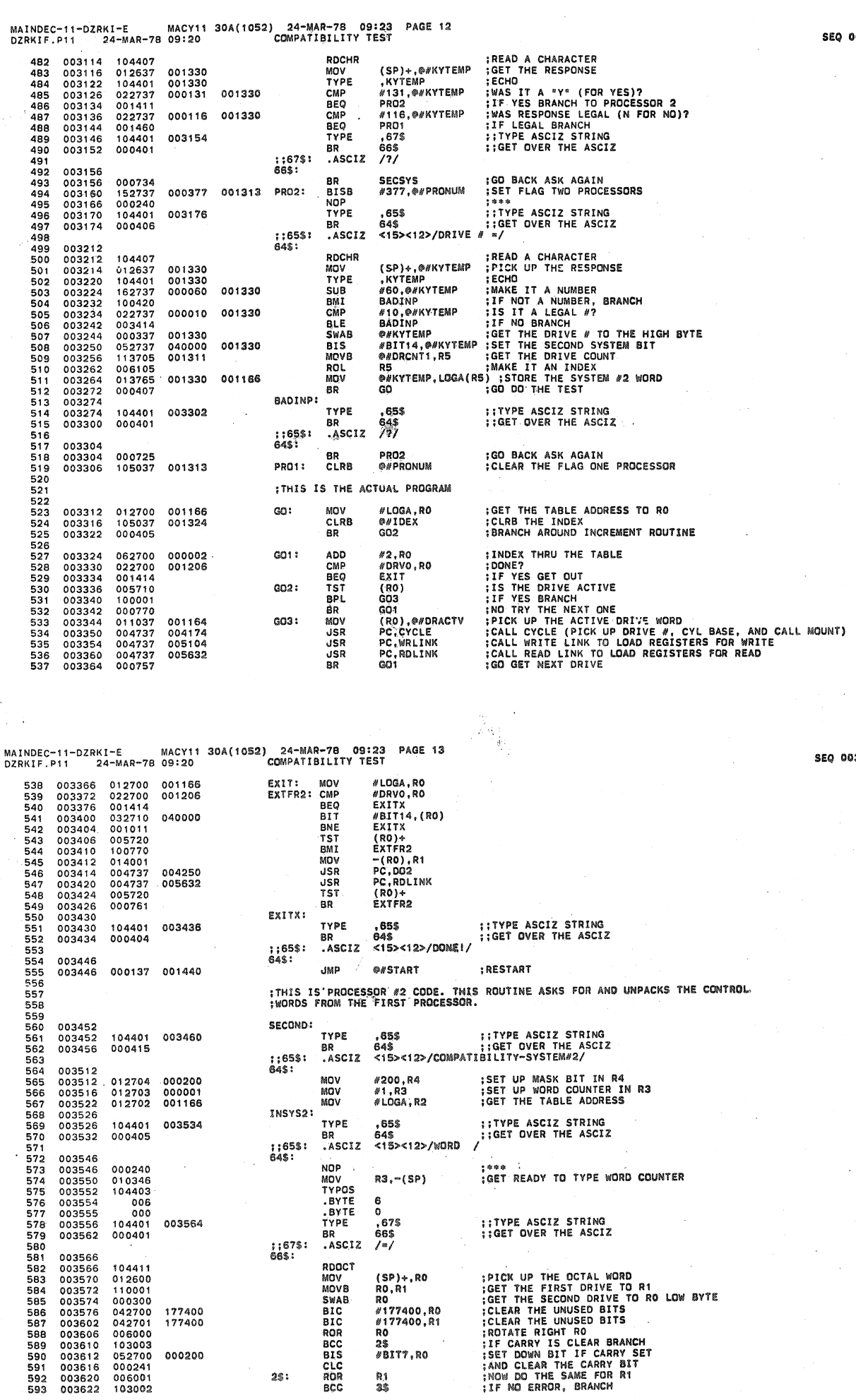

).

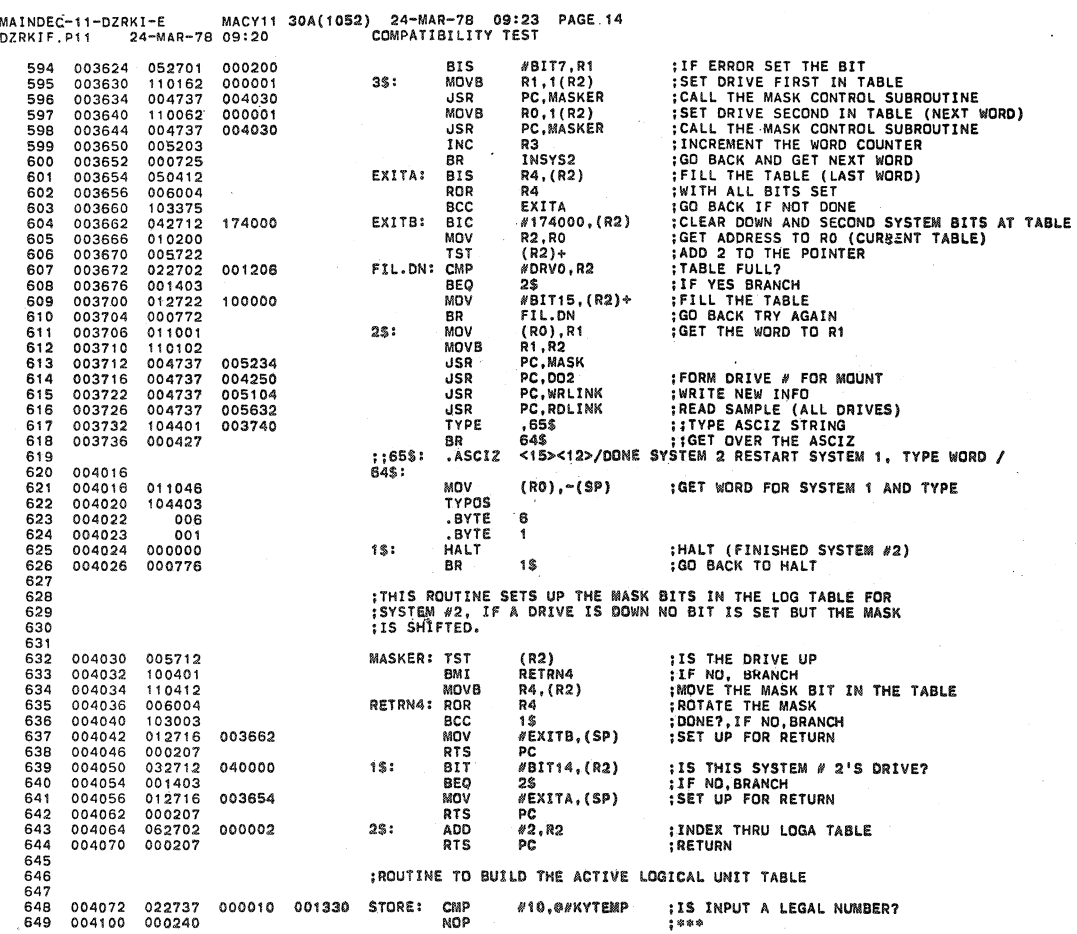

MAINDEC-11-DZRKI-E MACY11 30A(1052) 24-MAR-78 09:23 PAGE 18<br>DZRKIF.P11 24-MAR-78 09:20 COMPATIBILITY TEST

 $\epsilon$ 

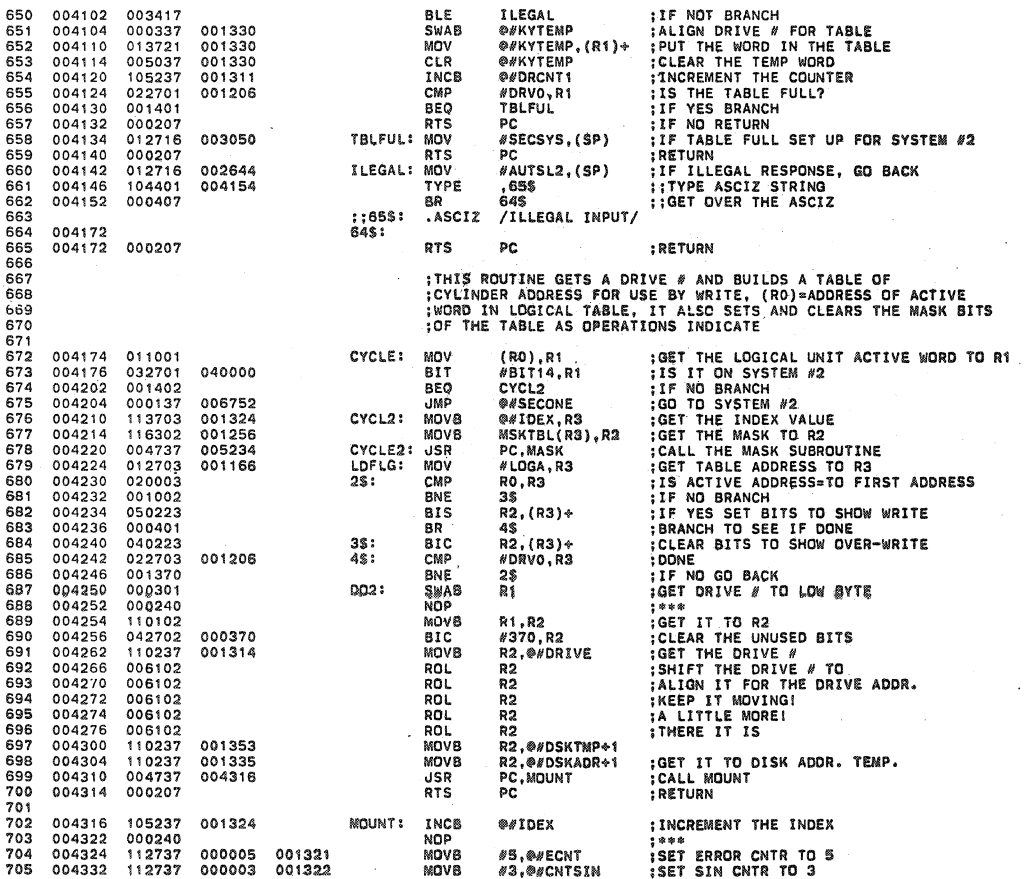

**SEQ 0035** 

MAINDEC-11-DZRKI-E MACY11 30A(1052) 24-MAR-78 09:23 PAGE 16<br>DZRKIF.P11 24-MAR-78 09:20 COMPATIBILITY TEST ::TYPE ASCIZ STRING<br>::GET OVER THE ASCIZ TYPE 65\$ 706 004340<br>004344 104401 004346 BR 64\$ 000414 707 <15><12>/MOUNT PACK ON DRIVE #/  $:65$ \$: .ASCIZ 708 709<br>709<br>711<br>712<br>713 64\$ 004376 ::SAVE DRIVE FOR TYPEOUT<br>::GO TYPE--OCTAL ASCII<br>::TYPE 1 DIGIT(S)<br>::SUPPRESS LEADING ZEROS 004376<br>004376<br>004402<br>004405 MOV DRIVE,-(SP) 013746 001314 013746<br>104403<br>001<br>000 TYPOS **BYTE** BYTE<br>TYPE  $\dot{\mathfrak{o}}$ 0 1128 1128<br>1,17PE ASCIZ STRING<br>66\$ 1:17PE ASCIZ STRING<br>66\$ 1:GET OVER THE ASCIZ<br><15><12>/MAKE PACK WRITE ENABLE/ 714567<br>71567<br>71718 004406 104401 004414 004412 000415 **BR** .ASCIZ  $:67$$ :  $665:$ 004446 69\$ ||TYPE ASCIZ STRING<br>68\$ ||GET OVER THE ASCIZ<br><15><12>/PRESS CONTINUE WHEN DRIVE RDY/ 004454 TYPE 104401 004446 BR<br>.ASCIZ 004452 000420  $720$ <br> $721$ <br> $722$ <br> $723$ <br> $724$  $: 69$ \$: 004514<br>004514<br>004516  $68$ s: **HAIT** 000000<br>004737 PC.INITIL ;CALL INITIALIZER<br>;RETURN 004524  $5R$ 004522 000207 **RTS**  $725$ <br> $726$ :THIS ROUTINE INITIALIZES A DRIVE AND INSURES THAT IT IS READY AND<br>:WRITE ENABLED, IT IS ENTERED FROM MOUNT OR FROM EXECUTE IF OPERATION FAILS 727<br>728 **;SAVE RO<br>;GET THE DRIVE # TO RO<br>;CLEAR THE UNUSED BITS<br>;CLEAR THE TIMER** INITIL: MOV RO,-(SP)<br>@#DSKADR,RO<br>#1777,RO 729<br>730<br>731<br>732<br>732<br>733 004524<br>004526<br>004532<br>004536 010046 013700 001334<br>001777<br>001346 MOV RTC. CLR<br>CLRB INITI2: .<br>Astimo 005037 **OFTIMR2** 004542 105037 001323 004546<br>004550<br>004554  $734$ <br> $735$ 000240 **NOP** ; GET DRIVE # TO 'DA' REGISTER<br>:ISSUE CONTROL RESET + GO 000240<br>010077<br>012777<br>004737 174622<br>000001<br>005614 RO.ORKDA MOV **AUTORACS**<br>**PC.SMTME**<br>**@RKCS** 174606 พกบ 736<br>737 usa<br>1518 004562 **PC, SMITHE CONTROL READY SET**<br> **PRIME SET AND SET AND SET AND SET AS SET AS SET AS SET AS SET AS SET AS SET AS SET AND SET AS SET ON A SET OF A SET OVER THE ASCIZ SET OVER THE ASCIZ<br>
SES SET OVER THE ASCIZ STRING<br>
SES : ;**  $1S:$ 004566<br>004572<br>004574<br>004600 738 105777 174576 739<br>740<br>742<br>743<br>745<br>746<br>747 100423 BNI 00423<br>005237<br>001372 001346 **INC BNE**<br>TYPE 004610 004602 004606 000415 BR  $:85$ \$: .ASCIZ 004642<br>004642<br>004646  $\frac{645}{25}$ ; DRIVE NUMBER TO 'DA' REG.<br>: IS DRIVE READY<br>: IF YES BRANCH<br>::TYPE ASCIZ STRING<br>::GET OVER THE ASCIZ RO,@RKDA<br>@RKDS<br>3\$<br>.67\$ **MOV** 010077<br>105777 174530<br>174512 TSTB 748 004652 100415 BMI<br>TYPE  $749$ <br> $750$ 004054  $104401$ 004662 000411 ..<br>RD 66\$ ;;67\$:<br>66\$: .ASCIZ <15><12>/DRIVE NOT READY/ 751<br>752 004704 INITI2 : GO BACK TRY AGAIN<br>
#BIT5,@RKDS : IS DRIVE WRITE LOCKED?<br>
4\$ : IF NO, BRANCH<br>
685 : ITYPE ASCIZ STRING<br>
685 : ISET OVER THE ASCIZ<br>
<15><12>/DRIVE WRITE PROTECTED/  $753$ <br> $754$ <br> $755$  $004704  
004706  
004714  
004716$ 000714<br>032777<br>001420<br>104401 BR<br>BIT 000040 174450  $3$$ : BEQ<br>TYPE 004724 756 **BR** 757 004722 000414  $. ASCIZ$  $758$ <br> $759$  $:89$ \$: 004754<br>004754<br>004756  $685:$ INITI2 **;YES, GO BACK TRY AGAIN**<br>;CLEAR THE TIMER 000670<br>005037 BR 760 48: CLR **ONTIME** 001346 761

MACY11 30A(1052) 24-MAR-78 09:23<br>09:20 COMPATIBILITY TEST **PAGE 17** MAINDEC-11-DZRKI-E MACY1<br>DZRKIF.P11 24-MAR-78 09:20 004762<br>004766<br>004774 :GET THE DRIVE # TO 'DA' REGISTER<br>:ISSUE DRIVE RESET + GO RO.@RKDA 010077 174410 MOV #15, @RKCS<br>PC, SMTME MOV 000015 174374 012777<br>004737 763 **JSR** 764 005614 765 005000 105777 174364 5\$: **TSTB @RKCS** 005004<br>005006<br>005014 BPL<br>BIT<br>BNE<br>INC  $766$ <br> $767$  $100375$ <br>032777 5\$ #100,@RKDS ;READ/WRITE/SEEK READY BIT SET? 000100 174350 TREAD/WRITE/SEER<br>THE YES, BRANCH<br>THE YES, BRANCH<br>THE TIMER AND CHECK IF TIMER NOT O nivers<br>6\$<br>@#TIMR 768 001031 001346 769 005016 005237 770 005022 001366 **BNE** 5\$ **OVTIMR2**  $\frac{771}{772}$ 005024 105737 001323 **TSTB** 7\$<br>7\$<br>@#TIMR2<br>5\$ BNE<br>INCB 005032 001323 773<br>774 105237<br>000760 BR 775 005040 78: :: TYPE ASCIZ STRING  $776$ <br> $777$ 005040<br>005040 104401<br>000414 TYPE 718 005046 BR<br>.ASCIZ 705<br>
705 - GET OVER THE ASCIZ<br>
715><12>/DRIVE RESET TIMED OUT/  $1:71$ \$:<br>70\$: 778 779 005076 **;GO BACK, TRY AGAIN<br>;RESTORE RO<br>;RETURN TO CALLER** 005076 780 000727 **BR** 4\$  $781$ <br> $782$ 012600  $(SP)$  + , RO<br>PC 6\$: MOV RTS 005102 783<br>784 ;THIS ROUTINE TAKES CARE OF ALL LINKAGES FOR THE<br>;EXECUTE ROUTINE. IT FORMS THE ADDRESS AND SETS UP ALL THE<br>;REGISTERS FOR THE WRITE OPERATION 785<br>786<br>787 WRLINK: CLRB @#COMND : INDICATE WRITE OPERATION 788 005104 105037 001316 **@#DRIVE, R1 INDICATE WRITE OPERATION<br>
R#DRIVE, R1 : PICK UP THE DRIVE #<br>
R1<br>
R100(R1),@#PATTRN, PICK UP THE DATA PATTERN<br>
PC, CYLADR :CALL CYLINDER ADDRESS<br>
PC, CYLADR :CALL CYLINDER ADDRESS OF THE OUTPUT<br>
COLL CYLINDER A**  $\begin{array}{c} 103031 \\ 000240 \\ 113701 \\ 006101 \\ 11300 \end{array}$ 789 005110 NOP 790<br>791<br>792<br>793 005112 001314 MOVR **ROL**<br>MOV 001206<br>005302 001362  $1S:$ 005120<br>005126 016137<br>004737 **JSR**  $794$ <br> $795$ <br> $796$ 005132 000401 BR 005134<br>005136<br>005136<br>005152 000401  $87S$ 001362<br>001342<br>001354 MOV<br>MOV 001336  $2<sup>°</sup>$ 797 001340<br>001332 798<br>799 013737 MOV 005160 004737 005402 USR  $\frac{800}{801}$ 005164 032737 000020 001334 **BTT** BNE 052737 000020 001334 802 005174 **81S** 803 005202 105137 001362 COMB 000753 804 005206  $\overline{\mathbf{B}}$ R  $805$ 005210<br>005216<br>005222 000020<br>001362 BIC<br>COMB<br>INC<br>JSR 001334  $35:$ 806 005202 807 005312 808 005224 004737 809 005230  $000742$ **BR** 810<br>810<br>811 005232 000207  $\overline{R}$   $\overline{S}$ THIS ROUTINE EXPECTS TO FIND A MASK IN R2, AND FROM THIS MASK<br>:BUILDS A TABLE (AT CYLIBL) OF CYLINDER ADDRESS OFFSETS: THE TABLE 812<br>813 814 IS TERMINATED BY A #377  $515$ 010546<br>042702  $MOV$ <br> $BIC$ **ISAVE RS**<br>ICLR THE UNUSED BITS OF THE MASK **MASK:** R5,-(SP)<br>#177400,R2 005234 816 817 005236 177400

 $\mathbf{r}$ 

**SEO 0038** 

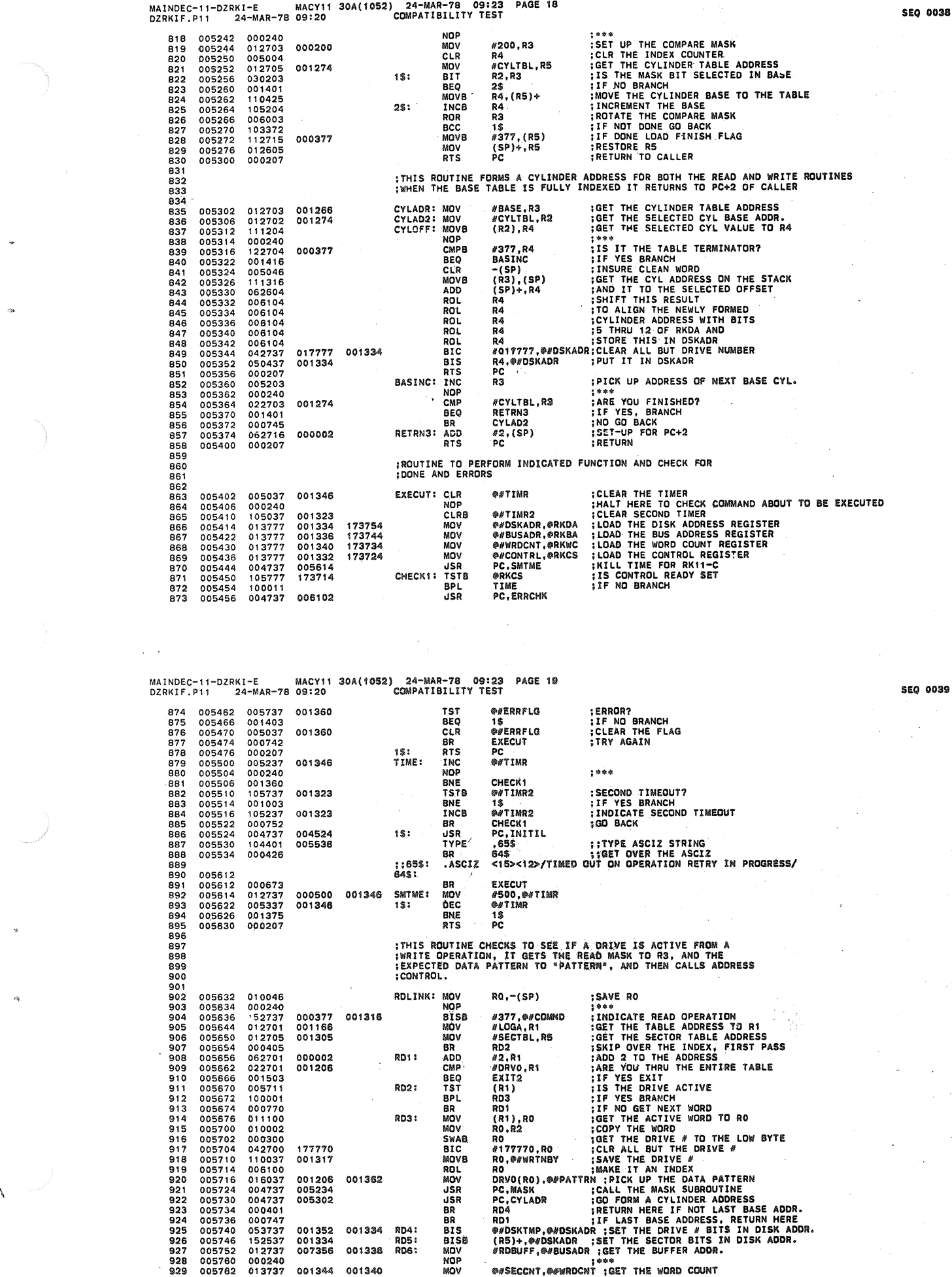

.

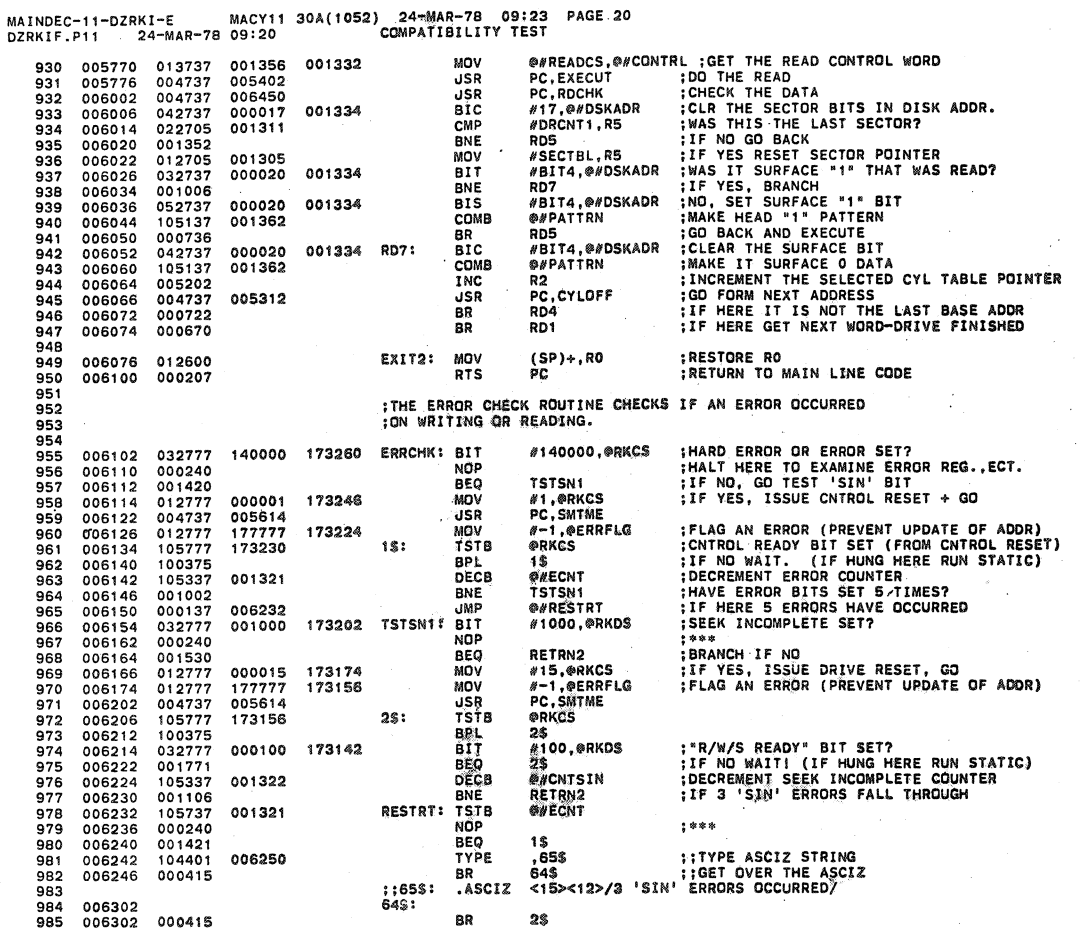

 $\mathcal{L}_{\mathcal{A}}$ 

MAINDEC-11-DZRKI-E MACY11 30A(1052) 24-MAR-78 09:23 PAGE 21<br>DZRKIF.P11 24-MAR-78 09:20 COMPATIBILITY TEST

 $\hat{r}$ 

Í.

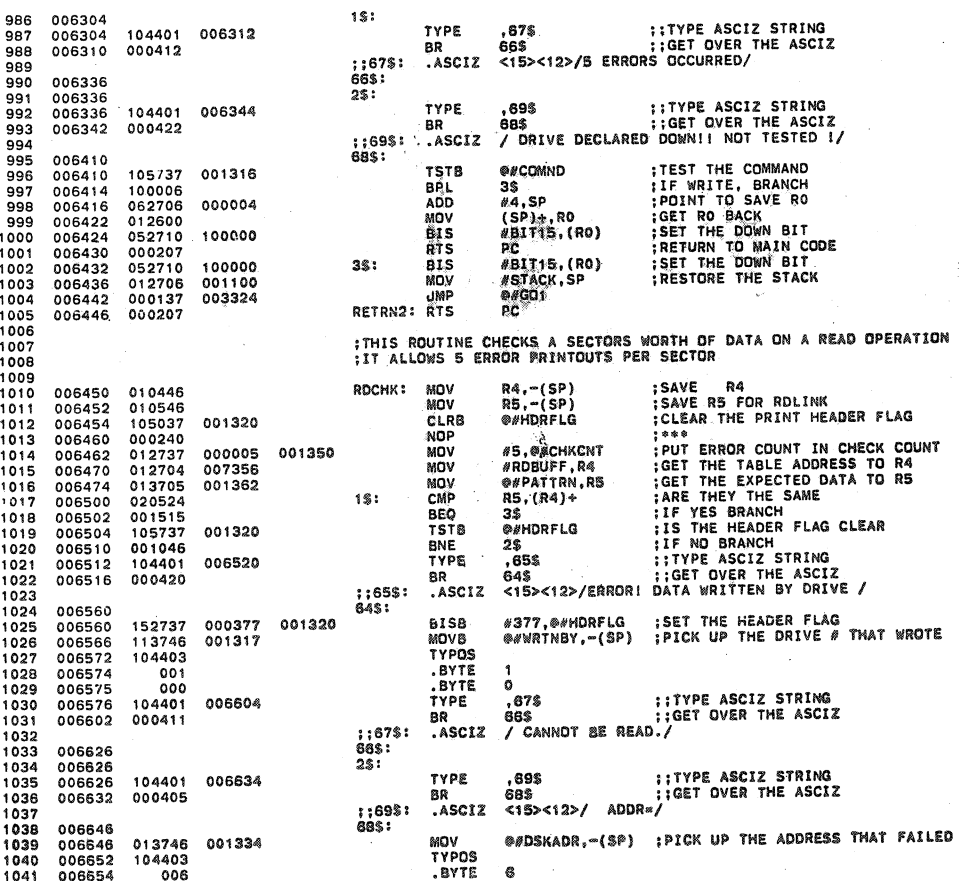

**SEQ 0041** 

أمراضا

÷,

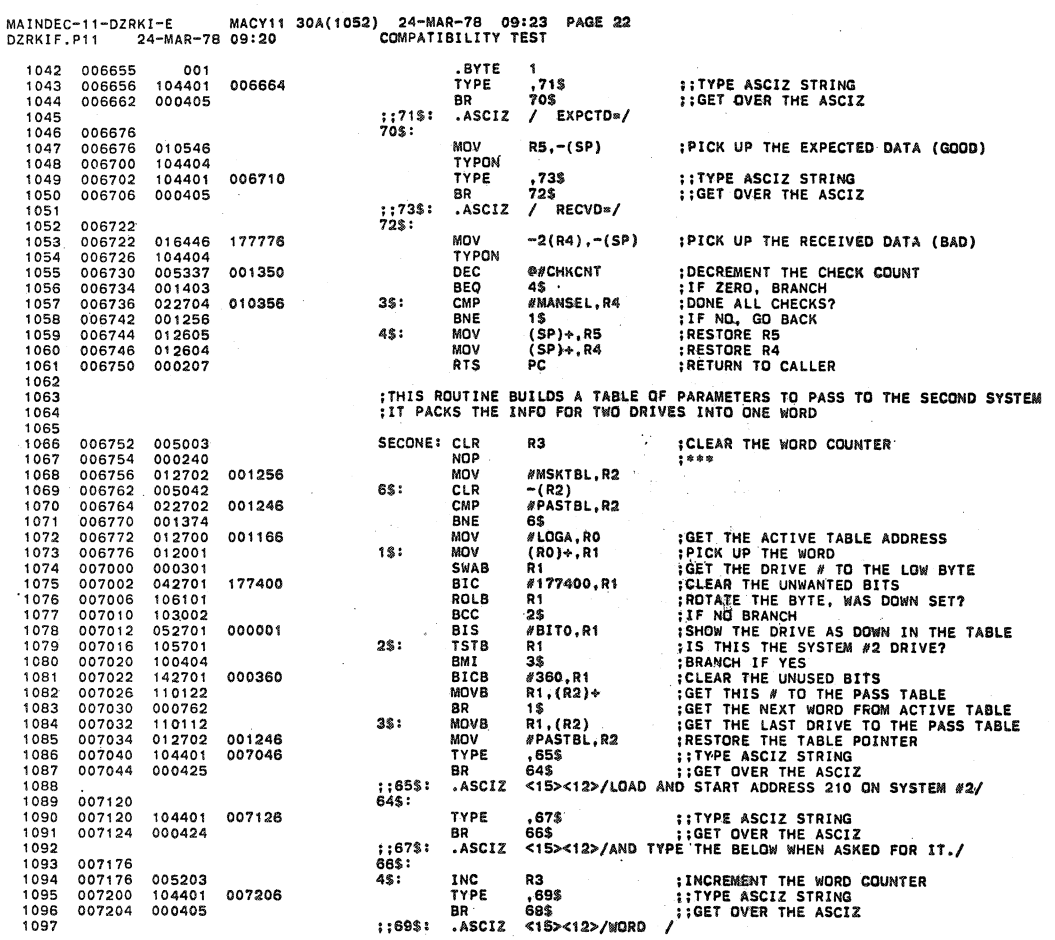

MACY11 30A(1052) 24-MAR-78 09:23 PAGE.23<br>09:20 COMPATIBILITY TEST MAINDEC-11-DZRKI-E MACY1<br>DZRKIF.P11 24-MAR-78 09:20 007220<br>007222<br>007224<br>007225<br>007226<br>007226 1098 68\$:  $\begin{array}{r} 010346 \\ 104403 \\ 006 \\ 000 \\ 104401 \\ 000401 \end{array}$ MOV R3,~(SP) ; GET THE WORD COUNT ON THE STACK 1099<br>1100 NOV<br>TYPOS<br>.BYTE<br>.BYTE<br>TYPE<br>BR<br>ASCT  $\begin{matrix} 6 \\ 0 \end{matrix}$ 1101  $713$ <br> $703$ <br> $\frac{713}{4}$ **IITYPE ASCIZ STRING:**<br>IIGET OVER THE ASCIZ 007234 ;;71\$:<br>70\$: .ASCIZ 007236 007236<br>007236<br>007242<br>007243 012246<br>104403<br>006<br>001 MOV  $(R2)*,-(SP)$ ; GET THE FIRST TO THE STACK TYPOS<br>BYTE  $\sim$ 6 **BYTE** 007243<br>007252<br>007254<br>007262<br>007264  $001$ <br>032762<br>001004<br>032762<br>005740 **; WAS THIS THE TABLE TERMINATOR<br>; BRANCH IF YES<br>; TERMINATOR?<br>; IF NO BRANCH** 100000 177776 **BIT** #BIT15,-2(R2) **BNE<br>BIT<br>BEQ<br>TST** = 01 | 13, - 2 ( R2)<br>5\$<br>#BIT7, - 2 ( R2 )<br>4\$<br>- ( R0 ) 000200 177776 SS: 007266 000000 HALT 007270<br>007270<br>007274 RETFR2: **IITYPE ASCIZ STRING<br>IIGET QVER THE ASCIZ** TYPE ,65\$<br>64\$ 104401<br>000404 007276 **BR** ASCIZ.  $: 65 $7$ <15><12>/w0RD»/ 007306<br>007306<br>007310<br>007316<br>007322<br>007324<br>007324  $64$:$ 104411<br>012602<br>042702 RDOCT (SP)+, R2<br>#177400, R2<br>#LOGA, R4<br>#LOGA, R4<br>1\$<br>R4, @#\$PASS<br>-(R4), R1 ¡GET THE WORD FROM SYSTEM 2 TO TABLE MOV<br>BIC 177400 MOV<br>TST<br>BMI<br>MOV :SET POINTER LOOK FOR FIRST "UP" DRIVE<br>:DRIVE UP?<br>:IF NO BRANCH 012704 001166 1\$: 100776<br>010437<br>01440\*  $001100$ 007332<br>007334<br>007336<br>007342<br>007346 1130 MOV<br>NOP<br>NOP<br>JSR<br>MOV 1131<br>1132<br>1133<br>1134<br>1135 01440<br>000240<br>004737<br>013700  $\bullet$ **PC,LDFLG<br>PC,RDLINK<br>@#\$PASS,RO<br>@#&XTFR2** 004224<br>005632<br>001100 CALL DO2+<br>CALL READ CHECK Q07352 000137 003372 **JMP** ; GO TO END OF TEST  $1136$   $1137$   $1139$   $1140$   $1141$   $1142$   $1143$ 007356 000400 RDBUFF: .BLKW 400 010356 000240 **MANSEL: NOP** :TABLE TERMINATOR  $1145$ <br>  $1146$ <br>  $1147$ <br>  $1148$ 010360<br>010360<br>010364 **BADONE:** 104401<br>000401 010366 TYPE 65\$ ::TYPE ASCIZ STRING<br>::GET OVER THE ASCIZ BR 64\$  $: : 65$ \$: 1148<br>1149<br>1150<br>1151<br>1152<br>1153 010370 645: .SBTTL OSCILLATING SEEK ROUTINE

 $\ddot{\phantom{a}}$ 

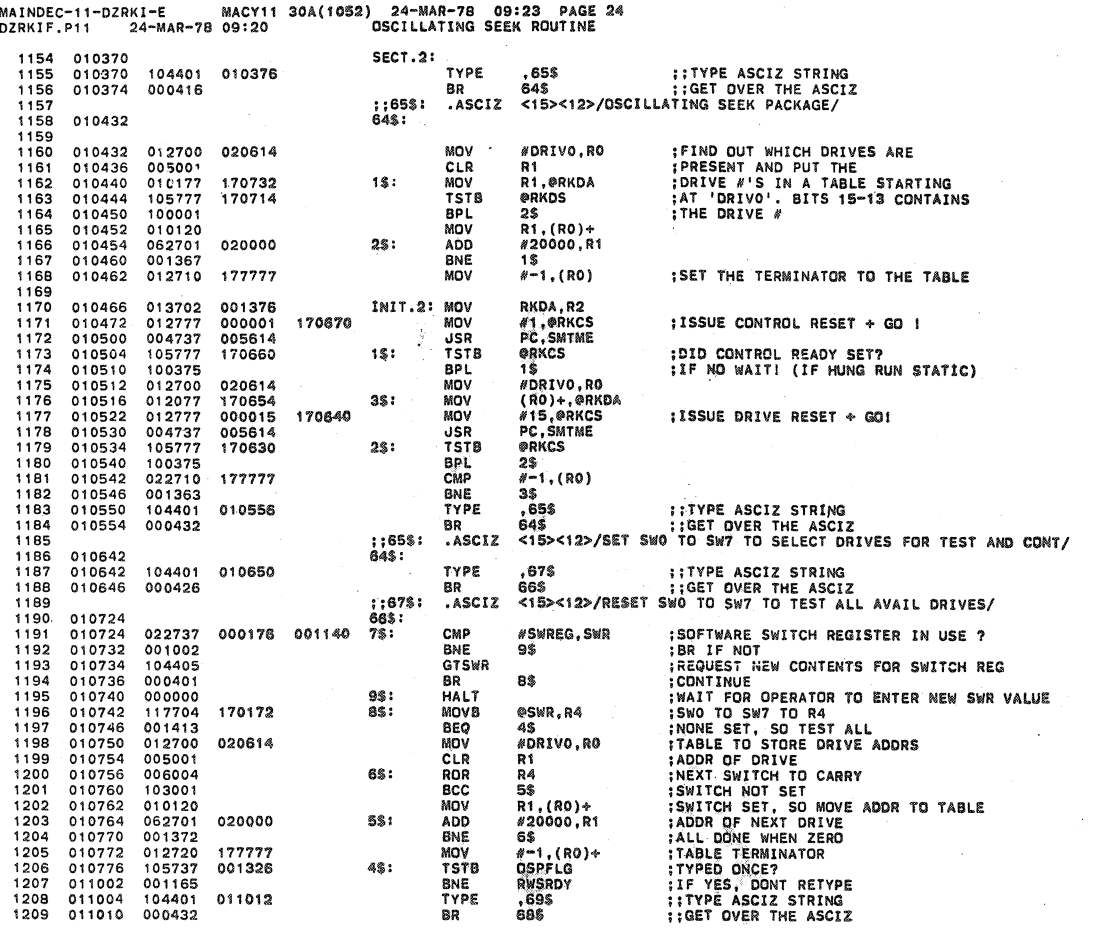

 $\sim$ MAINDEC-11-DZRKI-E MACY11 30A(1052) 24-MAR-78 09:23 PAGE 25<br>DZRKIF.P11 24-MAR-78 09:20 0SCILLATING SEEK ROUTINE

 $\boldsymbol{r}$ 

 $\bar{\beta}$ 

us die

 $\lambda$ 

 $\sqrt{2}$ 

SEQ 0045

landis virale

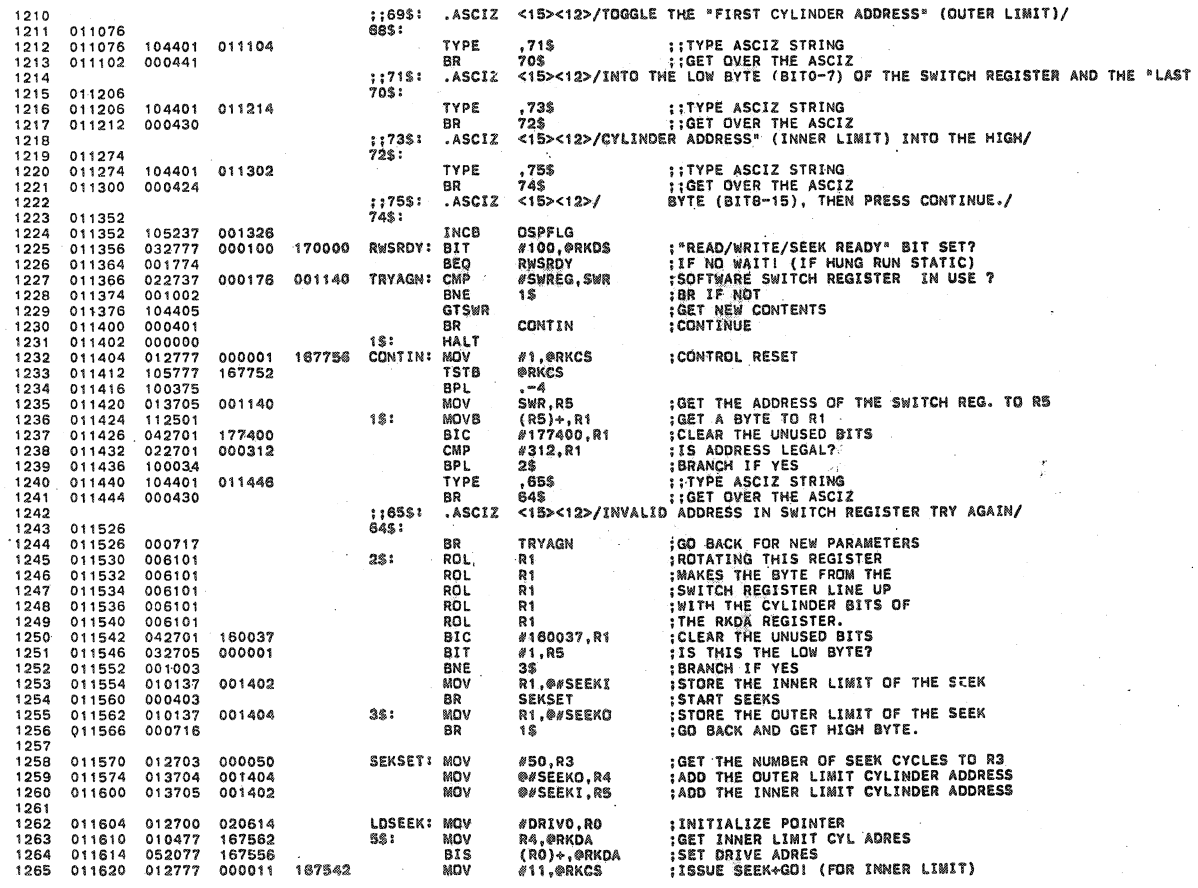

ú,

.

p

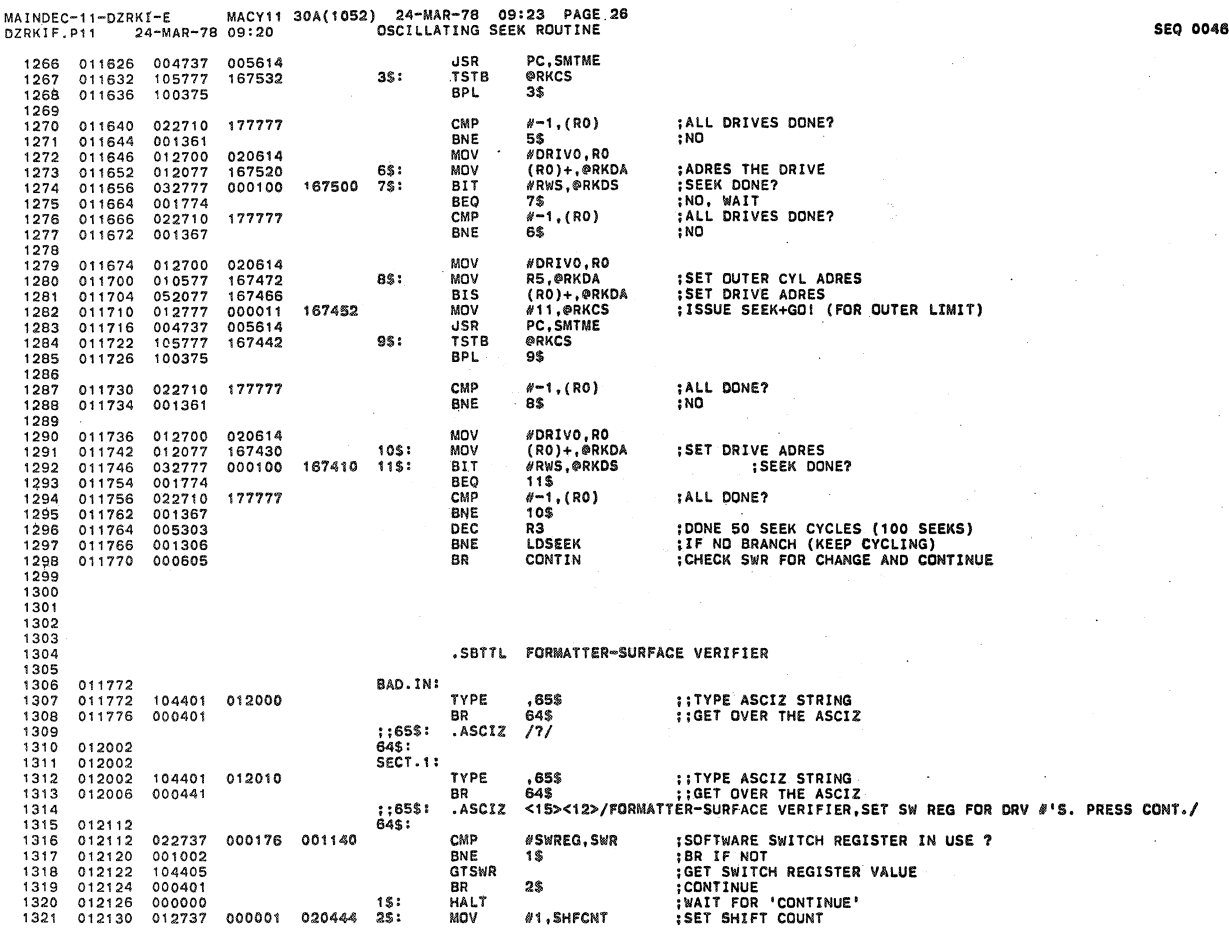

MAINDEC-11-DZRKI-E MACY11 30A(1052) 24-MAR-78 09:23 PAGE 27<br>DZRKIF.P11 24-MAR-78 09:20 FORMATTER-SURFACE VERIFIER

012136<br>012142<br>012150<br>012152<br>012162<br>012172<br>012174<br>012174 CLR<br>BIT<br>BNE **;CLEAR DRIVE COUNT<br>:IS THIS SW SET?<br>:YES FORMAT THIS DRIVE** 005037<br>033777 020446<br>020444 DRVCNT<br>SHFCNT,@SWR 1322 1323<br>1323<br>1325<br>1325 166770 S13: 001011 S10 SHFCNT 020444  $S11:$ 006337 ASL 005237 020446 INC DRVCNT  $\frac{1320}{1328}$ <br> $\frac{1328}{1329}$ 003237<br>022737<br>001561<br>000763 #10, DRVCNT<br>GD1<br>S13 000010 020446 CMP **¡ALL DONE? BEQ** BR<br>MOV 1330 013700<br>104401 020446 **S101** DRVCNT.RO 012174<br>012200<br>012210<br>012212<br>012214<br>012216 NUV<br>TYPE<br>NOV<br>TYPOC<br>SWAB SCRLF<br>SCRLF<br>RO.-(SP)  $1331$ 001161 104401<br>104401<br>010046<br>104402  $1332$ <br> $1333$ <br> $1334$ <br> $1335$ <br> $1336$ TYPE 'DRIVE';<br>TYPE DRIVE #  $000300$ RO ROL<br>ROL<br>ROL<br>ROL  $005100$ 6ŏ. 1337<br>1337<br>1338<br>1339<br>1340 012216<br>012220<br>012222<br>012226 006100 RO RO 006100 RO 006100 ROL RO 012226<br>012230<br>012234<br>012250<br>012256  $\begin{array}{r} 1341 \\ 1342 \\ 1343 \\ 1344 \\ 1345 \end{array}$ 010037<br>012737<br>012737 001352<br>000000<br>000000<br>000000 **NO.@#DSKTMP**<br>#0.ERRWF<br>#0.ERRRF<br>#0.ERRRFC MOV 001422<br>001424<br>001426 MOV<br>MOV<br>MOV<br>MOV ; CLEAR OUT ERROR COUNTS. 012737<br>012737 #0,ERRFC<br>#0,ERRWCH<br>#0,ERRWCS<br>#-6144.,WC<br>#-6144.,WC<br>#0,EXTR<br>#-6.,R1<br>#14500,@RKDA<br>@#DSKTMP,@RKDA<br>#RKCS 000000 001430 **MOV** 012256<br>012264<br>012300<br>012306<br>012314 000000<br>000000<br>177750<br>164000<br>000000<br>177772 001432<br>001416<br>001412<br>001420 MOV<br>MOV<br>MOV 1346<br>1347<br>1348<br>1350<br>1351<br>1353<br>1353<br>1354<br>1355 012737 **SET WORD COUNT FOR READ FORMAT.**<br>SET UP WORD COUNT FOR WRITES.<br>CLEAR EXTRA BIT FOR 12 SECTOR PACK.<br>SET UP LOOP COUNT FOR THE CLEANER.<br>SET UP FOR A SEEK TO 202. 012737<br>012737<br>012737 S12: MOV  $012701$ COMMON: MOV 012314<br>012326<br>012334<br>012340 012777<br>053777<br>105777 177772<br>014500<br>001352<br>167030 MOV<br>MOV<br>BIS<br>TSTB 167050 COM: 167042 **IS THE CONTROLER READY?**<br>IND SO WAIT.<br>IDD THE SEEK.<br>IS THE SEEK DONE?<br>IND SO WAIT.<br>IS CONTROLER READY? 1\$: BPL<br>MOV<br>BIT<br>BEQ 100375 1\$ 012340<br>012350<br>012356<br>012360<br>012364 <sup>13</sup><br>#11,@RKCS<br>#BIT6,@RKDS<br>2\$<br>@RKCS 012777 000011 167020  $\frac{1355}{1357}$ <br>  $\frac{1357}{1358}$ <br>  $\frac{1359}{1359}$ 012777<br>032777<br>001774 000100 167006  $2$:$ 167004  $3$:$ **TSTB** :NO<br>:DO A DRIVE RESET.<br>:IS DRIVE RESET DONE.<br>:NO 100375 **SPL** 3\$ J#<br>#15,@RKCS<br>#BIT6,@RKDS<br>4\$<br>R1 012364<br>012366<br>012374<br>012404<br>012406  $012777  
032777  
001774$ 000015<br>000100 MOV<br>BIT 1360 166774 1361<br>1361<br>1362<br>1363 166762 4\$: BEQ<br>INC :NU<br>:COUNT THE CLEANER LOOP. 005201 :COUNT THE CLEANER LOOP.<br>
:MORE TO GO.<br>
:START OUT AT CYL. 0.<br>
:PUT ALL ONE'S IN BUFFER.<br>
:GO DO THE DISK THING.<br>
:GO DO THE DISK THING.<br>
:GO DO IT AGIAN.<br>
:GO PO TT AGIAN.<br>
:COMPLEMENT THE LAST PATTERN.<br>
:COMPLEMENT THE L COM<br>#0,DA<br>#177777,®BA 1364<br>1365 001344 BNE 012406<br>012416<br>012424<br>012430<br>012436 001344<br>012737<br>012777<br>012777 000000<br>177777<br>012540<br>000000 MOV<br>MOV 001410 1366<br>1366<br>1367<br>1368 166762 NEXT: **JSR**<br>MOV R1.10 R1,10<br>#0,@BA<br>R1,10<br>#125252,@BA<br>R1,10<br>@BA 166750  $004137  
012777  
004137  
005177$ 1369 012540  $150$ 1359<br>1371<br>1372<br>1373<br>1374 012436<br>012450<br>012454<br>012460 125252<br>125252<br>012540<br>012540 USK<br>MOV<br>USR<br>COM 166736 **R1,IO<br>#40,DA<br>#14540,DA<br>NEXT** : AND AGAIN.<br>
: INCREMENT TO THE NEXT CYL.<br>
: AND AGAIN.<br>
: ARE WE DONE WITH THIS ONE?<br>
: NO SO DO THE NEXT CYL. 004137 ปริหิ 012464 ADD<br>ADD<br>CMP<br>BNE 062737 000040 001410  $\frac{1375}{1376}$ 022737 014540 001410 COOT: 012502

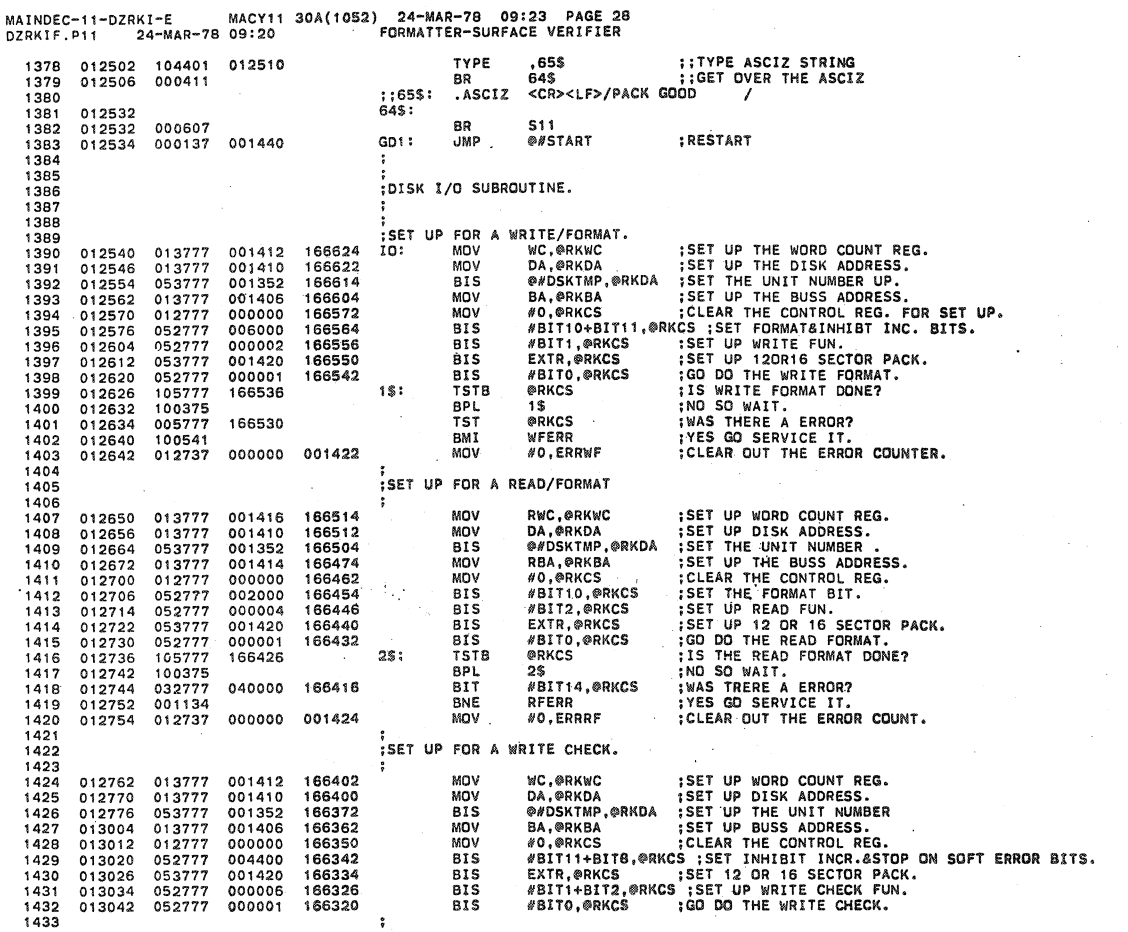

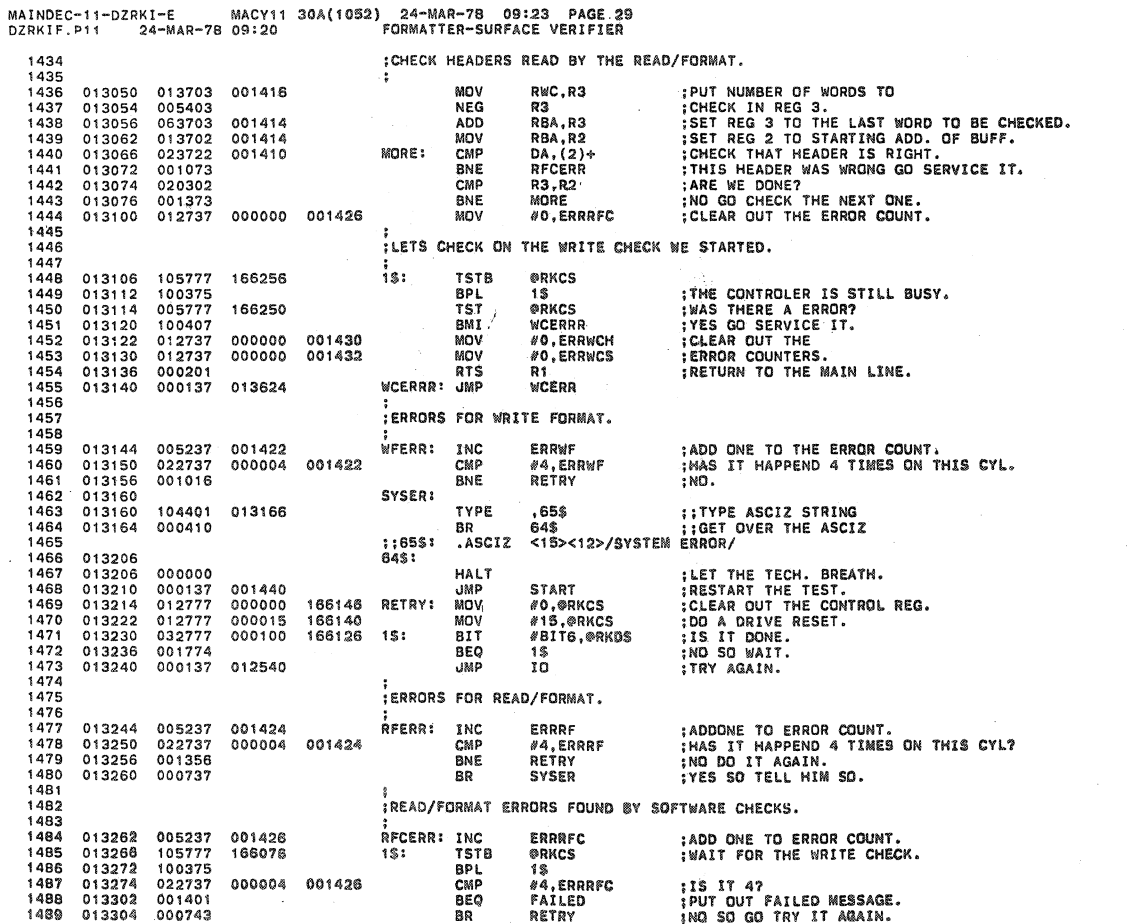

Å

**SEQ 0048** 

**SEQ 0049** 

 $p_{\rm b}$ 

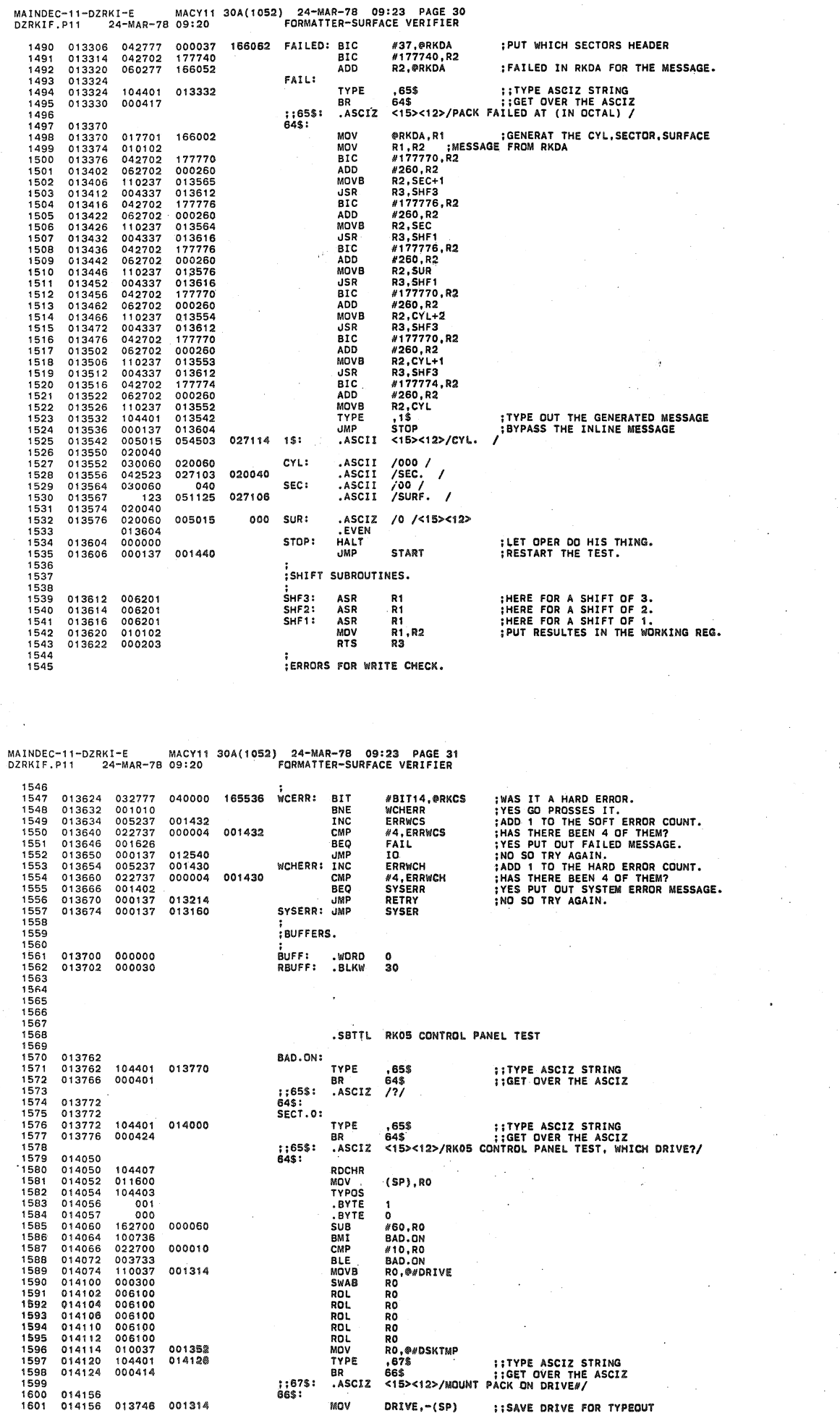

MOV

ł

 $DRIVE, -(SP)$ 

::SAVE DRIVE FOR TYPEOUT

**SEQ 0051** 

 $\sim 10$ 

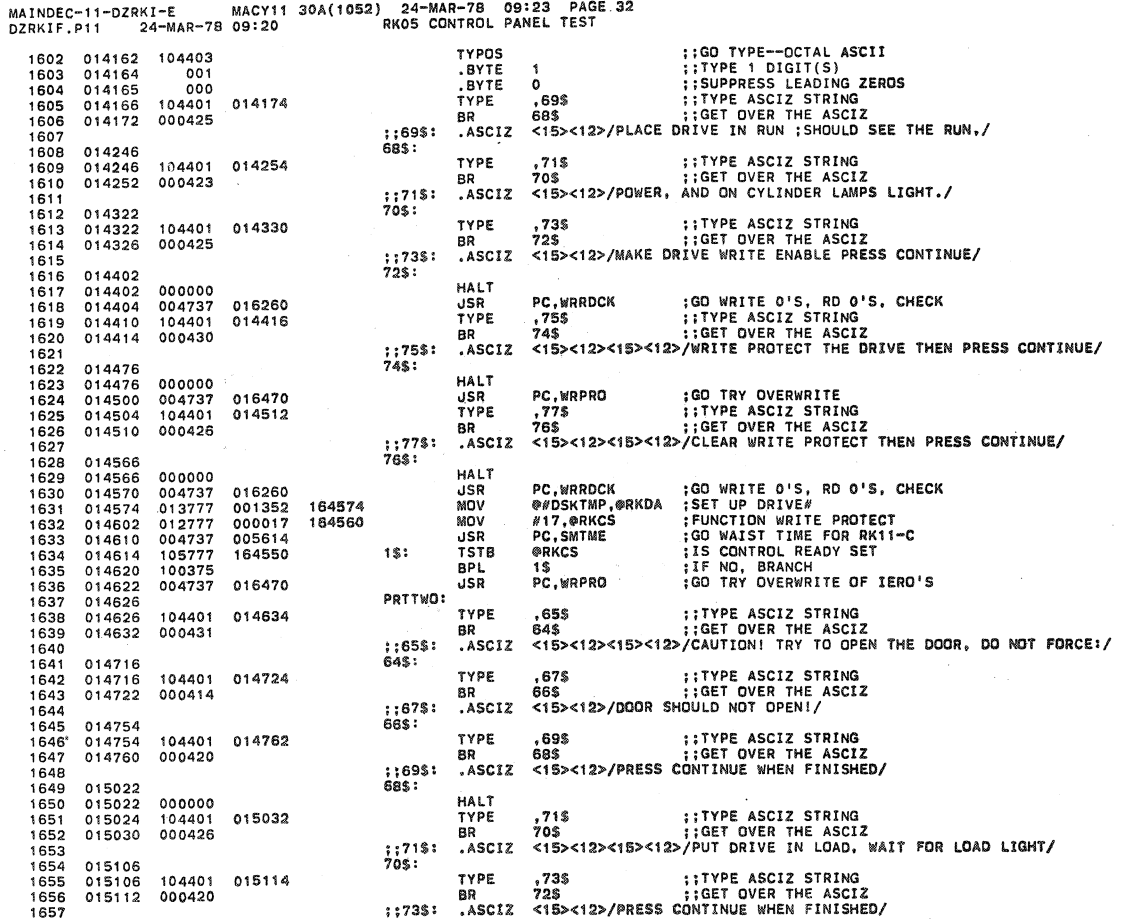

MAINDEC-11-DZRKI-E MACY11 30A(1052) 24-MAR-78 09:23 PAGE 33<br>DZRKIF.P11 24-MAR-78 09:20 RKO5 CONTROL PANEL TEST

 $\mathcal{A}$ 

 $\sigma_{\rm c}$  and

 $\lambda$ 

**SEQ 0053** 

 $\gamma_{\rm eff}^{\rm eff}$  , and we see

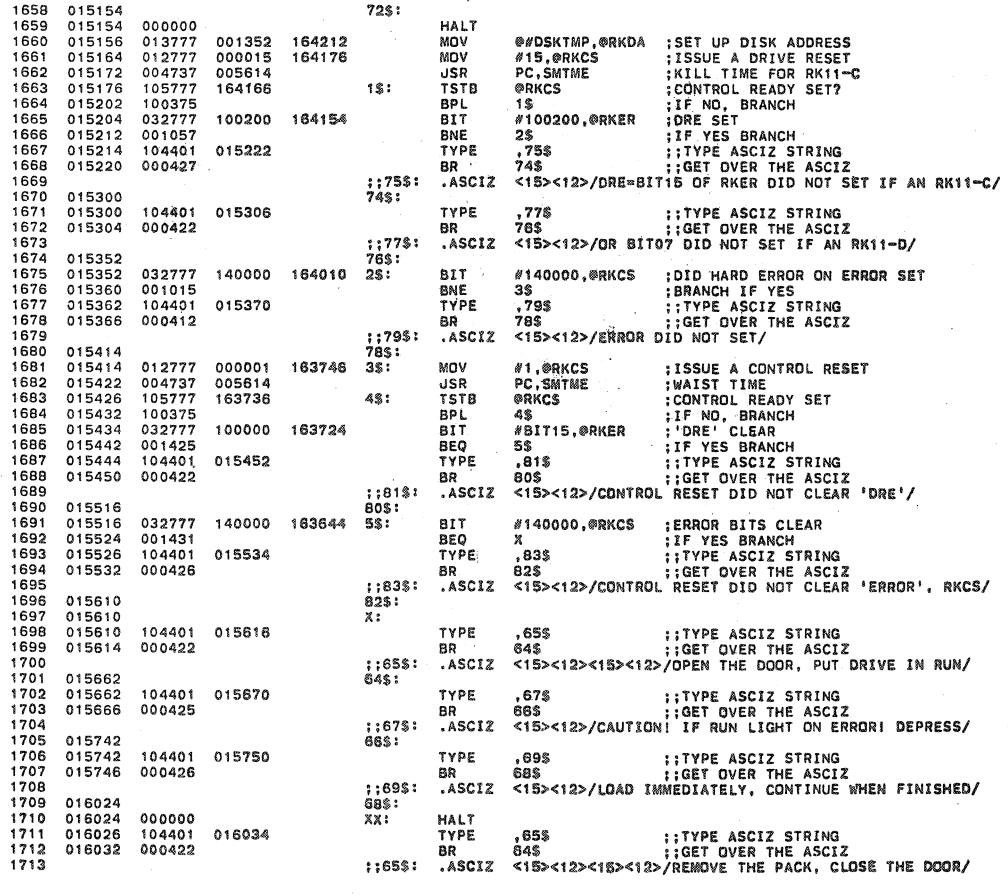

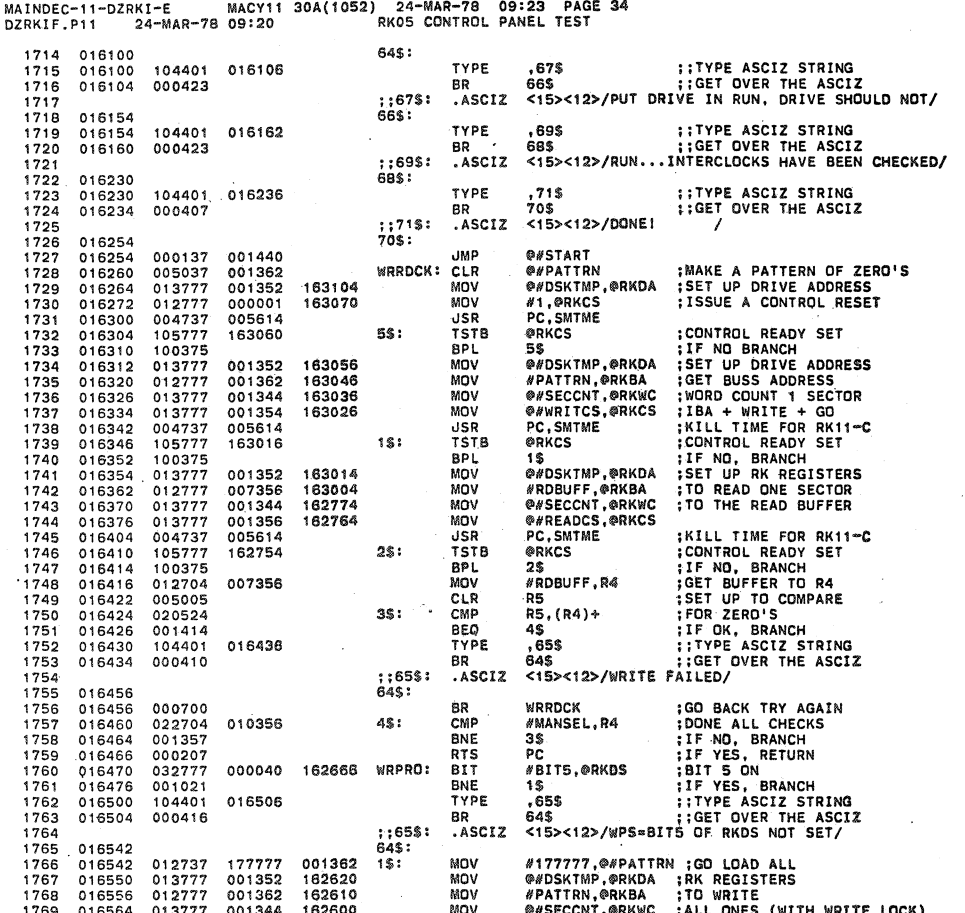

24-MAR-78 09:23 PAGE 35<br>RKO5 CONTROL PANEL TEST MAINDEC-11-DZRKI-E<br>DZRKIF.P11 24-MAR-78 MACY11 30A(1052)  $09:20$ **@#WRITCS.@RKCS :OVER THE ZERO'S<br>
PC.SMTME : KILL TIME FOR RK11-C<br>
@RKCS :CONTROL READY SET?<br>
2\$ : IF NO, BRANCH<br>
#BIT113,@RKER : IF YES BRANCH<br>
35 : IF YES BRANCH<br>
65\$ ::TFYPE ASCIZ STRING<br>
65\$ ::RET OVER THE ASCIZ<br>
<15><** 001354<br>005614 MOV 1770 013777 016572 162570 1771 016600 004737 **JSR**<br>TSTB  $\begin{array}{c} 1772 \\ 1773 \\ 1774 \end{array}$ 105777<br>105777<br>032777 016604 162560  $2S:$ BPL<br>BIT 016612<br>016620 020000 162546 1775<br>1776 001032 BNE 016622 104401 016630 TYPE 1777<br>1778<br>1779<br>1780 016626  $00042$ BR ;;67\$;<br>66\$;<br>3\$: .ASCIZ 016706<br>016706<br>016714 #1,@RKCS ;DD A CONTROL RESET<br>PC,SMTME ;KILL TIME FOR RK11-C<br>@RKCS :CONTROL READY SET?<br>4\$ : IF NO BRANCH<br>MBIT13,@RKER ;WLO BIT CLEAR<br>#BIT13,@RKER ;WLO BIT CLEAR<br>#BIT13,@RKER ;WLO BIT CLEAR<br>695 : ;TYPE ASCIZ STRING<br>695 :GET 000001 162454 MOV 012777 012777<br>004737<br>105777<br>100375<br>032777<br>001431 1781<br>1782<br>1783<br>1784<br>1785 USR<br>TSTB<br>BPL<br>BIT 005614 016714<br>016720<br>016726<br>016734 162444 45: 020000 162432 **BEQ** TYPE<sub>,</sub> 016736 016744 1786 104401 1787<br>1788<br>1789<br>1791<br>1792<br>1793 000426 BR.  $; 69$ \$: .ASCIZ 017020<br>017020<br>017034<br>017042<br>017050<br>017062<br>017062<br>017074<br>017074 68\$:<br>RDCHK0: **;SET UP RK REGISTERS<br>;TO READ SECTOR 0,<br>;CYLINDER 0, HEAD 0<br>;TO ENSURE NO WRITE TOOK PLACE**<br>;KILL TIME 013777<br>012777<br>013777<br>013777<br>004737 @#DSKTMP.@RKDA 162350<br>162340 MOV 001352 *\#\*DSKTMP,@RKDA<br>#RDBUFF,@RKBA<br>@#SECCNT,@RKWC<br>@#READCS,@RKCS<br>PC,SMTME<br>@RKCS 007356 MOV MOV<br>MOV<br>JSR<br>TSTB 001344 162330 1794<br>1795 005614  $3S:$ 105777 162310 ®RKC5<br>3\$<br>#5,R3<br>#RDBUFF,R4<br>R5,(R4)\*<br>2\$ 1796<br>1797<br>1798<br>1799 109777<br>100375<br>012703<br>012704<br>005005 BPL<br>MOV<br>MOV<br>CLR<br>CMP 000005<br>007356 :CHÈCK TO INSURE NO WRITE<br>:TOOK PLACE<br>:WITH WRITE LOCK 005005<br>020524<br>001474<br>005303<br>001475<br>104401 1800 017074 15: 017074<br>017076<br>017100<br>017104<br>017110 **BEQ<br>DEC<br>BEQ<br>TYPE** 1801 1801<br>1802<br>1803<br>1804 017112 1805 000422 BR 1806<br>1807<br>1808<br>1809<br>1810 ;;65\$:<br>64\$: .ASCIZ 017156<br>017156<br>017160 **TST**  $( R4 )$ <br>.67\$ 005744 ,67% ;<br>66\$ ;;GET OVER THE ASCIZ<br><15><12>/BUFFER ADDR≈/ 017166 TYPE 017164 000410 **RD** 1811<br>1812<br>1813<br>1814 ;;67\$:<br>66\$: .ASCIZ 017206 MOV<br>TYPOS<br>.BYTE<br>.BYTE<br>TYPE<br>RD 017206<br>017210<br>017212  $R4, - (SP)$ 010446 010446<br>104403<br>006<br>001<br>104401<br>000406 1815<br>1816<br>1817<br>1818  $\frac{6}{1}$  $017213  
017214  
017220$ **::TYPE ASCIZ STRING<br>::GET OVER THE ASCIZ** 017222 .<br>69\$ 88\$ BR  $. ASCIZ$ 1819  $:169$ \$:  $\prime$ EXPCTD=/ 1820 017236 68\$: 017236<br>017236<br>017242 010546<br>104404<br>104401<br>000406 MOV<br>TYPON<br>TYPE  $\frac{1821}{1822}$  $RS, \neg (SP)$  $\frac{715}{705}$ 017250 **::TYPE ASCIZ STRING<br>::GET OVER THE ASCIZ** 1823 1824 017246 **BR** 1825  $: 71$ \$:  $*$ ASCIZ / RECVD<sup>®</sup>/

**SEO 0055** 

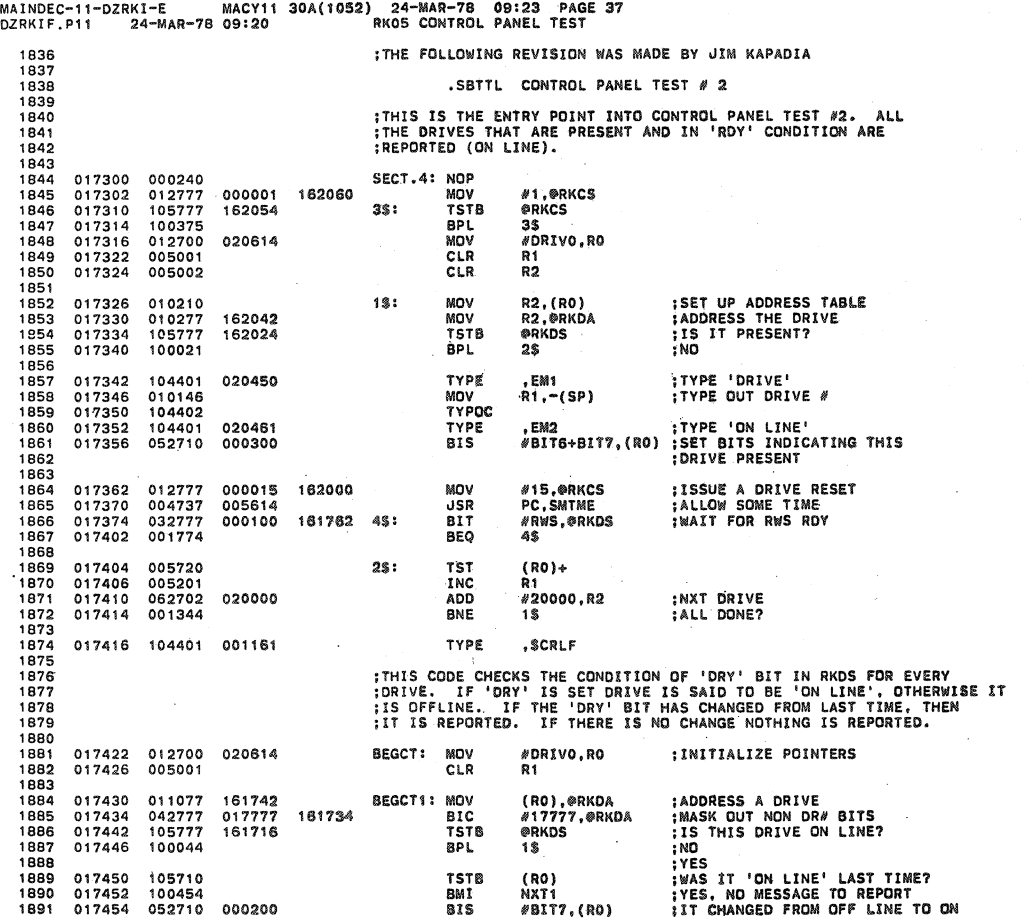

SEQ 0057

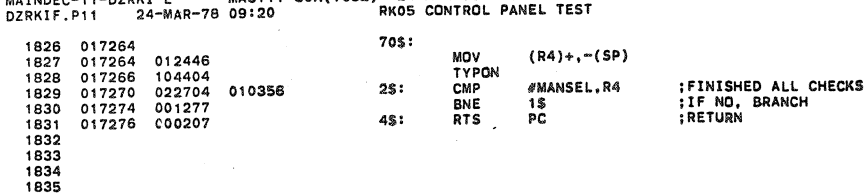

MAINDEC-I1-DZRKI-E MACYI' 30A(10S2) 24-MAR-78 09:23 PAGE 3& DZRKIF. Pl1 24-MAR-78 09:20 RK05 CONTROL PANEL TEST

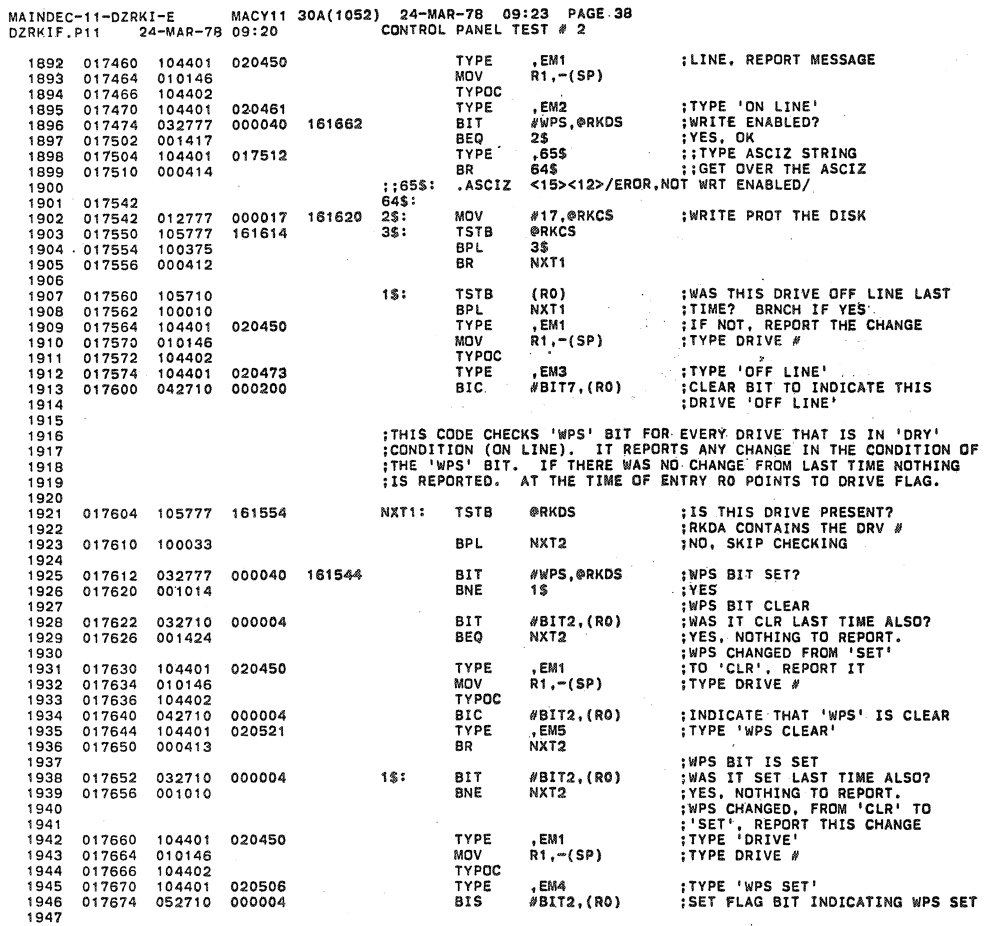

MAINDEC-11-DZRKI-E MACY11 30A(1052) 24-MAR-78 09:23 PAGE 39<br>DZRKIF.P11 24-MAR-78 09:20 CONTROL PANEL TEST # 2

 $\pmb{r}$ 

 $\mathcal{L}_\mathrm{c}$  $\mathcal{L}$  **SEQ 0059** 

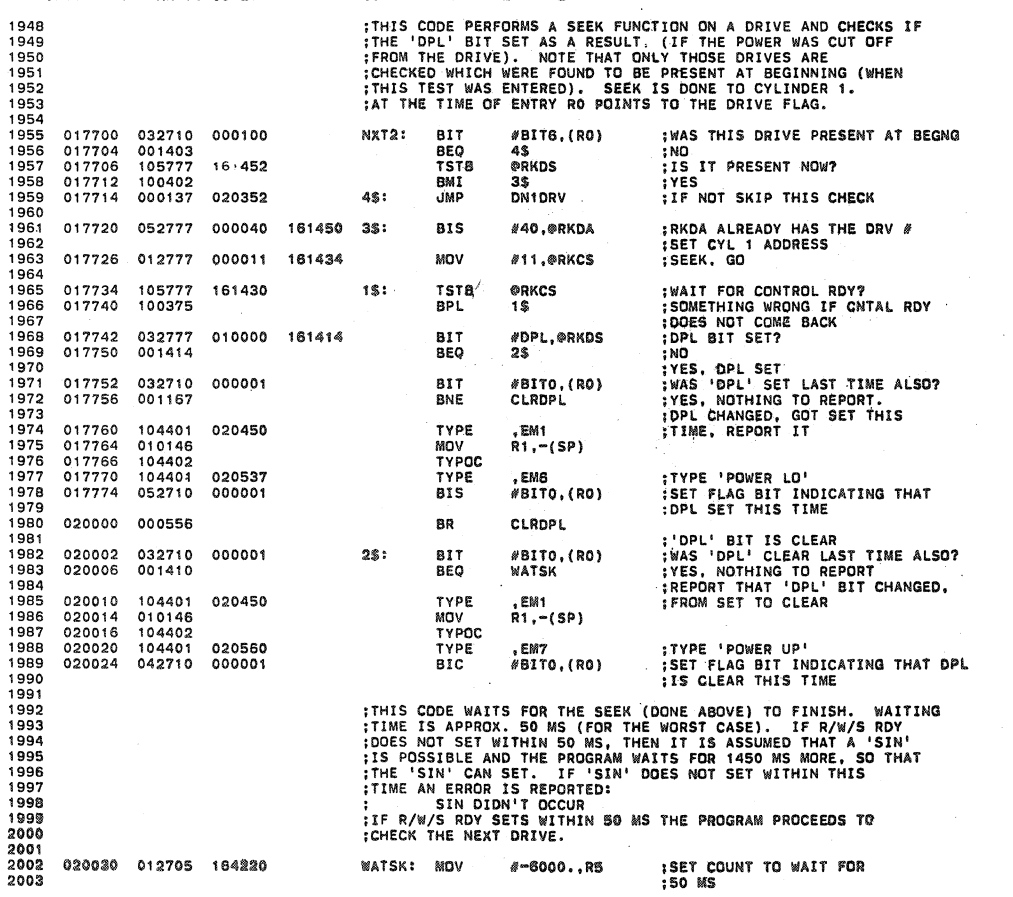

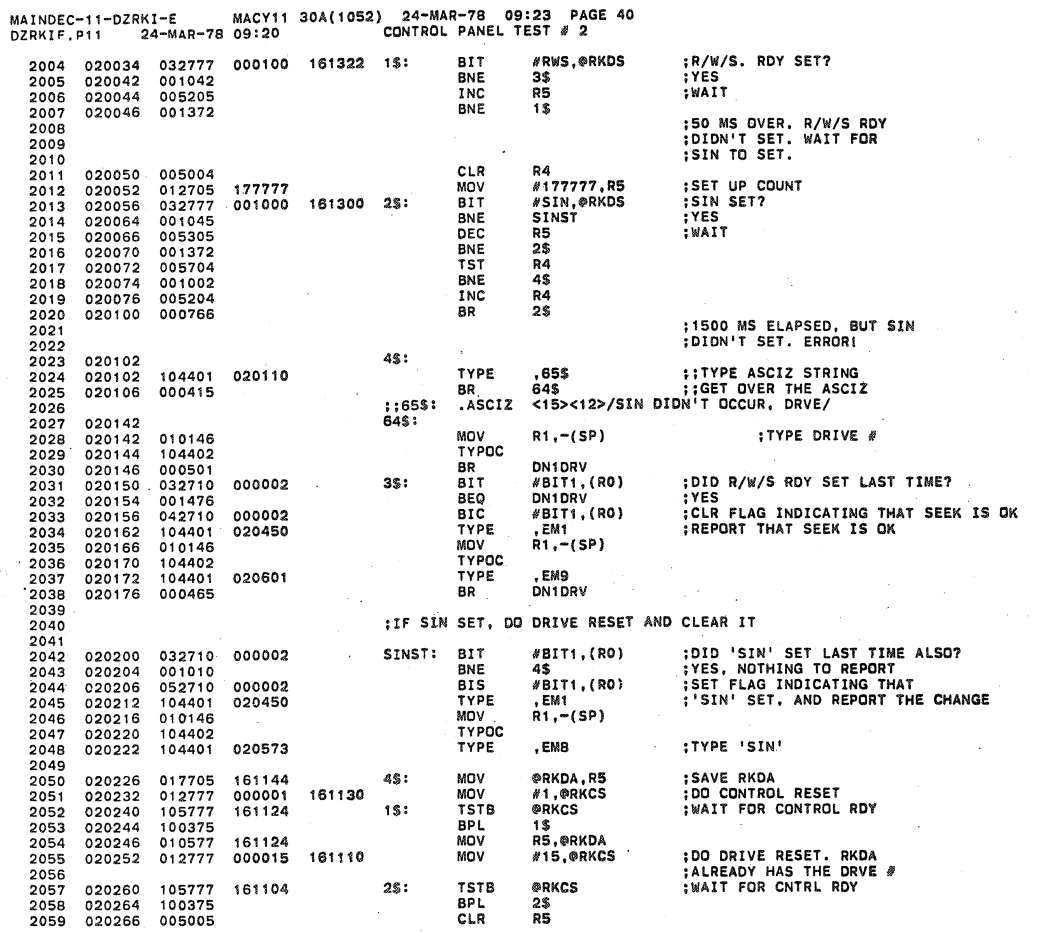

MAINDEC-11-DZRKI-E MACY11 30A(1052) 24-MAR-78 09:23 PAGE.41<br>DZRKIF.P11 24-MAR-78 09:20 CONTROL PANEL TEST # 2

 $\mathbf{r}$ 

 $\mathcal{L}$ 

 $\lambda$ 

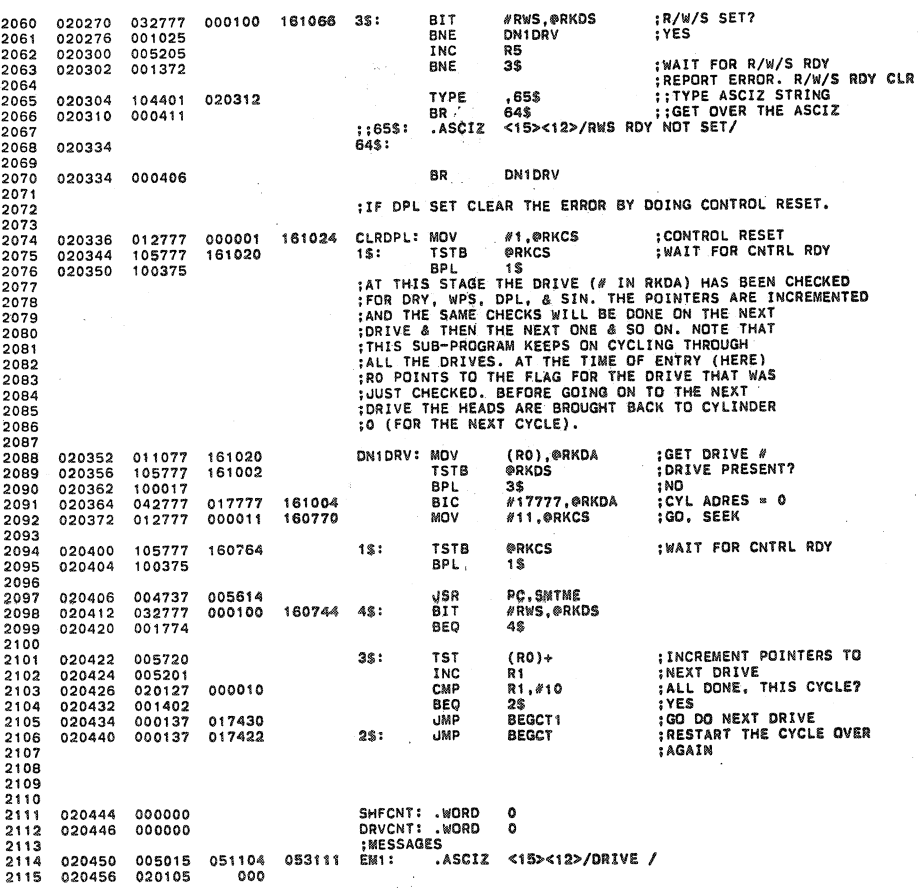

**SEQ 0081** 

 $\frac{1}{2}$  and  $\frac{1}{2}$  and  $\frac{1}{2}$ 

**SEQ 0060** 

¥

 $\bar{\mathcal{D}}_s$ 

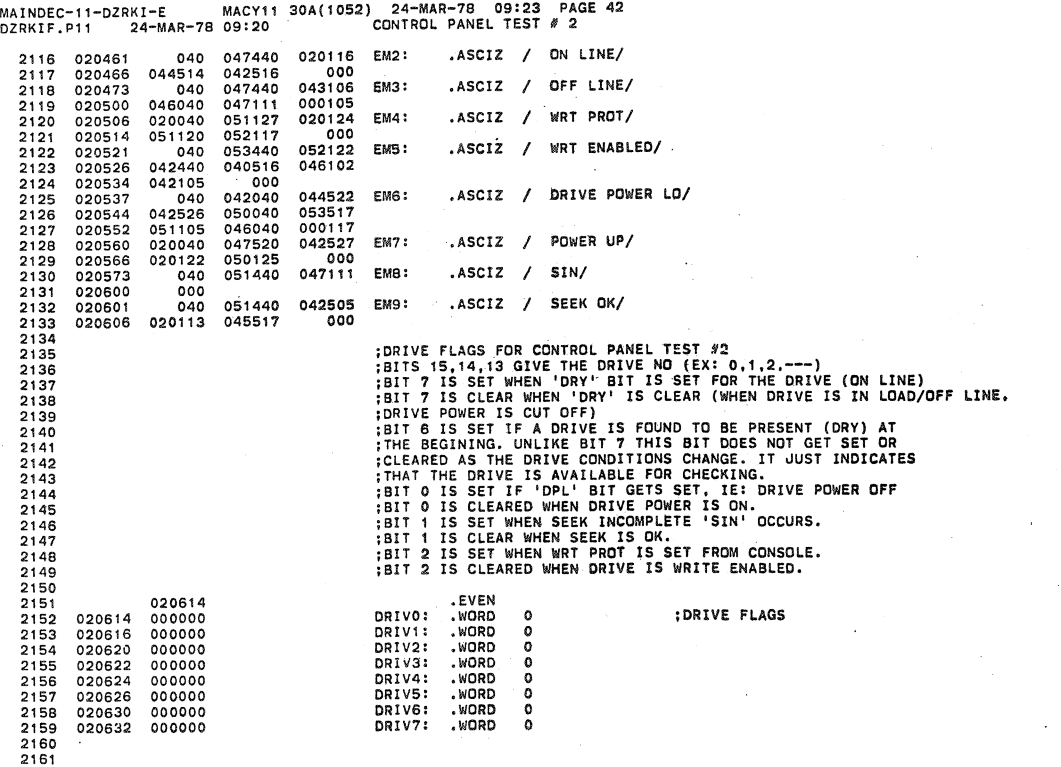

..

.f

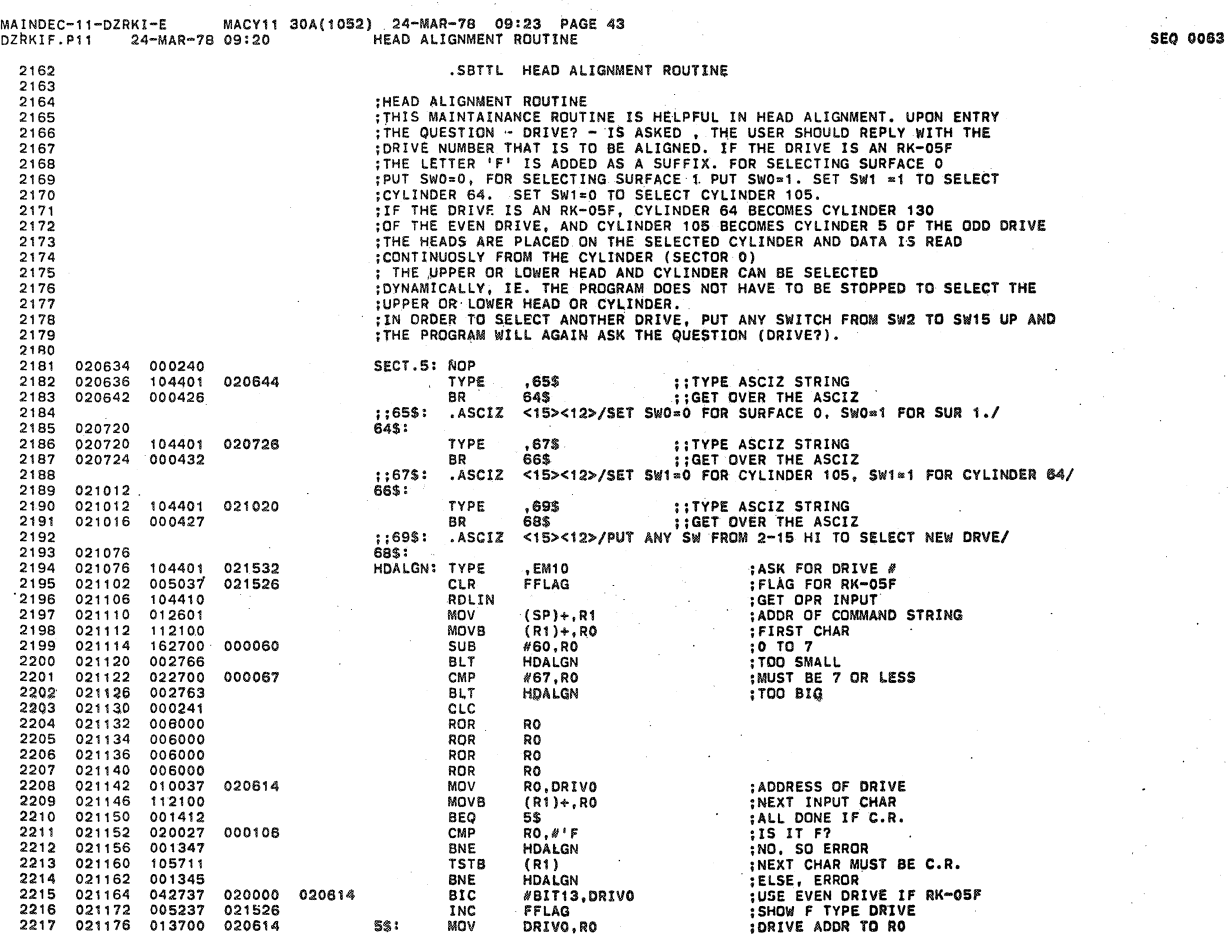

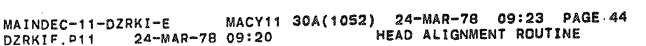

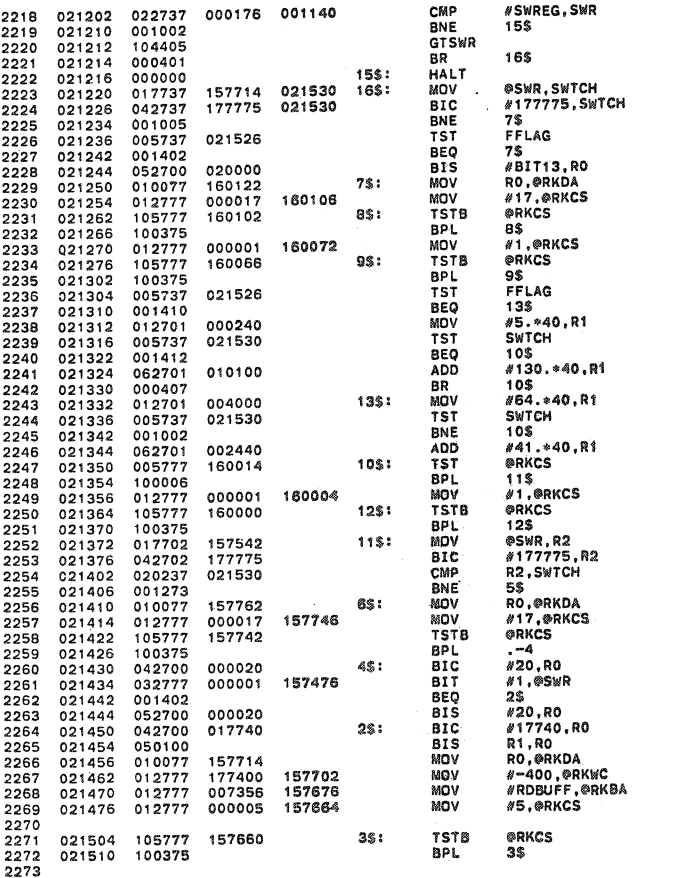

**:SOFTWARE SWITCH REGISTER IN USE?**<br>:BR IF NOT<br>:REQUEST NEW CONTENTS FOR SWITCH REG<br>:CONTINUE<br>:WAIT FOR OPERATOR TO ENTER NEW SWR VALUE WALL FUN OPERATUR TO ENTRA!<br>WANT SWITCHES<br>WANT SWI ONLY<br>SWITCHES LOW CYLINDER<br>F DRIVE? :<br>:ODD DRIVE IF HIGH TRACK OF F<br>:ADDRESS DRIVE<br>:WRITE PROTECT :WAIT FOR DRIVE READY<br>:RESET CONTROLLER :WAIT FOR READY<br>:F DRIVE?<br>:NO<br>:TRACK 5 OF HIGH :SW1 SET?<br>:YES SO TEST TRACK 8 OF DRIVE HIGH<br>:TRACK 130. IF SW1 SET :CYLINDER 64 IF NOT F :CYLINDER 84 IF NUT<br>:YES, SD CYLINDER 84<br>:CYLINDER 105<br>:ANY ERROR?<br>:NO, CONTINUE<br>:RESET :WAIT FOR READY<br>:SWITCH REG TO R2<br>:SWI ONLY<br>:ANY CHANGE SINCE LAST?<br>:YES, GO SET-UP ADDR AGAIN<br>:ADDRESS THE DRIVE<br>:WAITE PROTECT THE DRIVE : WAIT FOR CONTROL RDY **CLEAR TRACK ADDR**<br>:SWO SET?<br>:NO TEST TRACK O<br>:TEST TRACK 1 **TEST TRACK 1**<br>CLEAR CYLINDER ADDR<br>PUT CYLINDER ADDR IN ADDR<br>ADRES THE DRIVE<br>READ 1 SECTOR<br>TREAD 1 SECTOR<br>INTO THIS BUFFER READ, GO ; DONE?<br>; NO

MACY11 30A(1052) 24-MAR-78 09:23 PA<br>09:20 MEAD ALIGNMENT ROUTINE **PAGE 45** MAINDEC-11-DZRKI-E MACYI'<br>DZRKIF.P11 24-MAR-78 09:20

2274<br>2275<br>2276<br>2277 032777<br>001713<br>000137 #177774,@SWR<br>10\$<br>HDALGN 021512<br>021520<br>021522 **BIT<br>BEQ<br>JMP** 177774 157420 :EXIT OUT? :NO. CONTINUE ON THIS DRIVE<br>:YES, GET NEW DRIVE 021076  $\frac{0}{0}$ **2278** 021526  $000000$ FFLAG: 2279<br>2280<br>2280<br>2281 021530<br>021530<br>021532<br>021540 000000<br>000000<br>005015<br>037505 SWTCH:<br>EM10: 051104<br>000 .ASCIZ <15><12>/DRIVE?/ 053111 2282 2282<br>2283<br>2284<br>2285<br>2286<br>2287<br>2288 :(DISK)POWER FAILURE (DURING DISK WRITE) TEST<br>
:MIS TEST CHECKS THAT THE INFORMATION WRITTEN ON THE DISK IS<br>
:MOT DESTROYED WHEN THE DISK SENSES A LOSS OF POWER WHILE DOING A WRITE<br>
:AND RETRACTS THE HEADS. UPON ENTRY THE .SBTTL DISK POWER FAILURE TEST 2289<br>2289<br>2290 2291<br>2292 2293  $2294$ <br>2295 2296<br>2297 2298<br>2299 2300<br>2301 021544 SECT.8: CLR<br>
8\$: MOV<br>
TSTB 2302 021544 005000 :INITIALIZE DRIVE # R0 2303<br>2304<br>2305<br>2306 021546<br>021552<br>021556 005037<br>010077<br>105777 020614<br>157620<br>157602 no<br>DRIVO<br>RO,@RKDA<br>@RKDS<br>12\$ :IS IT PRESENT?<br>:IF NOT SKIP 021562 100406 BMI 021564<br>021570<br>021574<br>021576 005237 020614<br>020000  $n<sub>B</sub>$  Tyn 2307 105: TNC DRIVO<br>#20000,RO<br>8\$<br>SECT.6 ADD<br>ADD<br>BNE 2308<br>2308 2310<br>2311 000762<br>013746 BR 021576<br>021600<br>021604<br>021614<br>021620 MOV DRIVO, - (SP)<br>#40,@RKDS 020614  $12$:$ :GET DRIVE #  $2312$ <br>  $2313$ <br>  $2314$ <br>  $2315$ 032777<br>001406<br>104401 BIT<br>BEQ<br>TYPE<br>TYPOC 000040 157552 9\$<br>,EM11 022234 104402 104402<br>104401<br>000756<br>104401<br>013746  $2316$ <br> $2317$ <br> $2318$ 021622<br>021626<br>021630<br>021634 ,EM12<br>10\$<br>,EM1<br>DRIVO,-(SP) 022244 TYPE BR<br>TYPE 020450 9\$: 2319 020614 MDV<br>TYPOC 2320 021640 021642<br>021642<br>021650<br>021656  $\begin{array}{c} 104404 \\ 01277 \\ 1057 \\ 100375 \\ 000005 \end{array}$ 2321 000001 157520 MOV<br>TSTB #1,@RKCS ; CONTROL RESET *eRKCS*<br>  $-4$ <br>
R5  $2322$ <br> $2323$ 157514 BPL<br>CLR :INITIALIZE PATTERN TO BE WRITTEN<br>:0 ON CYL 0. 1 ON CYL 1. ETC 2324 005005 2325 021660<br>021664<br>021670 013701<br>013702<br>013703<br>013704 001376<br>001372<br>001374 RKDA, R1<br>RKWC, R2<br>RKBA, R3<br>RMDA, R3  $2326$ <br> $2327$ MOV NOV<br>NOV 2328 001370 2329 021674 MOV RKCS.R4

SEQ 0065

.<br>Wa

Á

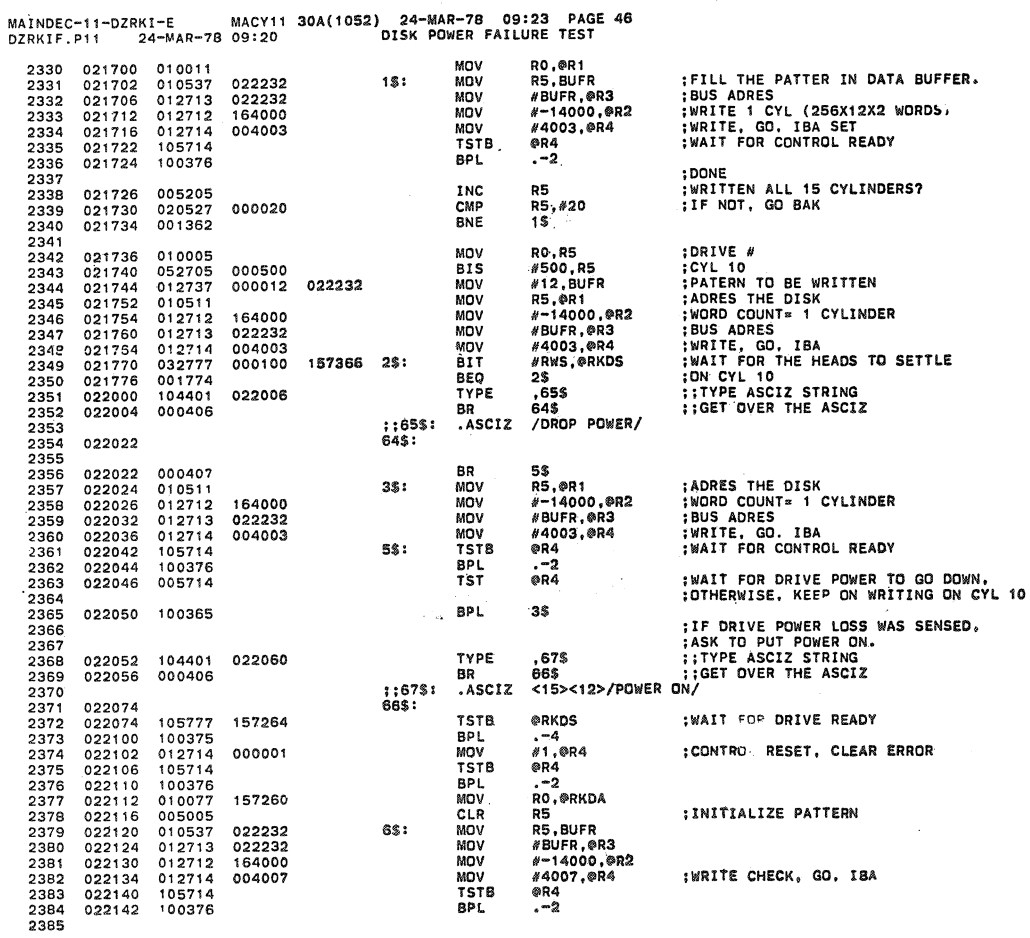

MAINDEC-11-DZRKI-E. MACY11 30A(1052) 24-MAR-78 09:23 PAGE.47<br>DZRKIF.P11 24-MAR-78 09:20 DISK POWER FAILURE TEST

 $\ddot{\phantom{1}}$ 

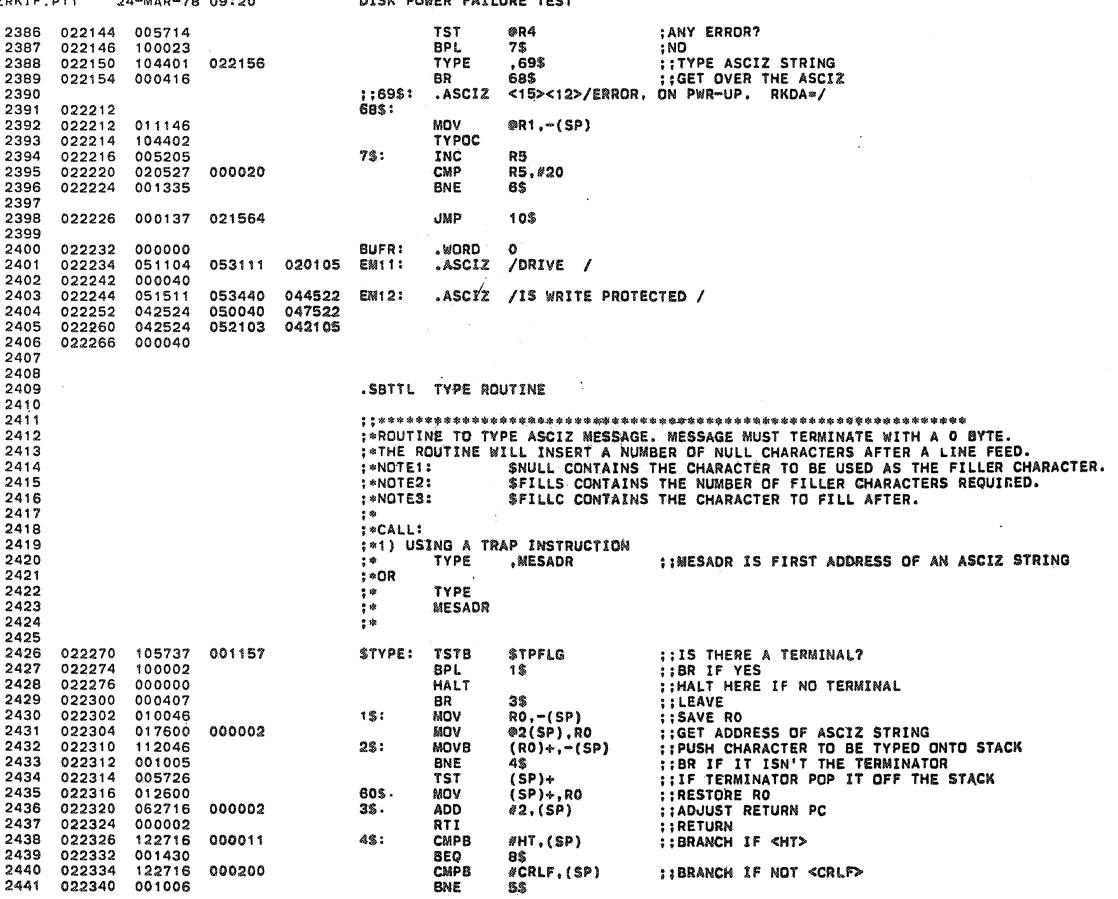

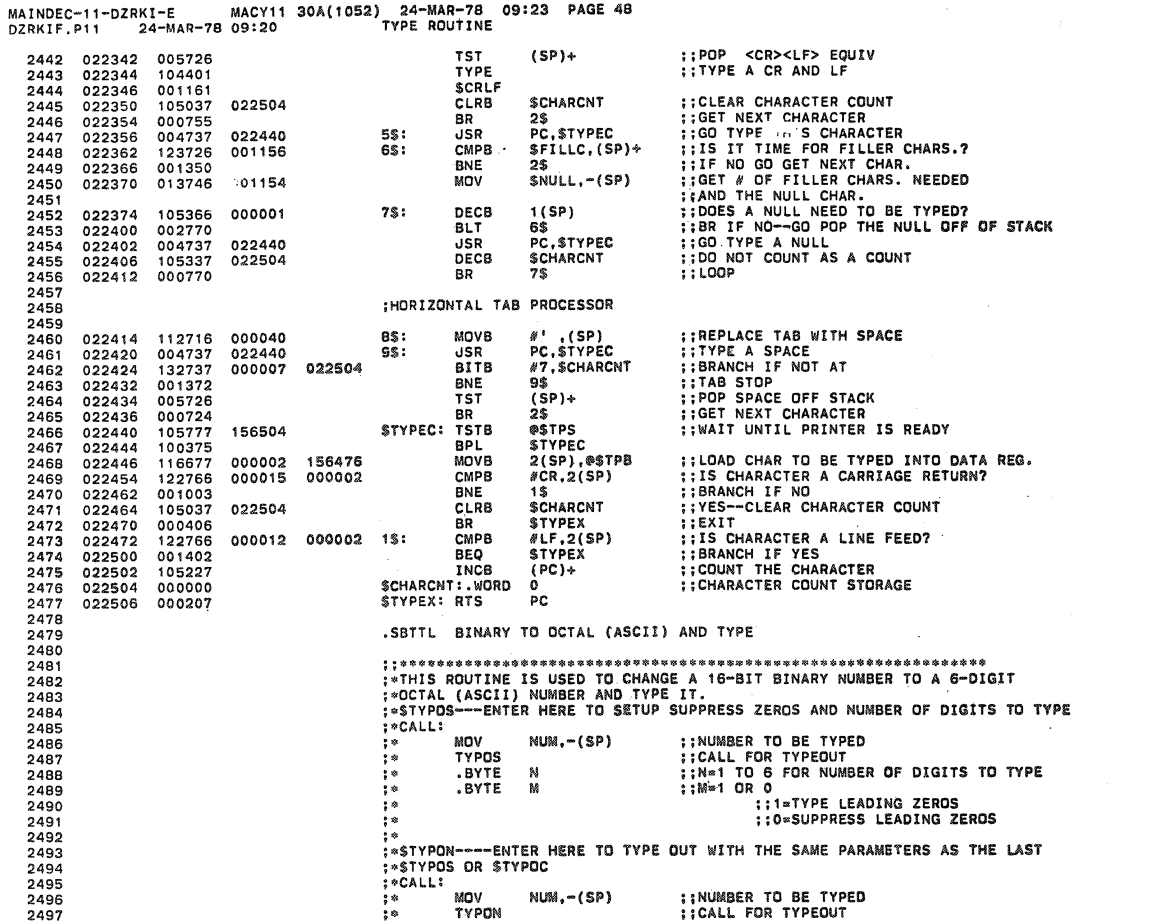

 $\bar{z}$ 

MAINDEC-11-DZRKI-E MACY11 30A(1052) 24-MAR-78 09:23 PAGE 49<br>DZRKIF.P11 24-MAR-78 09:20 BINARY TO OCTAL (ASCII) AND TYPE

 $\mathcal I$ 

 $\lambda$ 

 $\sim$  $\begin{array}{c} \left( \begin{array}{c} 0 \\ 0 \end{array} \right) \end{array}$  where  $\left( \begin{array}{c} 0 \\ 0 \end{array} \right)$ 

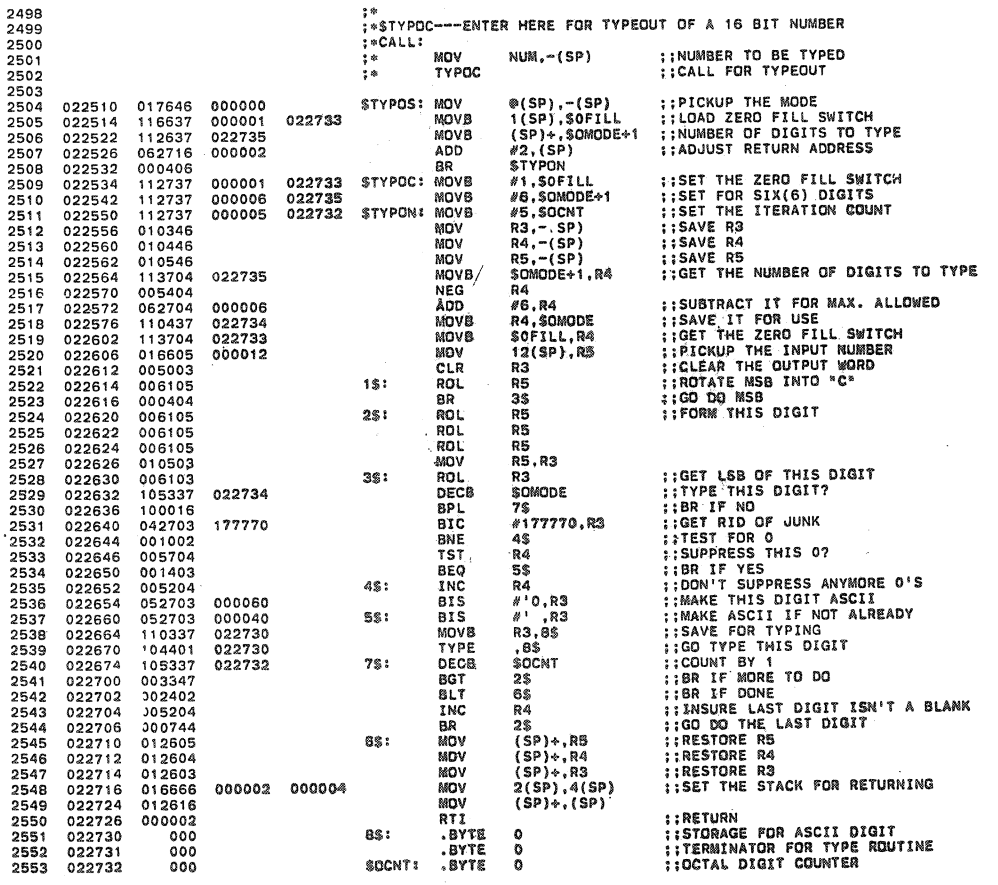

**SEQ 0069** 

ت المسترد و

4

ģ.

MAINDEC-l1-DZRKI-E MACV11 30A(1052) 24-MAR-78 *09'23* PAGE.50 DZR"IF.Pl1 24-MAR-7B 09:20 BINARY TO OCTAL (ASCII) AND TYPE 2554 022733 000 SOFILL' .BYTE 0 ;;lERO FILL Slo/ITCH 2555 022734 000000 SDMODE' • \>lORD 0 ;;NUMBER OF DIGITS TO TYPE 2556 .S8TTL TTY INPUT ROUTINE 2557<br>2558 <sup>2558</sup>; ; ••••• \$\$ •• \$\$ ............ \$ •••••••••••••••••••• 181 ••••••••••••••••••• 2559 .ENABL LSB 2550 022736 000000 STKCNT: WORD 0<br>2560 022736 000000 STKQN: WORD 0 ;; NUMBER OF ITEMS IN QUEUE<br>2552 022742 000000 STKQOUT: WORD 0 ;; OUTPUT POINTER<br>2563 022744 000001 STKQSRT: BLKB 1 ;; TTY KEYBOARD QUEUE 2561 022740 000000 5TKQIN: .WORD 0 ; ; INPUT POINTER 2562 022742 000000 5TKQOUT: • \>lORD 0 ;;OUTPUT POINTER 2563 022744 000001 \$TKQSRT: .BLKB I ;; TTY KEYBOARO QUEUE  $2564$  022745 STKQEND 2565 022746 .EVEN 2565<br>2566<br>2567 2567 ;\_TK INITIALlZE ROUTINE 2568 ;.THIS ROUTINE IIIILL lNITIAUZE THE TTY KEYBOARD INPUT QUEUE 2569 : \_SETUP THE INTERRUPT VECTOR AND TURN ON THE KEYBOARD INTERRUPT 2570<br>2571<br>2572 2571 **;\*CALL:** 2572 ;\* ~SR PC,\$lKINT 2573 ;0 RETURN 2574<br>2575 2575 022746 005037 022736 \$TKINT: CLR \$TKCNT<br>2576 022752 012737 022740 022740 MOV #STKQSRT,\$TKQIN;;NOVE\_THE\_STARTING\_ADRESS\_OF\_THE\_<br>2577 022750 013737 022740 022742 MOV \$TKQIN,\$TKQOUT ;;QUEUE\_INTO\_THE\_INPUT\_&OUPFUT\_POINTER 2580<br>2581<br>2582<br>2582<br>2584 2584 ;oTK SERVICE ROUTINE 2585 ; oTHIS ROUTINE WILL SERVICE THE TTV KEYBOARD INTERRUPT 2586 ; oBY READING THE CHARACTER FRDM TtlE INPUT BUF·FER AND PUTTING 2587 ;on IN THE QUEUE. 2586<br>2587<br>2588<br>2589 2589 *023016* , 17746 156124 SrKSRI/: MOVa III\$TKB.-(SP) ; ; PICKUP THE CHARACTER 2590 023022 042716 177600 SIC rel7?, (SP) ;;5TRIP THE ~UNK 2591 023026 021627 000007 1\$. CMP (SPI.N7 ; ; 15 IT A CONTROL G1 2592 023032 001004 BN! 2\$ ;IBRANCH IF NO 2593 023034 022737 000176 <sup>001140</sup>CMP NSIOIlIEO,SW" ;; IS lIOFT-SWR SELECTED? 2594 023042 001500 SEQ 65 ; ; GO Ttl sWR CHANGE 2595<br>2595<br>2597<br>2597 023044 **22737 000001 022736 28:**<br>023044 022737 000001 **022736** 2597 023044 022737 000001 022736 CMP Hl,STKCNT ;; IS THE QUEUE FULL? 259B 023052 001004 SNE· 3\$ II BRANCH I F NO 2599 023054 104401 024066 TYPE .5BELL ; ;RING THE TTY BELL 2600 023060 005726 TST (SP)+ ; ; CLEAN CHARACTER OFF OF STACK 2601 023062 000451 SR 5\$ ; ;EXIT 2602 023064 021627 000023 3\$: CMP (SP),#23 ;;ISSITA CONTROL—S?<br>2603 023070 001021 BNE 32\$ : RESOLUTE IN STRANGHIFFNO<br>2605 023072 005726 156046 CLR ®\$TKS ;;DISABLE TIY KEYBOARD INTERRUPTS<br>2606 023100 105726 156040 1511 IST MAINDEC-11-DZRKI-E MACY11 30A(1052) 24-MAR-78 09:23 PAGE 51<br>DZRKIF.P11 24-MAR-7B 09:20 TTY INPUT ROUTINE 2610 2611 2612 2613 2614 2615 2616 2617 261a 2619 2620 2621 2622 2623 2624 2625 2626 2627 2628 2629 2630 2631 2632 2633 2634 2635 2636 2637 2638 2639 2640 2641 2642 2643 2644 2645 2646 2647 2648 2649 023116 023122 023124 023132 023134 023140 023144 023146 023152<br>023154<br>023160<br>023170<br>023176 023200 023206 023210 023216 023220 023224 023226 023232 023236 023242 023244 023252 023254 023256 023262 023266 022627 001366 012777 000002 005237 021627 002405 021627 003002 042716 112677 005237 023727 001003 012737 000002 022737 001104 105777<br>100101<br>117746<br>042716 021627 001300 123727 001674 005726 004737 005077 112737 000021 000100 158012 022736 000140 000175 000040 177554 022740 022740 022745 022744 022740 000178 001140 155720 155714 177600 000007 001134 000001 32\$1 4\$: 5S' CMP 8NE MOV<br>RTI I<sub>NC</sub> CMP<br>BLT<br>CMP BGT  $\overline{B}$ MOVS INC CMP **BNE** MOV<br>RTI (SP)+,#21<br>31\$ " 1 QQ, @STKS \$TKCIIT (SP) *.1140*  4\$ .(5PI,#175 4\$ '40.(SP) (SP) .. ,.\$TI<QIN STKQt.N \$1KQIN, 'STKQEND 6\$ . N\$TKQSRT .\$TKOIN **;:IS IT A CONTROL-Q?<br>;;BRANCH IF NO<br>;;REENABLE TTY KEYBOARD INTERRUPTS ::RETURN<br>EXECUTION THIS CHARACTER<br>::IS IT UPPER CASE?<br>::IS IT UPPER CASE?<br>::IS IT A SPECIAL CHAR?<br>::IS IT A SPECIAL CHAR?<br>::BRANCH IF VED PPER CASE<br>::AND PUT IT IN QUEUE<br>::RESERT THE POINTER<br>::RESET.THE POINTER**<br>::RESET.T WE WANTED TO THE TRAP WITH THE TANK IN THE TRAP WAS CONTINUED TO A MANUT THE TRAP TO THE TRAP THAT THE TRAP THAT THE TRAP THAT THE TRAP THAT THE STAT THAT THE STAT THAT THE STAT THAT THE STAT THAT THE STAT THAT THE STAT TH ; ; "' •• \$\$ •• \$\$\*\*.181 •••• "\$ ...................... ~\$ •• \$ ••••• \* ........ \* •••• \$ •• ;-CONTROL IS PASSED TO THIS POINT FRoM EITHER THE TTY INTERRUPT SERV·ICE ;oROU-T!NE OR FRdM THE SOFTWARE SWITCH REGI5TER TRAP CALL, AS " RESULT 0' A ,-CONTROL-G BEING TVPED, AND THESOFTIIARE SWHCH REGISTER BEING SELECTED. 0\$,: CMPB SAUToa." •. ARE WE RUNNING IN AUTD-MODE?· 1!I!Q 215 ; BRANCH. IF YES TST (SPI+ ; ;CL.EAR CONT~OL-G OFF STACK ~SR PC,5TKINT ; ;'HU!oH· TNE TTY INPUT QUEUE ClR lIISTKS : ; DISABLE TTY KEY60ARD INTERRUPTS Move ".SINTAlI ; ;5ET INTERRUPT MOD! INDICATOR

022746 155656 000001 001135 024077 024104 000176 024115 TYPE<br>SGTSWR: TYPE<br>MOV TYPOC<br>TYPE TYPE<br>19\$: CLR<br>7\$: TSTB .seNTLG ,\$MSWR<br>SWREG,~(SP) .I&MNEII –(SP)<br>–(SP)<br>@STKS **;;ECHO TME CONTROL-G (~G)<br>;;TYPE CURRENT CONTENTS<br>;;SAVE SWREG FOR TYPEOUT<br>;;GO TYPE--OCTAL ASCII(ALL DIGITS)<br>;;CHAR THERE?<br>;;CHAR THERE?**<br>;;CHAR THERE?

0\$TKB,-{SP}<br>#^C177,{SP}

1:IF NOT TRY AGAIN :;PICK UP CHAR<br>:;MAKE IT 7-BIT ASCII

BPL MOVe BIC '1\$

155618 155612 177600

 $\overline{1}$ 

SEQ 0071

**Contract Community** 

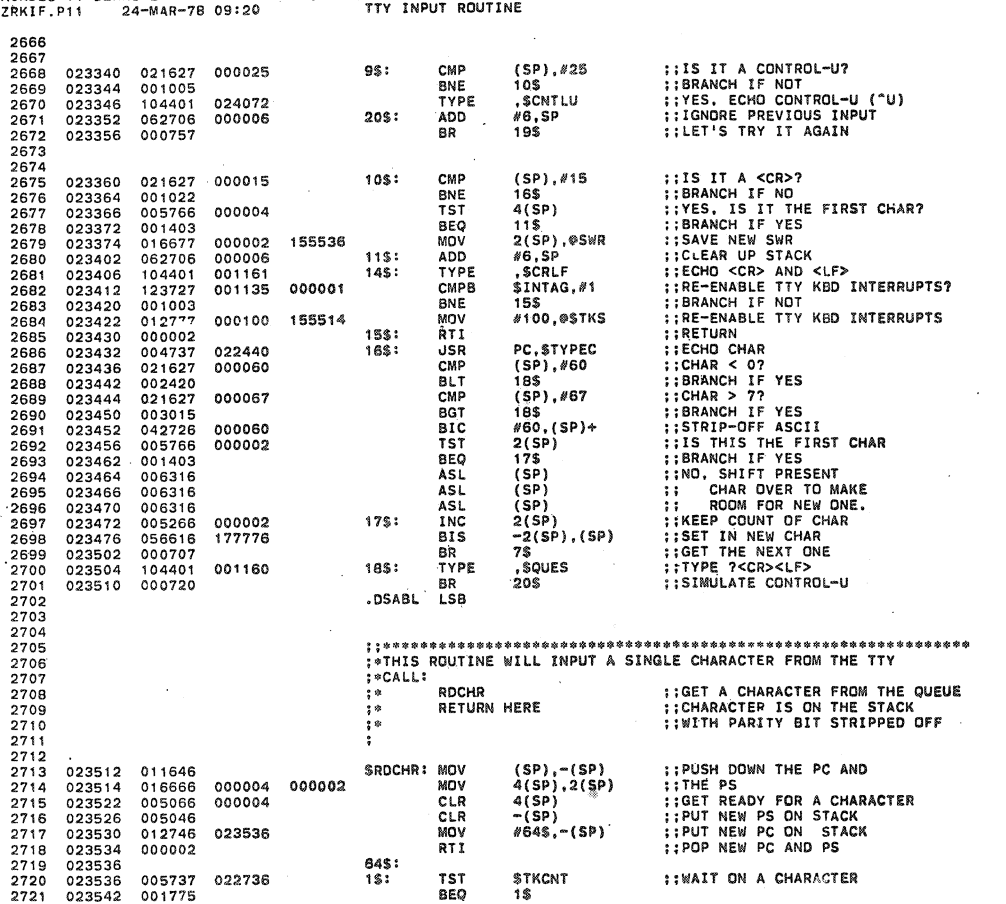

MAINDEC-11-DZRKI-E MACY11 30A(1052) 24-MAR-78 09:23 PAGE.53<br>DZRKIF.P11 24-MAR-78 09:20 TTY INPUT ROUTINE

 $\mathcal{E}$ 

**STKCNT ::DECREMENT THE COUNTER<br>
@STKQOUT,4(SP) ::GET ONE CHARACTER<br>
\$TKQOUT,#STKQEND ::DID IT GO OFF OF THE END?<br>
25 GERALD ::DID IT GO OFF OF THE END?<br>
25 GERALD ::RESET THE POINTER<br>
#STKQSRT,\$TKQOUT ::RESET THE POINTER<br>** 005337<br>117766<br>005237<br>023727<br>001003<br>012737 022736<br>177166<br>022742<br>022742 2722 023544 **DFC** DEC<br>MOVB<br>INC<br>CMP<br>DUT 2723 023550 000004 023556<br>023556<br>023562<br>023570 2724  $2725$ 022745 **BNE** 2726 2727 022744 022742 MOV RTI<sub>44</sub> 2728 023600 000002  $2S:$ 2729 \*\*\*\*\*\*\*\*\*\*\*\*\*\*\*\*\*\*\*\*\*\*\*\*\*\*\*\*\*\*\* 2729<br>2730<br>2731<br>2732 ::\*CALL:<br>::<br>:: **::INPUT A STRING FROM THE TTY<br>::ADDRESS OF FIRST CHARAGTER WILL BE ON THE STACK**<br>::TERMINATOR WILL BE A BYTE OF ALL 0'S ROLIN 2733 **RETURN HERE** 2734<br>2735<br>2736<br>2737 **FIGURE 1999**<br>
SAVE RS<br>
SAVE RS<br>
SAVE RS<br>
SAVE RS<br>
SAVE RS<br>
SAVE RS<br>
SAVE RS<br>
SAVE RE RULL?<br>
SAVE RE RULL?<br>
SAVE RE RULL?<br>
SAVE CHARACTER FROM THE TTY<br>
SATIS THE RUBOUT<br>
SAN IF NO<br>
SAVE RE RE RUBOUT<br>
SAN IF NO<br>
SAN IF NO<br> 023602<br>023604 010346 SROLIN: NOV R3,-(SP)<br>~(SP)<br>#\$TTYIN,R3<br>#\$TTYIN+30,R3 CLR<br>MOV<br>CMP<br>BLOS 005046 023606<br>023606<br>023616 005046<br>012703<br>022703<br>101456<br>104407 273B 024036 1\$:<br>2\$: 2738<br>2739<br>2740<br>2742<br>2743 024066 4\$ **BLUS<br>RDCHR<br>CMPB<br>CMPB**<br>RST<br>TST 023620  $(SP)$ +, (R3)<br>#177, (R3) 023622 112613 112613<br>122713<br>001022<br>005716<br>001007<br>112737 023624 000177 10\$: 2744<br>2745<br>2745<br>2746<br>2747<br>2748 023624<br>023630<br>023632<br>023634<br>023636  $5\frac{2}{5}$ <br>(SP) 6\$<br>#'\,9\$<br>#=1,(SP) BNE MOVB<br>TYPE<br>MOV<br>DEC<br>CMP 000134 024034  $104401$   $012716$   $005303$ 024034 023644 023644<br>023650<br>023654<br>023656 2749 : ; SET THE RUBOUT KEY 2750 **TISE! THE NUBULI KET<br>TISACK EMPTY?<br>TISACK EMPTY?<br>TRIF YES<br>LOR TO TYPEOUT THE DELETED CHAR.** 6\$: R3 нэ<br>R3,#STTYIN<br>4S<br>(R3),9S<br>,9S 2751 020327 024036 **CAP**<br>BLO<br>MOVB<br>TYPE 2752 023662  $103434$ 023664<br>023664<br>023670<br>023674  $111337$ <br> $104401$ 024034<br>024034  $2753$ 2754<br>2754<br>2755 104401<br>000746<br>005716<br>001406<br>112737<br>104401<br>122713 **BR** эš (SP)<br>7\$<br>#'\.9\$<br>.9\$ 2756<br>2757 gg:  $TST$ 023700 BEQ 023700<br>023702<br>023710<br>023716<br>023722  $2758$ 000134<br>024034 024034 MOVB<br>TYPE 2759<br>2759<br>2760<br>2761 **:** CLEAR THE RUBOUT KEY<br>
:: IS CHARACTER A CTRL U?<br>
:: IS CHARACTER A CTRL U?<br>
:: IS CHARACTER A CTRL U?<br>
:: IS CHARACTER A "-R"?<br>
:: ISRANCH IF NO<br>
:: CLEAR THE CHARACTER<br>
:: ITYPE A "CR" & "LF"<br>
:: ITYPE A "2"<br>
:: CLEAR CLR  $(SP)$ (*3r)*<br>#25,(R3)<br>8\$<br>,\$CNTLU 000025  $78:$ CMPB 122713<br>001003<br>104401<br>000726<br>122713<br>001011 2762 **BNE**<br>TYPE 023724 2763 024072 2764<br>2765<br>2765  $i\tilde{s}$ BR 023732<br>023736 000022 88:  $CMPB$ #22,(R3) **BNE**  $\frac{35}{18}$ <br>(R3) 001011<br>105013<br>104401<br>104401<br>004401 2767 023740 **CLRB**<br>TYPE<br>TYPE 023740<br>023742<br>023746<br>023752<br>023754<br>023760 2768 001161<br>024036 .SCRLF<br>.STTYIN 2769<br>2770 BR<br>TYPE<br>BR<br>MOVB šš - \$QUES<br>1\$<br>(R3),9\$  $\begin{array}{c} 2771 \\ 2772 \end{array}$ 001160 48: 000712<br>111337<br>104401<br>122723  $2773$ <br>  $2774$ <br>  $2775$ 023762 024034<br>024034<br>000015 3\$: : : ECHO THE CHARACTER TYPE<br>CMPB . as **::CHECK FOR RETURN<br>::LOOP IF NOT RETURN<br>::CLEAR RETURN (THE 18)**  $19, (R3)$ 023772 023776 BNE<br>CLRB  $\frac{25}{35}$ <br> $-1$ (R3) 2776 001305  $2777$ 024000 105063 177777

**SEO 0073** 

å

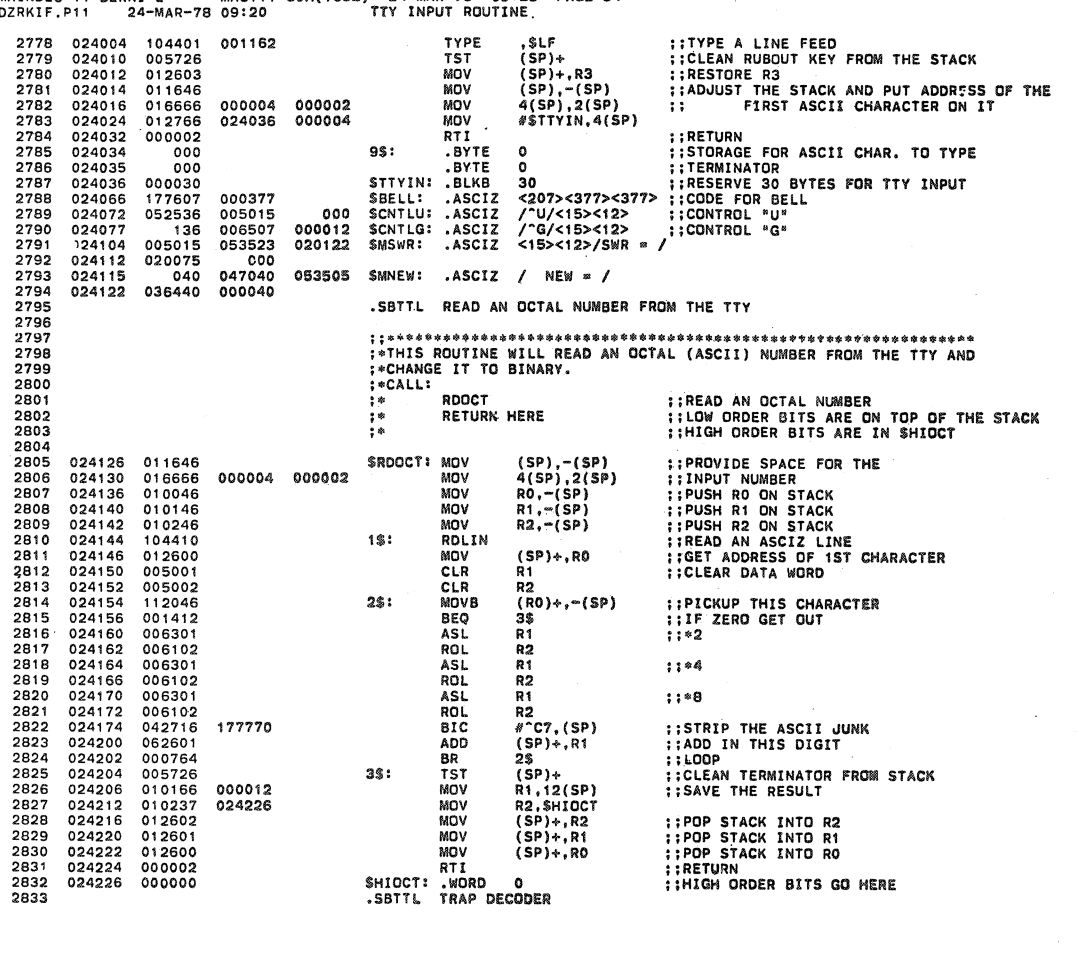

MACY11 30A(1052) 24-MAR-78 09:23 PAGE 54

MACY11 30A(1052) 24-MAR-78 09:23 PAGE 55<br>09:20 TRAP DECODER MAINDEC-11-DZRKI-E<br>DZRKIF.P11 24-M/ 24-MAR-78 09:20

000024

 $\lambda$ 

2889

 $MATMDEC = 11 - DZBKI - F$ 

**SEQ 0075** 

2834 **THIS ROUTINE WILL PICKUP THE LOWER BYTE OF THE "TRAP" INSTRUCTION**<br>T<sup>AR</sup>NO USE IT TO INDEX THROUGH THE LOWER BYTE OF THE "TRAP" INSTRUCTION<br>TARNO USE IT TO INDEX THROUGH THE TRAP TABLE FOR THE STARTING ADDRESS<br>TO THE DESI 2835 2836 2837<br>2838 2839 2840 **::SAVE RO<br>::GET TRAP ADDRESS<br>::BACKUP BY 2<br>::GET RIGHT BYTE OF TRAP<br>::POSITION FOR INDEXING<br>::INDEX TO TABLE<br>::GO TO ROUTINE** 024230<br>024232<br>024236<br>024240 STRAP: MOV RO,-(SP)<br>2(SP),RO<br>-(RO)<br>(RO),RO  $7841$ 010046 2841<br>2842<br>2843<br>2844 010046<br>016600<br>005740<br>111000 MOV<br>TST<br>MOVB<br>101 000002 Ř0 2845 024242 006300 ASL<br>MOV 2846<br>2846<br>2847<br>2848 024244  $016000$ 024264 **STRPAD(RO), RO** 000200  $RTS$  $50$ 2849 ::THIS IS USE TO HANDLE THE "GETPRI" MACRO 2850 2851<br>2852<br>2853<br>2854 024252<br>024254<br>024262 011646<br>016666<br>000002 STRAP2: MOV  $(SP), -(SP)$ <br>4(SP), 2(SP) **::MOVE THE PC DOWN::MOVE THE PSW DOWN:**<br>::MOVE THE PSW DOWN: MOV<br>RTI 000004 000002 2855 2856<br>2857<br>2858<br>2859 .SBTTL TRAP TABLE :\*THIS TABLE CONTAINS THE STARTING ADDRESSES OF THE ROUTINES CALLED<br>:\*BY THE "TRAP" INSTRUCTION. 2860  $2861$ <br> $2862$ <br> $2863$ ROUTINE  $\ddot{\cdot}$ -WORD<br>STYPE<br>STYPOC \$TRAP2<br>::CALL=TYPE<br>::CALL=TYPOC<br>::CALL=TYPOS 024264<br>024266<br>024270 024252<br>022270<br>022534 **STRPAD:** TRAP+1(104401) TTY TYPEOUT ROUTINE<br>TRAP+2(104402) TYPE OCTAL NUMBER (NITH LEADING ZEROS)<br>TRAP+3(104404) TYPE OCTAL NUMBER (NO LEADING ZEROS)<br>TRAP+4(104404) TYPE OCTAL NUMBER (AS PER LAST CALL) 2864 2865 2866 024272 022510 **STYPOS** 2867 022550 **STYPON** ::CALL=TYPON 2868 TRAP+5(104405) GET SOFT-SWR SETTING SGTSWR ::CALL=GTSWR 2869 024276 023300 2870 TRAP+8(104406) TEST FOR CHANGE IN SOFT-SWR<br>TRAP+7(104407) TTY TYPEIN CHARACTER ROUTINE<br>TRAP+10(104410) TTY TYPEIN STRING ROUTINE<br>TRAP+11(104411) READ AN OCTAL NUMBER FROM TTY **SCKSWR ::CALL=CKSWR TRA**<br>SRDCHR ::CALL=RDCHR TRA<br>SRDLIN ::CALL=RDLIN TRA<br>SRDLOT ::CALL=RDLOT TRA<br>POWER DOWN AND UP-ROUTINES 024300<br>024302<br>024304<br>024306 023210<br>023512 2871 2872 023602<br>024126 2873<br>2874 2875 . SRTTL 2876<br>2877 POWER DOWN ROUTINE (SPP)<br>
SPWRDN: MOV #31LLUP,@#PWRVEC ; SET FOR FAST UP<br>
MOV #340,@#PWRVEC+2 : FRIDIT<br>
MOV #340,@#PWRVEC+2 : FRIDIT<br>
MOV R1-(SP) : PUSH R1 ON STACK<br>
MOV R1-(SP) : PUSH R3 ON STACK<br>
MOV R3,-(SP) : PUSH R3 O 2878 024310<br>024316<br>024324<br>024330<br>024332<br>024332 024450 000024 2879 012737 012737<br>010046<br>010146 2880 000340 000026 2881<br>2881<br>2882 2883 010246<br>010346 2884 024332<br>024334<br>024336<br>024344<br>024350 010346<br>010446<br>010546<br>017746<br>010637 2885 2886<br>2887 154574 2888 024454<br>024362

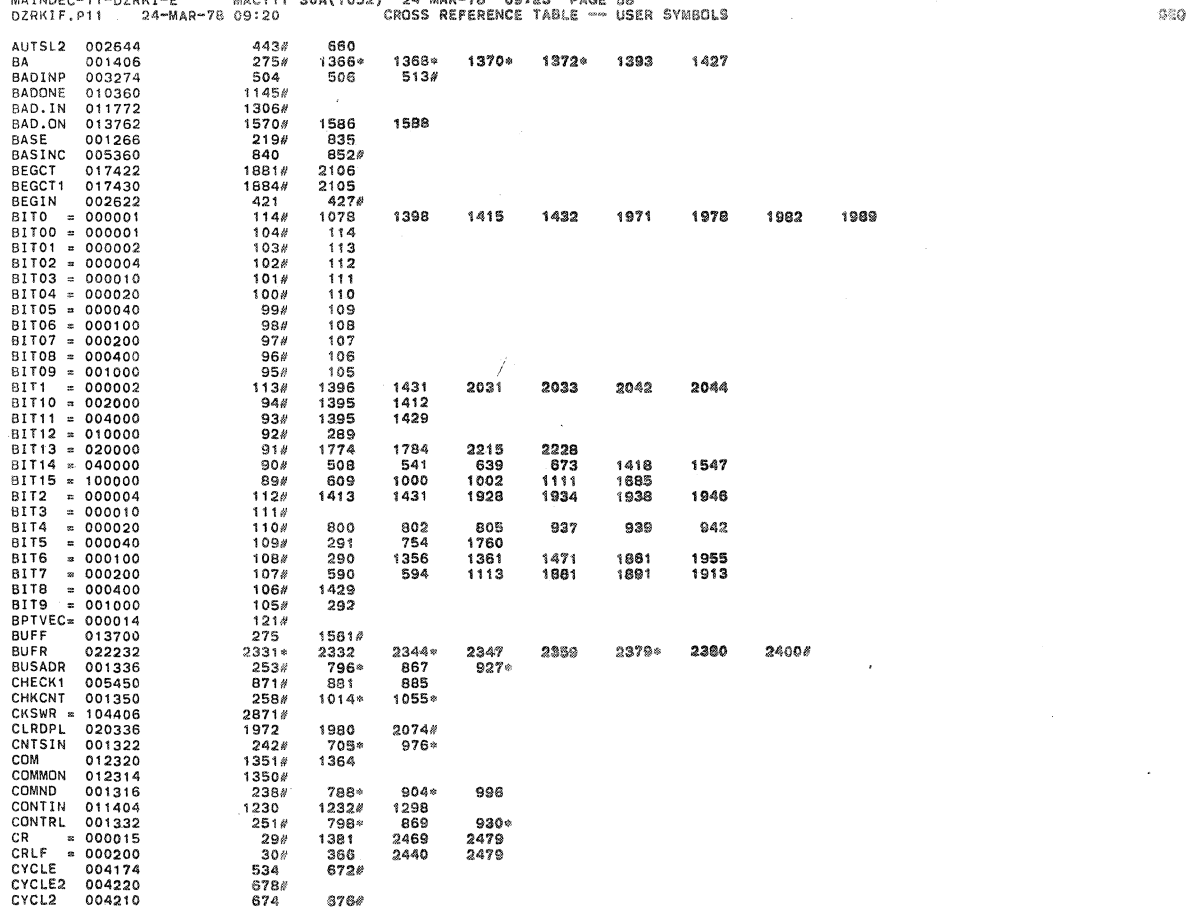

 $\overline{a}$ 

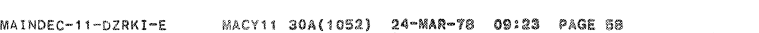

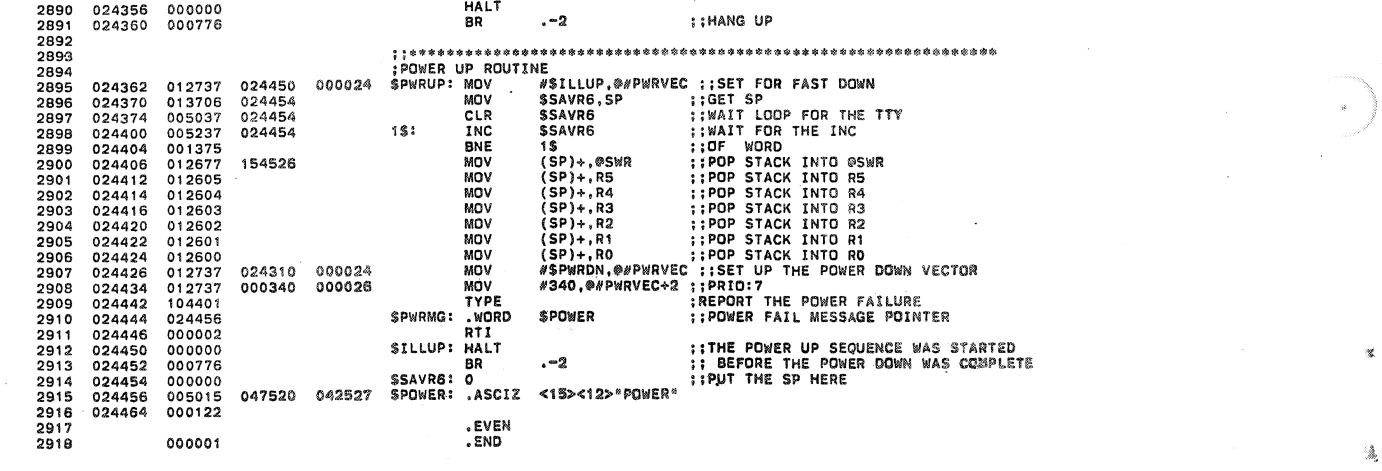

Ä.

Ť

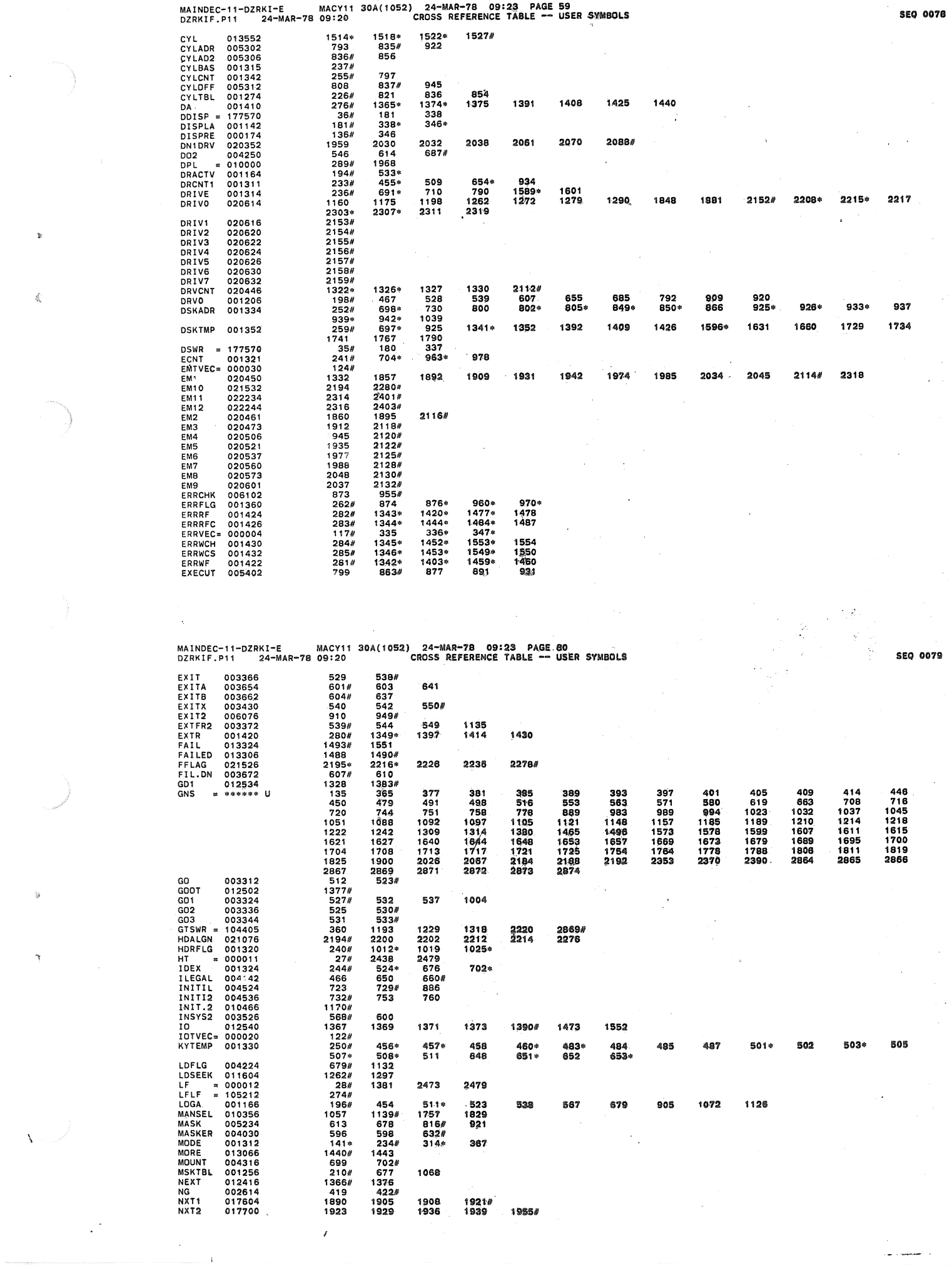

 $\ddot{\phantom{a}}$ 

 $\mathcal{L}^{\mathcal{L}}$ 

 $\frac{1}{\sqrt{2}}\int_{0}^{\sqrt{2}}\frac{1}{\sqrt{2}}\left( \frac{1}{2}\left( \frac{1}{2}\right) ^{2}+\frac{1}{2}\left( \frac{1}{2}\right) ^{2}+\frac{1}{2}\left( \frac{1}{2}\right) ^{2}+\frac{1}{2}\left( \frac{1}{2}\right) ^{2}+\frac{1}{2}\left( \frac{1}{2}\right) ^{2}+\frac{1}{2}\left( \frac{1}{2}\right) ^{2}+\frac{1}{2}\left( \frac{1}{2}\right) ^{2}+\frac{1}{2}\left( \frac{1}{2}\right) ^{2}+\frac{1}{2}\left( \$ 

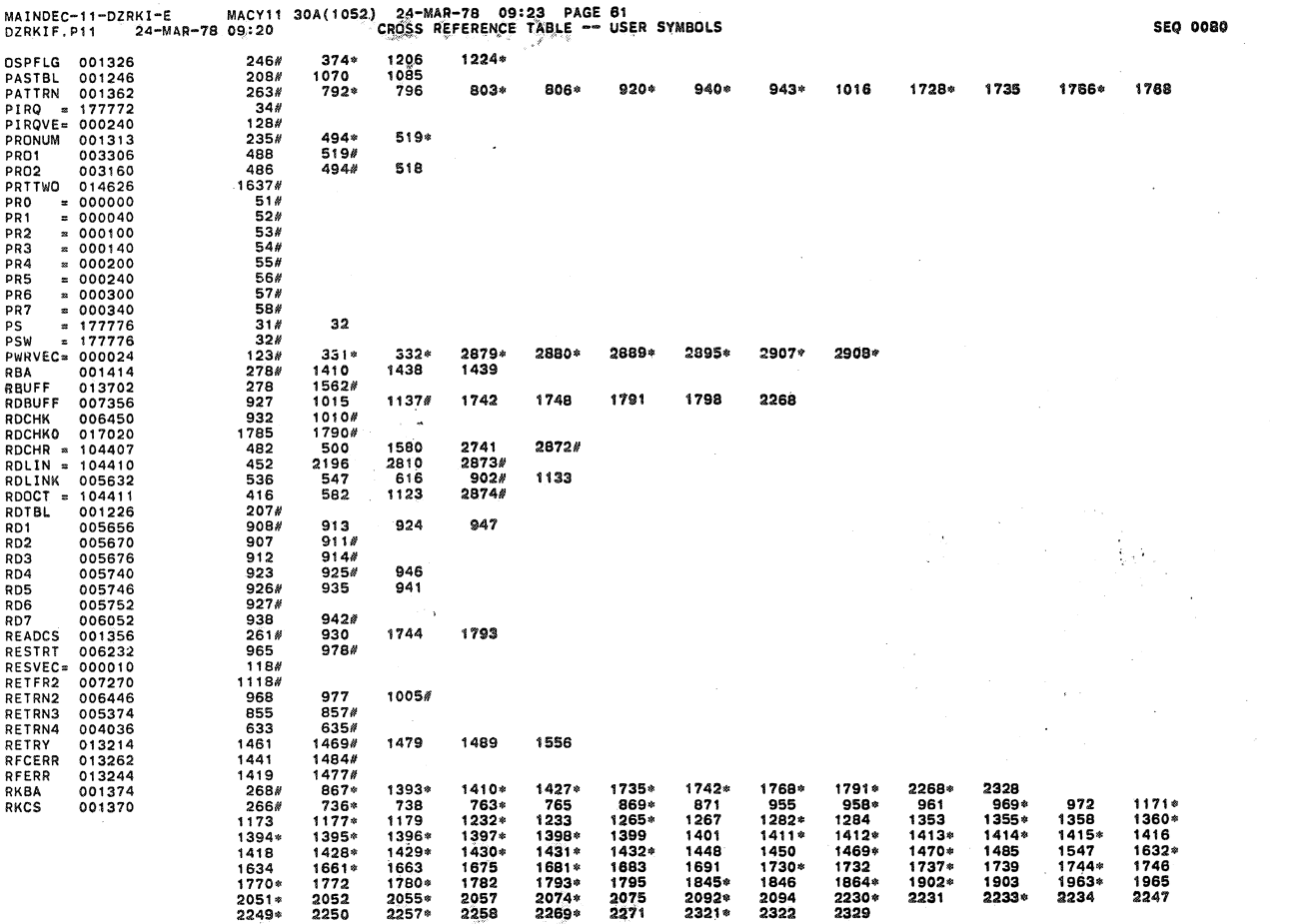

 $\preccurlyeq$ 

3

 $\tilde{d}_k^{\mu}$ 

Ÿ

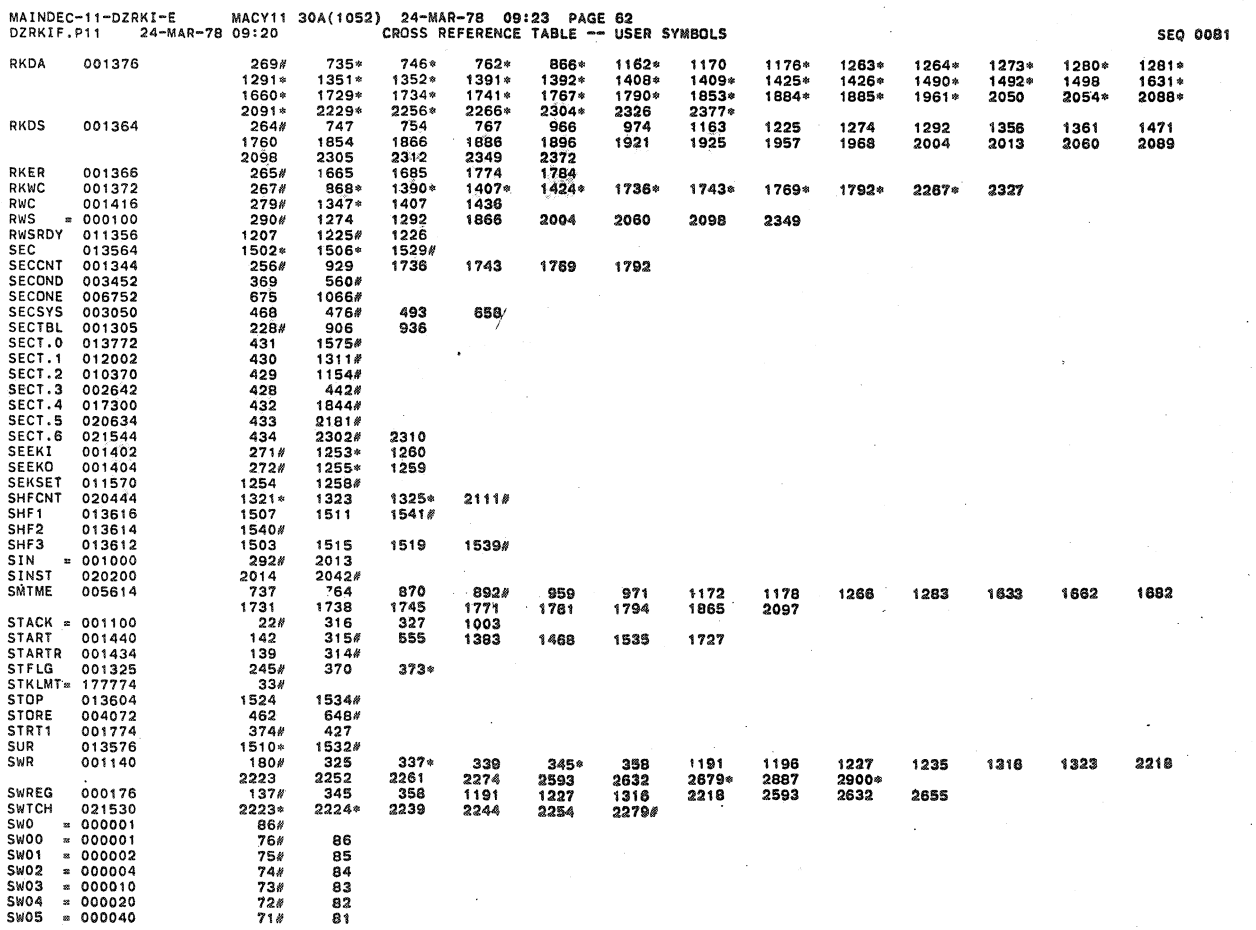

 $\hat{\mathbf{z}}$ 

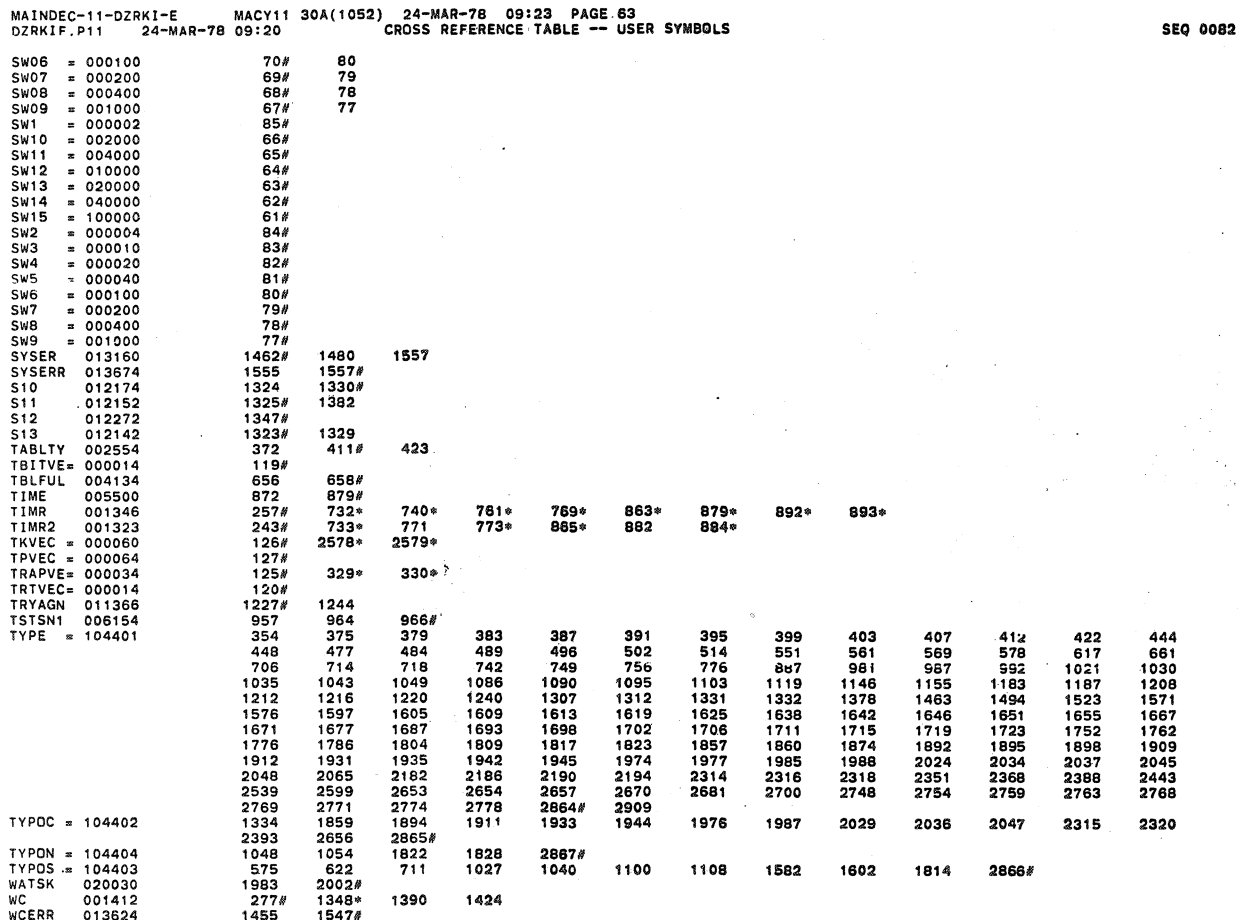

MAINDEC-11-DZRKI-E MACY11 30A(1052) 24-MAR-78 09:23 PAGE 84<br>DZRKIF.P11 24-MAR-78 09:20 CROSS REFERENCE TABLE -- USER SYMBOLS

MAINDEC-11-DZRKI-E

K

WEERR 013140<br>
WEHERR 013554<br>
WEHERR 013544<br>
WEBR 001340<br>
WRITCS 001340<br>
WRITCS 001354<br>
WRITCS 01624<br>
WRITCS 01624<br>
XX 016024<br>
XX<br>
XX 1451<br>1548 1455#<br>1553#  $1553*$   $1459*$   $1896*$   $798*$   $1636$   $1630*$   $1697*$  $\begin{array}{c} 1402 \\ 2914 \\ 2560 \\ 2653 \\ 2665 \\ 16123 \\ 1692 \\ 1724 \\ 1724 \\ 1724 \\ 1724 \\ 2599 \\ 2445 \end{array}$ 1925<br>
868<br>
1737<br>
788#<br>
1760#<br>
1728#<br>
1026  $929*$ 1756 WRTNBY<br>XX<br>SAUTOB<br>SBBDDDAT<br>SBBDDDAT<br>SBBDDAT<br>SECHARG<br>SCRTTL<br>SCRLF<br>SCRLF<br>SCRLF<br>SCRLF 362\* 2646 2795 2788#<br>2455\*<br>2871<br>322 2462  $2471*$ 2476# 323 2790#<br>2763<br>1331<br>270# **\$ NTLG 024077**<br>
\$ NTLG 024077<br>
\$CRILF 001161 001400<br>
\$ERRIC 001103<br>
\$ERRIC 001116<br>
\$ERRIC 001116<br>
\$ERRIC 001116<br>
\$ERRIC 001116<br>
\$ERRIC 001116<br>
\$ERRIC 001112<br>
\$ERRIC 001124<br>
\$ERRIC 001142<br>
\$GDAAR 023300<br>
\$HIQCT 0224226<br>
\$I  $2789/$ <br>1874 2444 2479 2681 2768 2788 2479 2448<br>2479 2869 12<br>2832# 2895<br>2651\* 2912#<br>2682 2795 2479 2778 2788  $\begin{array}{r} 358 \\ 2793\# \\ 2791\# \\ 2450 \\ 2540\,* \\ 2510\,* \\ 1129\,* \\ 2915\# \\ 2915\# \\ 2979\# \\ \end{array}$ 2432 **SMSWR<br>SNULL<br>SOCNT<br>SPASS<br>SPOWER** 2479<br>2553#<br>2515<br>1134 2629\* 2555#  $2518*$ 001100<br>024456<br>024310<br>024362<br>001160 SPWRDN<br>SPWRMG<br>SPWRMG 2907  $28950$ \$QUES 001160  $190n$ <br> $2713n$  $\frac{422}{2872}$ 2479 2700  $2771$ 2788

 $\lambda$ 

 $\bar{z}$ 

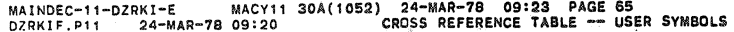

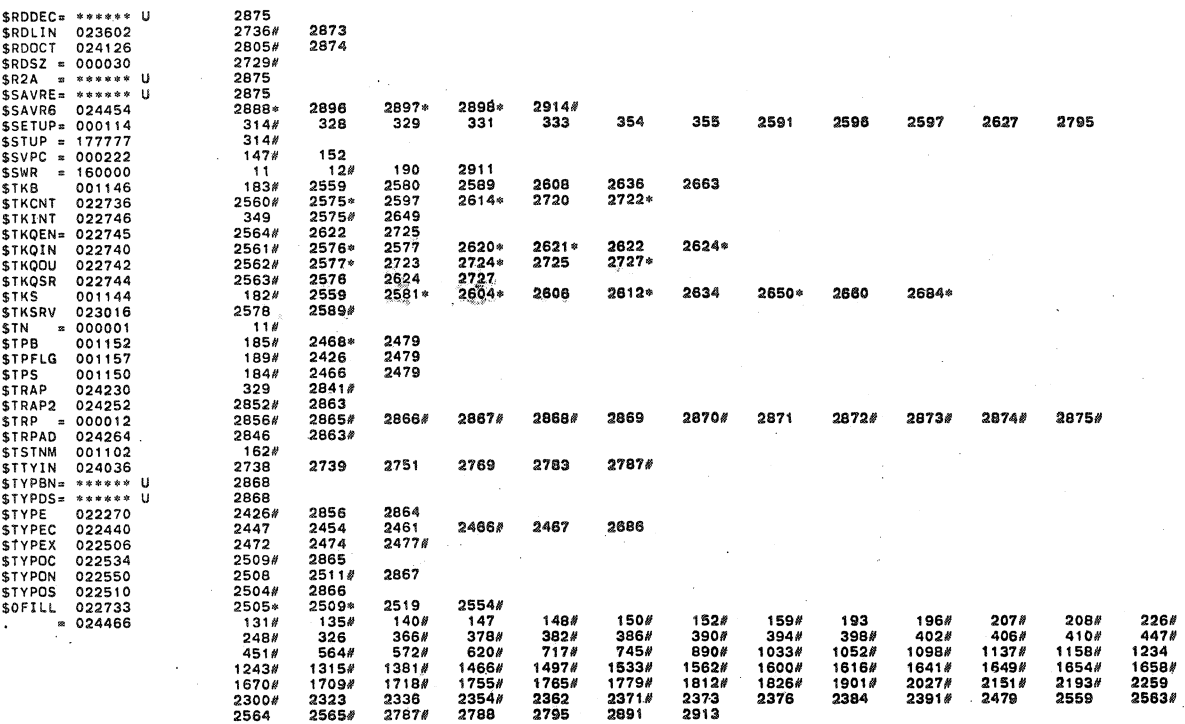

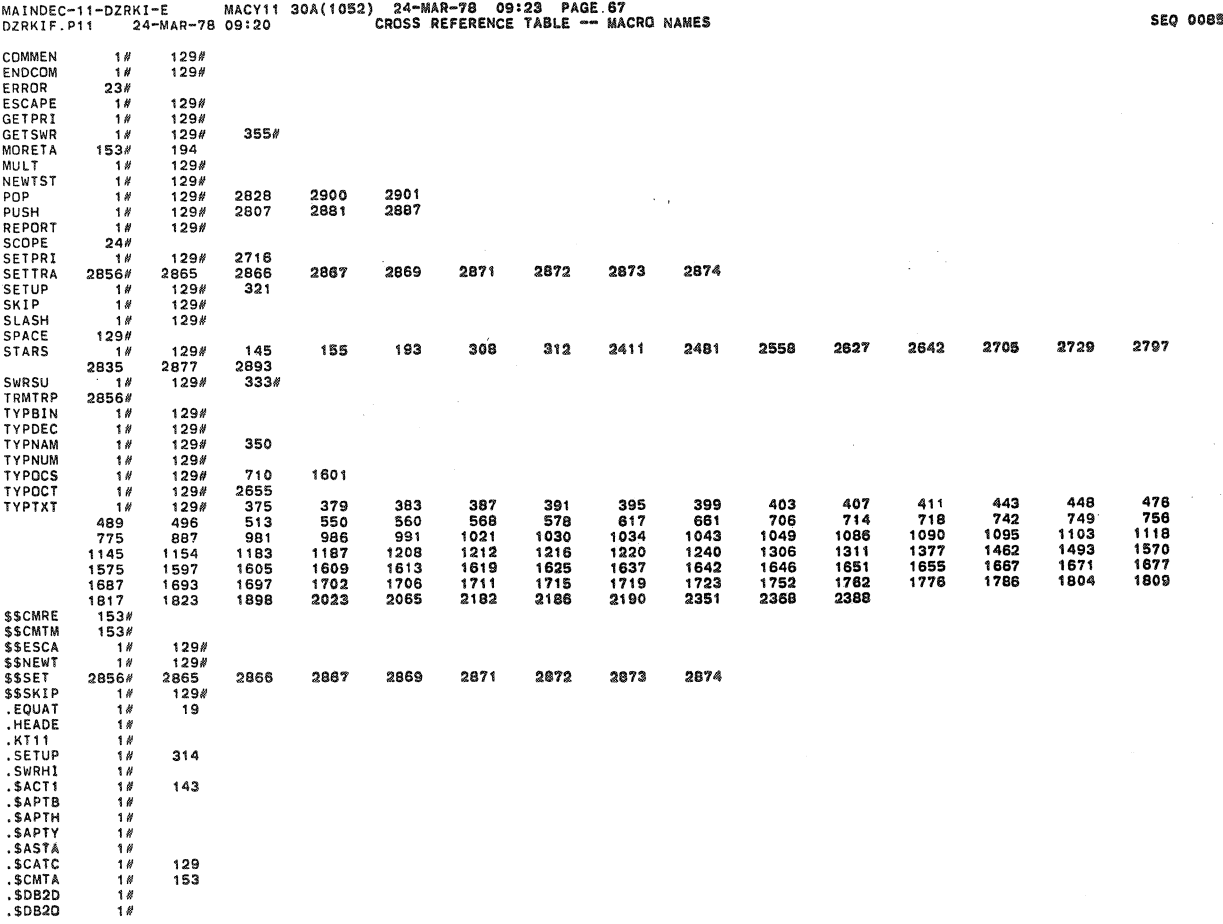

SEQ 0084

 $\mathfrak{A}$ 

g.

Ź

y

 $\hat{\gamma}$  .

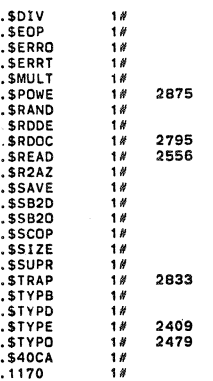

#### . ABS. 024466  $000$

 $\vec{\xi}$ 

 $\hat{Q}$ 

À

ERRORS DETECTED: 0

DZRKIF.BIN,DZRKIF.LST/CRF/SOL=DZRKK**E.SML,DZRKIF.P11**<br>RUN-TIME: 12 16 1 SECONDS<br>RUN-TIME RATIO: 102/31=3.3<br>CORE USED: 33K (65 PAGES)